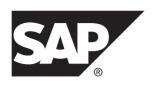

### **New Features Bulletin**

# Open Server<sup>™</sup> and SDK 15.7 SP127

Windows, Linux, and UNIX

DOCUMENT ID: DC20155-01-1570127-01

LAST REVISED: June 2014

Copyright © 2014 by SAP AG or an SAP affiliate company. All rights reserved.

No part of this publication may be reproduced or transmitted in any form or for any purpose without the express permission of SAP AG. The information contained herein may be changed without prior notice.

Some software products marketed by SAP AG and its distributors contain proprietary software components of other software vendors. National product specifications may vary.

These materials are provided by SAP AG and its affiliated companies ("SAP Group") for informational purposes only, without representation or warranty of any kind, and SAP Group shall not be liable for errors or omissions with respect to the materials. The only warranties for SAP Group products and services are those that are set forth in the express warranty statements accompanying such products and services, if any. Nothing herein should be construed as constituting an additional warranty.

SAP and other SAP products and services mentioned herein as well as their respective logos are trademarks or registered trademarks of SAP AG in Germany and other countries. Please see <a href="http://www.sap.com/corporate-en/legal/copyright/index.epx#trademark">http://www.sap.com/corporate-en/legal/copyright/index.epx#trademark</a> for additional trademark information and notices.

# **Contents**

| Product Platforms and Compatibilities               | 1   |
|-----------------------------------------------------|-----|
| Open Server and SDK Platform Compatibility Matrix   | 1   |
| Solaris SPARC 64-bit patch level                    | 5   |
| FIPS Compatibility Platform Support                 | 6   |
| Product Components                                  | 7   |
| Open Server                                         | 7   |
| Software Developer's Kit                            | 7   |
| SDK DB-Library Kerberos Authentication Option       | 9   |
| New Features for SP127                              | .11 |
| OpenSSL Version 1.0.1h                              | .11 |
| Open Client 15.7 and Open Server 15.7 Features      | .11 |
| Using Debug Version of SYSBCSI Libraries            | .11 |
| SDK 15.7 Features for Adaptive Server Enterprise    |     |
| Drivers and Providers                               | .12 |
| RTRIM_FOR_ENABLE_BULK_LOAD                          |     |
| Connection Property in jConnect                     | .12 |
| Inclusion of FIPS 140-2 Compliant JCE Provider      |     |
|                                                     | .12 |
| Enhanced PROTOCOL_CAPTURE Connection                |     |
| Property                                            | .12 |
| Additional Diagnostic Fields for                    |     |
| SQLGetDiagField() API in ODBC Driver                | .13 |
| Adaptive Server Enterprise Extension Module for PHP |     |
|                                                     |     |
| Extended Datatype Support for PHP Driver            | .14 |
| New PHP Driver Sample Demonstrating RPC             |     |
| Calls                                               |     |
| New Features for SP126                              |     |
| New Features for SP121                              |     |
| New Features for SP120                              |     |
| Certicom Replacement                                | .19 |

|     | OpenSSL in ODBC, OLE DB, ADO.NET, Open Client,      |     |
|-----|-----------------------------------------------------|-----|
|     | and Open Server                                     | .19 |
|     | Enabling FIPS Compliance                            | .20 |
|     | FIPS Platform Availability                          | .22 |
|     | JCE Provider Used by jConnect for JDBC              | .22 |
|     | Configuring jConnect to Use a Specific JCE Provider |     |
|     |                                                     | .22 |
|     | Enabling FIPS Compliance in jConnect for JDBC       |     |
|     | Open Client 15.7 and Open Server 15.7 Features      |     |
|     | New isql Argument to Improve Performance            |     |
|     | filemode Option for isql and bcp                    |     |
|     | New Keywords in Connection String Properties        |     |
|     |                                                     | .24 |
|     | Adaptive Server Enterprise Extension Module for PHP |     |
|     |                                                     | .25 |
|     | PHP Debug Driver Loads in the Non-Debug             |     |
|     | PHP Runtime                                         | .25 |
| New | Features for SP110                                  |     |
|     | Open Client 15.7 and Open Server 15.7 Features      |     |
|     | New Function                                        |     |
|     | srv_msgq_set_blocking_threshold in Open             |     |
|     | Server                                              | .27 |
|     | CS_DATAFMT Format Specifier                         |     |
|     | New Connection Properties                           |     |
|     | New Server Property                                 | 0   |
|     | SRV_S_ADJUSTRECVPARAMLEN                            | 29  |
|     | SDK 15.7 Features for Adaptive Server Enterprise    | 0   |
|     | Drivers and Providers                               | 29  |
|     | Shared Memory Diagnostics for Adaptive Server       | 0   |
|     | ODBC Driver                                         | 29  |
|     | Sybase iAnywhere ODBC Driver Manager                | 0   |
|     | Supported on 64-Bit Linux                           | 32  |
|     | PRE_CACHE_DATATYPE_INFO Connection                  | .02 |
|     | Property in jConnect                                | 32  |
|     |                                                     | .02 |

| Adaptive Server Enterprise Extension Module for Per |    |
|-----------------------------------------------------|----|
|                                                     | 33 |
| DSN-Style Connection Properties for the Perl        |    |
| Driver                                              | 33 |
| Adaptive Server Enterprise Extension Module for     |    |
| Python                                              |    |
| Setting Properties for a Bulk Copy Operation        |    |
| Bulk Copying of LOB Columns                         |    |
| New Features for SP100                              |    |
| Change in Release Version Number                    |    |
| Installer Changes                                   |    |
| Open Client 15.7 and Open Server 15.7 Features      | 44 |
| New MIT Kerberos Libraries Support Sybase           |    |
| Kerberos Driver                                     | 44 |
| SDK 15.7 Features for Adaptive Server Enterprise    |    |
| Drivers and Providers                               | 44 |
| WindowsCharsetConverter Connection                  |    |
| Property                                            | 44 |
| SSIS Custom Data Flow Destination                   |    |
| Component for Faster Data Transfers to              |    |
| Adaptive Server for SQL Server 2012                 | 45 |
| Adaptive Server ADO.NET Data Provider               |    |
| Support for SSRS                                    | 46 |
| LDAPS Functionality for Adaptive Server             |    |
| Enterprise Drivers and Providers                    | 47 |
| SSL Support in jConnect                             |    |
| New Features for ESD #7                             | 49 |
| Open Client 15.7 and Open Server 15.7 Features      | 49 |
| Client-Library Supports Connection String           |    |
| Properties                                          | 49 |
| Remote Password Encryption                          | 53 |
| libsybsspiwrapper64.dll for Windows 64-bit          | 53 |
| SDK 15.7 Features for Adaptive Server Enterprise    |    |
| Drivers and Providers                               | 54 |

|     | New CancelQueryOnFreeStmt Connection                                                                                                    |     |
|-----|----------------------------------------------------------------------------------------------------|-----|
|     | Property for Adaptive Server ODBC Driver                                                                                                    | .54 |
|     | New Efficient Method to Set Client Connection                                                                                                    |     |
|     | Attributes                                                                                                    | .54 |
|     | Enhanced Support for data-at-exec Feature in                                                                                                    |     |
|     | Adaptive Server ODBC Driver                                                                                                    | .55 |
|     | New -n Command line Option in Ribo Utility                                                                                                    |     |
|     | Adaptive Server Enterprise Extension Module for                                                                                                    |     |
|     | Python                                                                                                    | .56 |
|     | Support for DSN-style Connection String                                                                                                    |     |
|     | Properties                                                                                                    | .56 |
|     | New Sample Programs                                                                                                    |     |
|     | blklib Support                                                                                                    |     |
|     | Adaptive Server Enterprise Extension Module for PHP                                                                                                    |     |
|     | A compared control 2 months of 2 months of | .61 |
|     | Support for DSN-style Connection Properties                                                                                                    |     |
| New | Features for ESD #6                                                                                                    |     |
|     | Open Client 15.7 and Open Server 15.7 Features                                                                                                    |     |
|     | Bulk-copy-in with LOB Datatype                                                                                                    |     |
|     | New SYBOCS IFILE Environment Variable                                                                                                    |     |
|     | LDAP and SSL Version Support                                                                                                    |     |
|     | Parameter Format Suppression                                                                                                    |     |
|     | Open Server Support for Extended Plus                                                                                                    |     |
|     | Encrypted Password                                                                                                    | .66 |
|     | BCPquoted-fname Option                                                                                                    |     |
|     | Adaptive Server Enterprise Extension Module for                                                                                                    |     |
|     | Python                                                                                                    | .67 |
|     | Support for DSN Style Connection Properties                                                                                                    |     |
|     | Adaptive Server Enterprise Extension Module for Perl                                                                                                    |     |
|     |                                                                                                    | .67 |
|     | Support for DSN Style Connection Properties                                                                                                    |     |
|     | Currently Supported Database Handle                                                                                                    |     |
|     | Attributes                                                                                                    | .71 |
|     | Perl Supported Datatypes                                                                                                    |     |
|     | Multiple Statements Usage                                                                                                    |     |
|     |                                                                                                    |     |

|     | Supported Character Lengths                       | .76 |
|-----|---------------------------------------------------|-----|
|     | Configuring Locale and Charsets                   |     |
|     | Dynamic SQL Support, Placeholders, and Bind       |     |
|     | Parameters                                        | .76 |
|     | Stored Procedure Support for Placeholders         | .77 |
|     | Supported Private Driver Methods                  | .80 |
|     | Default Date Conversion and Display Format        | .81 |
|     | Text and Image Data Handling                      | .82 |
|     | Error Handling                                    |     |
|     | Configuring Security Services                     | .84 |
|     | Examples                                          | .84 |
| New | Features for ESD #5                               | .93 |
|     | Adaptive Server ADO.NET Data Provider Support for |     |
|     | Transact-SQL Queries with COMPUTE Clause          | .93 |
|     | New SSIS Custom Data Flow Destination Component   |     |
|     | for Faster Data Transfers to Adaptive Server      | .94 |
|     | Configuring Adaptive Server ADO.NET               |     |
|     | Destination SSIS Component for SQLServer          |     |
|     | 2008                                              | .94 |
|     | jConnect Dynamic Logging Levels                   | .95 |
|     | Package Name Changed in jConnect for Converter    |     |
|     | Classes                                           | .96 |
|     | Increased PreparedStatement Parameter Limit in    |     |
|     | jConnect                                          | .97 |
|     | New SkipRowCountResults Connection Property for   |     |
|     | Adaptive Server ODBC Driver                       | .97 |
|     | Support for AF_UNIX Sockets in Adaptive Server    |     |
|     | ODBC Driver                                       | .97 |
|     | AdjustLargePrecisionAndScale Connection Property  |     |
|     | for Adaptive Server ODBC Driver                   | .98 |
| New | Features for ESD #4                               | .99 |
|     | Open Client 15.7 and Open Server 15.7 Features in |     |
|     | ESD #4                                            | .99 |
|     | Stricter Permissions for Open Client and Open     |     |
|     | Server Files (UNIX only)                          | 99  |

| New SYBOCS_TCL_CFG Environment                    |          |
|---------------------------------------------------|----------|
| Variable for Setting Alternate Path to            |          |
| libtcl*.cfg Files                                 | 100      |
| New isql Command line OptionURP to Set            |          |
| Universal Remote Password                         | 100      |
| New linux64 and nthread_linux64 Settings for      |          |
| SYBPLATFORM                                       | 100      |
| LAN Manager Driver for Microsoft Windows 64       | <b>-</b> |
| bit                                               | 101      |
| Support for Batched Parameters                    | 101      |
| New CS-Library String Handling Routines           | 103      |
| SDK 15.7 features for jConnect and Adaptive Serve | ſ        |
| Drivers and Providers in ESD #4                   | 105      |
| Granular and Predicated Permissions               | 105      |
| alter table drop column without Datacopy          | 106      |
| Fast Logged Bulk Insert                           | 106      |
| Dynamic Logging                                   |          |
| Dynamic Client Information Setting                | 107      |
| Dynamic Connection Property Setting               | 107      |
| Exception Handling                                | 108      |
| New jConnect Connection Properties for            |          |
| Performance Improvement                           |          |
| New jConnect Connection Properties                |          |
| Notes on Hibernate Support for JDBC               | 110      |
| Support for                                       |          |
| SQL_ATTR_OUTPUT_NTS=SQL_FALSE                     |          |
| Support for SQLLEN Datatype of Length 8-byt       |          |
| (Linux 64-bit only)                               |          |
| ODBC Deferred Array Binding                       |          |
| Bulk Insert Support for ODBC Data Batching        |          |
| Dynamic Logging Support without ODBC Drive        |          |
| Manager Tracing                                   |          |
| Dynamic Control of TDS Protocol Capture           |          |
| Replication Server Connection Support             | 113      |

| Comprehensive ADO.NET Provider Assembly                |      |
|--------------------------------------------------------|------|
| Files                                                  | .113 |
| ADO.NET Support for Larger Decimal Precision/          |      |
| Scale                                                  | .114 |
| Visual Studio DDEX Connection Dialog                   |      |
| Enhancement for Additional Connection                  |      |
| Properties                                             | .114 |
| New Connection Strings for OLE DB                      |      |
| Applications                                           | .114 |
| Adaptive Server Enterprise Extension Module for        |      |
| Python in ESD #4                                       | .116 |
| New Parameter Datatype Support for Dynamic             |      |
| Statements and Stored Procedures                       | .116 |
| Adaptive Server Enterprise Extension Module for PHP    | ,    |
| in ESD #4                                              | .117 |
| Adaptive Server Enterprise Database Driver for Perl in | l    |
| ESD #4                                                 | .118 |
| New Features for ESD #3                                | .121 |
| Skip Installation of Samples, Documentation, and       |      |
| Debug Files                                            | .121 |
| Open Client 15.7 and Open Server 15.7 Features in      |      |
| ESD #3                                                 | .121 |
| CyberSafe Kerberos Driver on 64-bit Microsoft          |      |
| Windows                                                | .121 |
| UNIX Named Sockets                                     | .121 |
| Logging Rows Rejected by the Client                    | .122 |
| Increased bcp Maximum Rows Handling                    |      |
| Capacity                                               | .123 |
| Parameter Format Suppression                           | .123 |
| Adaptive Server Enterprise Extension Module for        |      |
| Python in ESD #3                                       |      |
| Accessing Stored Procedures using Python               | .123 |
| Compute Rows using Python                              | .124 |
| Localized Error Messages                               | .124 |
| New Features for ESD #1                                | .125 |

| Open Client 15.7 and Open Server 15.7 Features in | n   |
|---------------------------------------------------|-----|
| ESD #1                                            | 125 |
| FIPS-certified SSL Filter                         | 125 |
| ASE database Driver for Perl and ASE              |     |
| Extension Module for PHP Supported on 6           | 4-  |
| bit Windows                                       | 126 |
| SDK 15.7 Features for jConnect and Adaptive Serv  |     |
| Drivers and Providers in ESD #1                   |     |
| Suppressing Parameter Format Metadata to          |     |
| Improve Prepared Statement Performance            | 126 |
| Suppressing Row Format Metadata to Improv         |     |
| Query Performance                                 |     |
| SuppressRowFormat2 and SQLBulkOperation           |     |
|                                                   |     |
| Adaptive Server Enterprise Extension Module for   |     |
| Python in ESD #1                                  | 127 |
| Configuring Adaptive Server Enterprise            |     |
| Extension Module for Python                       | 128 |
| Open Client 15.7 and Open Server 15.7 Features    | 129 |
| Large Object Locator Support                      | 129 |
| Client-Library Changes                            |     |
| Open Server Support for Large Object Locato       | rs  |
|                                                   |     |
| Large Object Locator Support                      | 133 |
| In-row and off-row LOB Support                    | 137 |
| Bulk-Library Select into Logging                  | 137 |
| BLK_CUSTOM_CLAUSE                                 | 137 |
| Bulk-Library and bcp Handling of Nonmaterialized  |     |
| Columns                                           | 138 |
| Support for Preserving Trailing Zeros             | 138 |
| New DB-Library Overflow Errors                    | 138 |
| New Nameless Application Configuration Settings   |     |
| Handling                                          | 139 |
| TCP Socket Buffer Size Configuration              | 139 |
| Properties                                        | 140 |

| isql64 and bcp64 for all 64-bit Products           | 141 |
|----------------------------------------------------|-----|
| Support for Expanded Variable-length Rows          | 141 |
| Row Format Caching                                 | 141 |
| Support for Releasing Locks at Cursor Close        | 142 |
| Client-Library Usage                               |     |
| Open Server Usage                                  |     |
| ESQL/C and ESQL/COBOL Usage                        |     |
| Large Objects as Stored Procedure Parameters       |     |
| Send Small Amounts of LOB Data as                  |     |
| Parameters                                         | 144 |
| Send Large Amounts of LOB Data as                  |     |
| Parameters                                         | 146 |
| Retrieve LOB Parameters in Open Server             | 150 |
| srv_get_data                                       |     |
| SDK 15.7 Features for jConnect and Adaptive Server |     |
| Enterprise Drivers and Providers                   | 153 |
| ODBC Driver Version Information Utility            |     |
| SupressRowFormat2 Connection String Property       |     |
| Enhancement to UseCursor Property                  |     |
| Log without ODBC Driver Manager Tracing            | 155 |
| Log Configuration File                             |     |
| jConnect setMaxRows Enhancement                    |     |
| TDS ProtocolCapture                                | 156 |
| ODBC Data Batching without Binding Parameter       |     |
| Arrays                                             | 157 |
| Manage Data Batches                                | 157 |
| Examples of Managing Data Batches                  | 158 |
| ODBC Data Batching Considerations                  | 158 |
| Optimized Batching in jConnect                     | 159 |
| Homogeneous Batching with LOB Columns              | 159 |
| jConnect Parameter Batching without Row            |     |
| Accumulation                                       | 160 |
| jConnect Batch Update Enhancement to Execute Pa    |     |
| Errors                                             |     |
| Support for Releasing Locks at Cursor Close        | 160 |

### Contents

| select for update Support                          | 161 |
|----------------------------------------------------|-----|
| Support for Expanded Variable-length Rows          | 161 |
| Support for Nonmaterialized Columns                | 162 |
| In-row and off-row LOB Storage Support             | 162 |
| Large Objects as Stored Procedure Parameters       | 162 |
| Large Object Locator Support                       | 163 |
| jConnect for JDBC Support                          | 163 |
| Adaptive Server Enterprise ODBC Driver             |     |
| Support                                            | 164 |
| Adaptive Server Enterprise Extension Module for    |     |
| Python                                             | 185 |
| Adaptive Server Enterprise Extension Module for P  | HP  |
|                                                    | 187 |
| Adaptive Server Enterprise Database Driver for Per |     |
| Deprecated Features                                | 191 |
| DCE Service Libraries                              | 191 |
| dsedit_dce utility Files                           | 191 |
| Unsupported Platforms                              | 191 |
| Accessibility Features                             | 193 |
|                                                    |     |

## **Product Platforms and Compatibilities**

The platforms that support Open Server<sup>™</sup> and SDK.

- HP-UX Itanium 32-bit
- HP-UX Itanium 64-bit
- IBM AIX 32-bit
- IBM AIX 64-bit
- Linux x86 32-bit
- Linux x86-64 64-bit
- Linux on POWER 32-bit
- Linux on POWER 64-bit
- Microsoft Windows x86 32-bit
- Microsoft Windows x86-64 64-bit
- Solaris SPARC 32-bit
- Solaris SPARC 64-bit
- Solaris x86 32-bit
- Solaris x86-64 64-bit

**Note:** Not all Open Server and SDK components are available on the platforms listed above. See *Product Components* for the complete list of components available on each platform.

## Open Server and SDK Platform Compatibility Matrix

The table lists the platforms, compilers, and third-party products Open Server and SDK products are built and tested on.

| Plat-<br>form                       | Operating system level | C and<br>C++<br>com-<br>pilers | CO-<br>BOL<br>com-<br>piler | Ker-<br>beros<br>ver-<br>sion | Light-<br>weight<br>Directo-<br>ry Ac-<br>cess<br>(LDAP) | Secure<br>Sockets<br>Layer<br>(SSL)      | Perl<br>ver-<br>sion       | PHP<br>ver-<br>sion | Py-<br>thon<br>ver-<br>sion |
|-------------------------------------|------------------------|--------------------------------|-----------------------------|-------------------------------|----------------------------------------------------------|------------------------------------------|----------------------------|---------------------|-----------------------------|
| HP-<br>UX<br>Itani-<br>um<br>32-bit | HP<br>11.31            | HP AN-<br>SI C A.<br>06.17     | MF SE<br>5.1                | MIT<br>1.4.1                  | Open-<br>LDAP<br>2.4.31<br>with<br>OpenSSL<br>1.0.1h     | CSI 2.9<br>M12 with<br>OpenSSL<br>1.0.1h | 5.14<br>(DBI<br>1.616<br>) | n/a                 | n/a                         |

| Plat-<br>form                       | Operating system level                                           | C and<br>C++<br>com-<br>pilers                         | CO-<br>BOL<br>com-<br>piler | Ker-<br>beros<br>ver-<br>sion                              | Light-<br>weight<br>Directo-<br>ry Ac-<br>cess<br>(LDAP) | Secure<br>Sockets<br>Layer<br>(SSL)      | Perl<br>ver-<br>sion       | PHP<br>ver-<br>sion | Py-<br>thon<br>ver-<br>sion                      |
|-------------------------------------|------------------------------------------------------------------|--------------------------------------------------------|-----------------------------|------------------------------------------------------------|----------------------------------------------------------|------------------------------------------|----------------------------|---------------------|--------------------------------------------------|
| HP-<br>UX<br>Itani-<br>um<br>64-bit | HP<br>11.31                                                      | HP AN-<br>SI C A.<br>06.17                             | MF SE<br>5.1                | MIT<br>1.4.1                                               | Open-<br>LDAP<br>2.4.31<br>with<br>OpenSSL<br>1.0.1h     | CSI 2.9<br>M12 with<br>OpenSSL<br>1.0.1h | n/a                        | 5.3.6               | 2.6,<br>2.7,<br>and<br>3.1<br>(DB<br>API<br>2.0) |
| IBM<br>AIX<br>32-bit                | AIX 6.1                                                          | XL C<br>10.1                                           | MF SE<br>5.1                | Cyber-<br>safe<br>Trust-<br>broker<br>2.1,<br>MIT<br>1.4.1 | Open-<br>LDAP<br>2.4.31<br>with<br>OpenSSL<br>1.0.1h     | CSI 2.9<br>M12 with<br>OpenSSL<br>1.0.1h | 5.14<br>(DBI<br>1.616<br>) | n/a                 | n/a                                              |
| IBM<br>AIX<br>64-bit                | AIX<br>6.1                                                       | XL C<br>10.1                                           | MF SE<br>5.1                | MIT 1.4.3                                                  | Open-<br>LDAP<br>2.4.31<br>with<br>OpenSSL<br>1.0.1h     | CSI 2.9<br>M12 with<br>OpenSSL<br>1.0.1h | n/a                        | 5.3.6               | 2.6,<br>2.7,<br>and<br>3.1<br>(DB<br>API<br>2.0) |
| Linux<br>x86<br>32-bit              | Red<br>Hat En-<br>terprise<br>Linux<br>5.3                       | gcc 4.1.2<br>2006040<br>4 kernel<br>2.6.9-55<br>.ELsmp | MF SE<br>5.1                | MIT 1.4.2                                                  | Open-<br>LDAP<br>2.4.31<br>with<br>OpenSSL<br>1.0.1h     | CSI 2.9<br>M12 with<br>OpenSSL<br>1.0.1h | n/a                        | n/a                 | n/a                                              |
| Linux<br>x86-6<br>4 64-<br>bit      | Red<br>Hat Enterprise<br>Linux<br>5.3<br>(Nahant<br>Update<br>4) | gcc 4.1.2<br>2006040<br>4 kernel<br>2.6.9-55<br>.ELsmp | MF SE<br>5.1                | MIT<br>1.4.3                                               | Open-<br>LDAP<br>2.4.31<br>with<br>OpenSSL<br>1.0.1h     | CSI 2.9<br>M12 with<br>OpenSSL<br>1.0.1h | 5.14<br>(DBI<br>1.616<br>) | 5.3.6               | 2.6,<br>2.7,<br>and<br>3.1<br>(DB<br>API<br>2.0) |

| Plat-<br>form                                        | Operating system level                                                                                         | C and<br>C++<br>com-<br>pilers                            | CO-<br>BOL<br>com-<br>piler | Ker-<br>beros<br>ver-<br>sion                              | Light-<br>weight<br>Directo-<br>ry Ac-<br>cess<br>(LDAP) | Secure<br>Sockets<br>Layer<br>(SSL)      | Perl<br>ver-<br>sion       | PHP<br>ver-<br>sion | Py-<br>thon<br>ver-<br>sion                      |
|------------------------------------------------------|----------------------------------------------------------------------------------------------------|-----------------------------------------------------------|-----------------------------|------------------------------------------------------------|----------------------------------------------------------|------------------------------------------|----------------------------|---------------------|--------------------------------------------------|
| Linux<br>on<br>POW-<br>ER<br>32-bit                  | Red<br>Hat En-<br>terprise<br>Linux<br>5.3                                                                     | XL C<br>10.1                                              | None<br>plan-<br>ned        | MIT<br>1.4.1                                               | Open-<br>LDAP<br>2.4.31<br>with<br>OpenSSL<br>1.0.1h     | CSI 2.9<br>M12 with<br>OpenSSL<br>1.0.1h | 5.14<br>(DBI<br>1.616<br>) | n/a                 | n/a                                              |
| Linux<br>on<br>POW-<br>ER<br>64-bit                  | Red<br>Hat En-<br>terprise<br>Linux<br>5.3                                                                     | XL C<br>10.1                                              | MF SE<br>5.1                | MIT<br>1.4.1                                               | Open-<br>LDAP<br>2.4.31<br>with<br>OpenSSL<br>1.0.1h     | CSI 2.9<br>M12 with<br>OpenSSL<br>1.0.1h | n/a                        | 5.3.6               | 2.6,<br>2.7,<br>and<br>3.1<br>(DB<br>API<br>2.0) |
| Mi-<br>cro-<br>soft<br>Win-<br>dows<br>x86<br>32-bit | Windows<br>2008<br>R2<br>Service<br>Pack 1<br>Windows<br>XP<br>Service<br>Pack 1<br>(ODBC<br>/ OLE<br>DB only) | Microsoft Visual Studio 2005<br>Service Pack 1<br>(C/C++) | MF SE<br>5.1                | Cyber-<br>safe<br>Trust-<br>broker<br>4.0,<br>MIT<br>2.6.4 | Open-<br>LDAP<br>2.4.31<br>with<br>OpenSSL<br>1.0.1h     | CSI 2.9<br>M12 with<br>OpenSSL<br>1.0.1h | n/a                        | n/a                 | n/a                                              |

| Plat-<br>form                                                | Operating system level                                                                                                    | C and<br>C++<br>com-<br>pilers                               | CO-<br>BOL<br>com-<br>piler | Ker-<br>beros<br>ver-<br>sion                              | Light-<br>weight<br>Directo-<br>ry Ac-<br>cess<br>(LDAP) | Secure<br>Sockets<br>Layer<br>(SSL)      | Perl<br>ver-<br>sion            | PHP<br>ver-<br>sion | Py-<br>thon<br>ver-<br>sion                      |
|--------------------------------------------------------------|----------------------------------------------------------------------------------------------------|--------------------------------------------------------------|-----------------------------|------------------------------------------------------------|----------------------------------------------------------|------------------------------------------|---------------------------------|---------------------|--------------------------------------------------|
| Mi-<br>cro-<br>soft<br>Win-<br>dows<br>x86-6<br>4 64-<br>bit | Windows 2008 R2 Service Pack 1 Windows XP Service Pack 1 (ODBC / OLE DB only)                                                     | Microsoft Visual Studio 2005<br>Service<br>Pack 1<br>(C/C++) | MF SE 5.1                   | Cyber-<br>safe<br>Trust-<br>broker<br>2.1                  | Open-<br>LDAP<br>2.4.31<br>with<br>OpenSSL<br>1.0.1h     | CSI 2.9<br>M12 with<br>OpenSSL<br>1.0.1h | Active Perl 5.14. 1 (DBI 1.616) | 5.3.6               | 2.6,<br>2.7,<br>and<br>3.1<br>(DB<br>API<br>2.0) |
| Solaris<br>SPAR<br>C 32-<br>bit                              | Solaris<br>10                                                                                                    | Solaris<br>Studio<br>12.1                                    | MF SE<br>5.1                | Cybersafe Trustbroker 2.1, MIT 1.4.2                       | Open-<br>LDAP<br>2.4.31<br>with<br>OpenSSL<br>1.0.1h     | CSI 2.9<br>M12 with<br>OpenSSL<br>1.0.1h | 5.14<br>(DBI<br>1.616<br>)      | n/a                 | n/a                                              |
| So-<br>laris<br>SPAR<br>C 64-<br>bit                         | Solaris<br>10,<br>patch<br>level<br>144488<br>-17 or<br>later,<br>patch<br>level<br>119963<br>-24 or<br>later for<br>SUNW<br>LibC | Solaris<br>Studio<br>12.1                                    | MF SE<br>5.1                | Cyber-<br>safe<br>Trust-<br>broker<br>2.1,<br>MIT<br>1.4.2 | Open-<br>LDAP<br>2.4.31<br>with<br>OpenSSL<br>1.0.1h     | CSI 2.9<br>M12 with<br>OpenSSL<br>1.0.1h | n/a                             | 5.3.6               | 2.6,<br>2.7,<br>and<br>3.1<br>(DB<br>API<br>2.0) |

| Plat-<br>form                         | Operating system level | C and<br>C++<br>com-<br>pilers | CO-<br>BOL<br>com-<br>piler | Ker-<br>beros<br>ver-<br>sion | Light-<br>weight<br>Directo-<br>ry Ac-<br>cess<br>(LDAP) | Secure<br>Sockets<br>Layer<br>(SSL)      | Perl<br>ver-<br>sion       | PHP<br>ver-<br>sion | Py-<br>thon<br>ver-<br>sion                      |
|---------------------------------------|------------------------|--------------------------------|-----------------------------|-------------------------------|----------------------------------------------------------|------------------------------------------|----------------------------|---------------------|--------------------------------------------------|
| So-<br>laris<br>x86<br>32-bit         | Solaris<br>10          | Solaris<br>Studio<br>12.1      | MF SE<br>5.1                | MIT 1.4.2                     | Open-<br>LDAP<br>2.4.31<br>with<br>OpenSSL<br>1.0.1h     | CSI 2.9<br>M12 with<br>OpenSSL<br>1.0.1h | 5.14<br>(DBI<br>1.616<br>) | n/a                 | n/a                                              |
| So-<br>laris<br>x86-6<br>4 64-<br>bit | Solaris<br>10          | Solaris<br>Studio<br>12.1      | MF SE<br>5.1                | MIT<br>1.4.2                  | Open-<br>LDAP<br>2.4.31<br>with<br>OpenSSL<br>1.0.1h     | CSI 2.9<br>M12 with<br>OpenSSL<br>1.0.1h | n/a                        | 5.3.6               | 2.6,<br>2.7,<br>and<br>3.1<br>(DB<br>API<br>2.0) |
| LEGEN                                 | D: n/a = s             | cript is not                   | available o                 | or does not                   | work with S                                              | DK on that p                             | latform.                   |                     |                                                  |

**Note:** For the most current Open Server and SDK certifications support, see the Sybase<sup>®</sup> platform certifications page *http://certification.sybase.com/ucr/search.do* 

Microsoft has ended mainstream support for Visual Studio 2005. Although, SDK currently supports Visual Studio Compiler 2005 and later versions, Sybase recommends that you move to Visual Studio 2010 as soon as possible.

### Solaris SPARC 64-bit patch level

For the Solaris SPARC 64-bit platform, the Solaris 10 operating system kernel patch level must be 144488-17 or later (patch bundle June 30th, 2011 or later).

You must also apply patch 119963-24 or later to the SUNWlibC package.

### **FIPS Compatibility Platform Support**

Open Server and all SDK components, except jConnect for JDBC are FIPS-compliant and available on these platforms.

| Platform                        | FIPS Compliance |
|---------------------------------|-----------------|
| HP-UX Itanium 32-bit            | 15.7 SP121      |
| HP-UX Itanium 64-bit            | 15.7 SP120      |
| IBM AIX 32-bit                  | None            |
| IBM AIX 64-bit                  | None            |
| Linux x86 32-bit                | 15.7 SP121      |
| Linux x86-64 64-bit             | 15.7 SP120      |
| Linux on POWER 32-bit           | 15.7 SP120      |
| Linux on POWER 64-bit           | None            |
| Microsoft Windows x86 32-bit    | 15.7 SP120      |
| Microsoft Windows x86-64 64-bit | 15.7 SP121      |
| Solaris SPARC 32-bit            | 15.7 SP120      |
| Solaris SPARC 64-bit            | 15.7 SP121      |
| Solaris x86 32-bit              | 15.7 SP121      |
| Solaris x86-64 64-bit           | 15.7 SP121      |

### jConnect for JDBC FIPS Compliance

jConnect ships a FIPS 140-2 certified Java Cryptography Extension (JCE) Provider with the product. This JCE Provider can be used to provide FIPS 140-2 compliant cryptography.

# **Product Components**

Open Server 15.7 and SDK 15.7 introduce new features, such as Bulk-Library **select into** logging, large object stored procedure parameter support, support for nonmaterialized columns in Adaptive Server<sup>®</sup> Enterprise, and updates to jConnect<sup>™</sup> for JDBC<sup>™</sup> and Adaptive Server drivers and providers.

Open Server 15.7 and SDK 15.7 also support the Perl, PHP, and Python scripting languages for use with Adaptive Server.

### **Open Server**

Open Server is a set of APIs and supporting tools you can use to create custom servers to respond to client requests submitted through Open Client or jConnect for JDBC routines.

**Table 1. Open Server Components and Supported Platforms** 

| Open Server Components     | Platforms     |
|----------------------------|---------------|
| Open Server Server-Library | All platforms |
| Open Server Client-Library | All platforms |
| Language modules           | All platforms |

## Software Developer's Kit

The Software Developer's Kit (SDK) is a set of libraries and utilities you can use to develop client applications.

**Table 2. SDK Components and Supported Platforms** 

| SDK Components                        | Platforms     |
|---------------------------------------|---------------|
| Open Client Client-Library            | All platforms |
| Open Client DB-Library <sup>™</sup>   | All platforms |
| Embedded SQL <sup>™</sup> /C (ESQL/C) | All platforms |

| SDK Components                                       | Platforms                                                                                                    |
|------------------------------------------------------|----------------------------------------------------------------------------------------------------|
| Embedded SQL/COBOL (ESQL/COBOL)                      | <ul> <li>HP HP-UX Itanium 32-bit</li> <li>HP HP-UX Itanium 64-bit</li> <li>IBM AIX 64-bit</li> <li>Linux x86 32-bit</li> <li>Linux x86-64 64-bit</li> <li>Linux on POWER 32-bit</li> <li>Linux on POWER 64-bit</li> <li>Microsoft Windows x86 32-bit</li> <li>Microsoft Windows x86-64 64-bit</li> <li>Solaris SPARC 32-bit</li> <li>Solaris SPARC 64-bit</li> <li>Solaris x86 32-bit</li> <li>Solaris x86 32-bit</li> <li>Solaris x86 64-64-bit</li> </ul> |
| Extended Architecture (XA)                           | <ul> <li>HP HP-UX Itanium 32-bit</li> <li>HP HP-UX Itanium 64-bit</li> <li>IBM AIX 32-bit</li> <li>IBM AIX 64-bit</li> <li>Linux x86-64 64-bit</li> <li>Microsoft Windows x86 32-bit</li> <li>Microsoft Windows x86-64 64-bit</li> <li>Solaris SPARC 32-bit</li> <li>Solaris SPARC 64-bit</li> <li>Solaris x86 32-bit</li> <li>Solaris x86 32-bit</li> <li>Solaris x86-64 64-bit</li> </ul>                                                                 |
| jConnect for JDBC                                    | All platforms                                                                                                    |
| Adaptive Server Enterprise ODBC Driver by Sybase     | <ul> <li>HP HP-UX Itanium 64-bit</li> <li>IBM AIX 64-bit</li> <li>Linux on POWER 64-bit</li> <li>Linux x86 32-bit</li> <li>Linux x86-64 64-bit</li> <li>Microsoft Windows x86 32-bit</li> <li>Microsoft Windows x86-64 64-bit</li> <li>Solaris SPARC 64-bit</li> <li>Solaris x86-64 64-bit</li> </ul>                                                                                                    |
| Adaptive Server Enterprise OLE DB Provider by Sybase | <ul> <li>Microsoft Windows x86 32-bit</li> <li>Microsoft Windows x86-64 64-bit</li> </ul>                                                                                                    |

| SDK Components                                         | Platforms                                                                                                    |
|--------------------------------------------------------|----------------------------------------------------------------------------------------------------|
| Adaptive Server Enterprise ADO.NET Data<br>Provider    | <ul><li>Microsoft Windows x86 32-bit</li><li>Microsoft Windows x86-64 64-bit</li></ul>                                                                                                    |
| Language modules                                       | All platforms                                                                                                    |
| Adaptive Server Enterprise extension module for Python | <ul> <li>HP-UX Itanium 64-bit</li> <li>IBM AIX 64-bit</li> <li>Linux x86-64 64-bit</li> <li>Linux on POWER 64-bit</li> <li>Microsoft Windows x86-64 64-bit</li> <li>Solaris SPARC 64-bit</li> <li>Solaris x86-64 64-bit</li> </ul> |
| Adaptive Server Enterprise extension module for PHP    | <ul> <li>HP-UX Itanium 64-bit</li> <li>IBM AIX 64-bit</li> <li>Linux x86-64 64-bit</li> <li>Linux on POWER 64-bit</li> <li>Microsoft Windows x86-64 64-bit</li> <li>Solaris SPARC 64-bit</li> <li>Solaris x86-64 64-bit</li> </ul> |
| Adaptive Server Enterprise database driver for Perl    | <ul> <li>HP-UX Itanium 32-bit</li> <li>IBM AIX 32-bit</li> <li>Linux x86-64 64-bit</li> <li>Linux on POWER 32-bit</li> <li>Microsoft Windows x86-64 64-bit</li> <li>Solaris SPARC 32-bit</li> <li>Solaris x86 32-bit</li> </ul>    |

## **SDK DB-Library Kerberos Authentication Option**

The Sybase SDK DB-Library Kerberos Authentication Option allows the MIT Kerberos security mechanism to be used on DB-Library.

The Sybase SDK DB-Library Kerberos Authentication Option is available on:

- Linux x86 32-bit
- Microsoft Windows x86 32-bit
- Solaris SPARC 32-bit
- Solaris SPARC 64-bit

### **Product Components**

SP127 introduces new and updated functionality and properties for Open Client 15.7, Open Server 15.7, SDK 15.7, and Adaptive Server Enterprise extension module for PHP 15.7.

### **OpenSSL Version 1.0.1h**

The OpenSSL library used for SSL connections to Adaptive Server, LDAP and other back end servers has been updated to OpenSSL version 1.0.1h.

### **Open Client 15.7 and Open Server 15.7 Features**

Open Client 15.7 and Open Server 15.7 include Client-Library with the debug version of SYBCSI libraries.

### **Using Debug Version of SYSBCSI Libraries**

Starting with 15.7 SP127 of Open Client and Open Server, the debug version of SYBCSI libraries is released in these two directories.

- \$SYBASE/\$SYBASE\_OCS/devlib3p
- \$SYBASE/\$SYBASE\_OCS/devlib3p64

To use these debug libraries, and activate the SYBCSI informational and diagnostic message logging:

- 1. Set these environment variables to true:
  - For Windows:

```
SET SYBCSI_ENABLE_LOGGING=true
SET SYBCSI ENABLE CORE LOGGING=true
```

- For UNIX:
  - · Bourne shell

```
SYBCSI_ENABLE_LOGGING=true
export SYBCSI_ENABLE_LOGGING
SYBCSI_ENABLE_CORE_LOGGING=true
export SYBCSI_ENABLE_LOGGING
```

· C shell

```
setenv SYBCSI_ENABLE_LOGGING true
setenv SYBCSI_ENABLE_CORE_LOGGING true
```

**2.** Replace lib3p/lib3p64 with devlib3p/devlib3p64 respectively, in settings for LD LIBRARY PATH/SHLIB PATH/LIBPATH/PATH for different platforms.

A new file sybcsi.log will be created in your working directory. If the application is linked with Open Client and Open Server debug libraries, this file will contain the SYBCSI informational and diagnostic messages.

# **SDK 15.7 Features for Adaptive Server Enterprise Drivers and Providers**

SP127 introduces new and updated functionality for jConnect for JDBC 7.07 and Adaptive Server ODBC Driver 15.7.

# RTRIM\_FOR\_ENABLE\_BULK\_LOAD Connection Property in jConnect

jConnect introduces a new connection property RTRIM\_FOR\_ENABLE\_BULK\_LOAD which truncates the trailing spaces from the character data during bulk inserts in jConnect when the connection property is set to true.

This property is static per connection. The truncation is applicable for VARCHAR, UNIVARCHAR, and NVARCHAR datatypes. This property is applicable when ENABLE BULK LOAD is set to a value other than false.

### Inclusion of FIPS 140-2 Compliant JCE Provider

jConnect ships a FIPS 140-2 certified Java Cryptography Extension (JCE) Provider with the product. This JCE Provider can be used for password encryption and SSL connections.

However, if you set the JCE\_PROVIDER\_CLASS property, then the JCE Provider specified by the property will be used. If you desire FIPS 140-2 compliance, then make sure the JCE Provider specified is FIPS 140-2 certified.

To enforce usage of FIPS140-2 compliant cryptography set the ENABLE\_FIPS connection property to true.

### **Enhanced PROTOCOL\_CAPTURE Connection Property**

The **PROTOCOL\_CAPTURE** connection property has been enhanced to avoid output file name collisions.

In the earlier versions of jConnect when PROTOCOL\_CAPTURE was enabled, the capture file would not be generated if a file with specified name already existed. For example:

```
prop.setProperty("PROTOCOL CAPTURE", "/tmp/cap.tds");
```

If the /tmp/cap.tds file already existed, then no protocol capture was performed for the current session and jConnect silently ignored the request to perform protocol capture.

Starting with version 15.7 SP127, jConnect will append timestamp to the requested capture filename if the requested filename already exists to avoid name collision. For example:

```
prop.setProperty("PROTOCOL_CAPTURE", "/tmp/cap.tds");
```

If the /tmp/cap.tds file does not exist in /tmp folder, then a new file /tmp/cap.tds is created.

If the /tmp/cap.tds file exists, then a new file is created with a filename and timestamp /  $tmp/cap \ 2014-04-07 \ 11.11.54.655.0.tds$ .

**Note:** If multiple files with name starting with the requested output name exist, you will need to review the timestamp and the traffic to correlate the capture files to your sessions.

# Additional Diagnostic Fields for SQLGetDiagField() API in ODBC Driver

ASE ODBC Driver specifies the following additional vendor specific diagnostic fields for SQLGetDiagField() API.

These fields are available in all diagnostic records generated on ODBC statement handle. These are also available on connection handle if the application is linked directly with the ASE ODBC Driver.

The additional vendor specific fields are defined in sybasesqltypes.h header file and are:

| Fields                                  | Description                                                                                                    |
|-----------------------------------------|----------------------------------------------------------------------------------------------------|
| SQL_DIAG_ASE_LINE_NUMBER                | Reports the line number of stored procedure generating an error. The value is returned as an unsigned, 16-bit integer.                                                                                                    |
| SQL_DIAG_ASE_MESSAGE_STATE              | Reports Message State field from error token that ASE Server returns. The value is returned as a signed, 32-bit integer.                                                                                                    |
| SQL_DIAG_ASE_STORED_PROCE-<br>DURE_NAME | Reports the stored procedure name generating an error, if appropriate. The value is returned as a null terminated character string. Allocate enough buffer to get the procedure name; otherwise, driver truncates the string to fit in the allocated buffer. If you pass DiagInfoPtr as NULL and valid StringLenghtPtr then SQLGetDiag-Field() API returns the length of procedure name string in buffer that StringLengthPtr points to. |
| SQL_DIAG_ASE_MESSAGE_SEVERITY           | Reports the severity level(message class) associated with the error message. This value is returned as a signed, 32-bit integer.                                                                                                    |

| Fields                   | Description                                                                                                    |
|--------------------------|----------------------------------------------------------------------------------------------------|
| SQL_DIAG_ASE_SERVER_NAME | Reports the name of the server on which error occurred. The value is returned as a null terminated character string. Allocate enough buffer to get the server name otherwise driver truncates the string to fit in the allocated buffer. If you pass DiagInfoPtr as NULL and valid StringLengthPtr then SQLGetDiagField() API returns the length of the server name string in buffer that StringLengthPtr points to. |

### Adaptive Server Enterprise Extension Module for PHP

The ASE extension module for PHP has been enhanced to support ASE result sets datatypes.

### **Extended Datatype Support for PHP Driver**

The ASE driver for PHP supports all the ASE datatypes in language query result sets.

Also the ASE driver for PHP supports extended datatypes for remote procedure call parameters. The sybase\_rpc\_bind\_param\_ex() API has been updated to accept those datatypes.

The ASE driver for PHP uses the PHP datetime ISO 8601 parsing function, which is available with the PHP driver extension. On some platforms, you might need to explicitly instruct the PHP build process to export date/time functions. For example, you can use these settings on the following plaforms:

- On Windows add a reference of the *PHP\_DLL\_DEF\_SOURCES* variable to ext \date\php\_date.def file. The Makefile variable is a reference to ext\date \php\_date.def that contains EXPORTS for the PHP date core extension functions.
- On Linux when using the gcc compiler to build a PHP environment, ensure that the configure script does not set '--fvisibility=hidden' in CFLAGS.
- On AIX when using the xlc compiler, ensure CFLAGS contains '-bexpall' before compiling PHP environment.

See the *Adaptive Server Enterprise Extension Module for PHP Programmers Guide* for more information about supported datatypes.

### **New PHP Driver Sample Demonstrating RPC Calls**

A new PHP driver sample rpc.php that demonstrates the RPC calls has been added in the samples directory  $SYBASE/SYBASE_OCS/sample/php$ .

For more information on the sample script and how to run it, see the README file located in the same directory.

The OpenSSL library used for SSL connections to Adaptive Server, LDAP and other back end servers has been updated to OpenSSL version 1.0.1g.

SP121 includes additional platforms that are now FIPS-compliant for OpenSSL.

- HP-UX Itanium 32-bit
- Linux x86 32-bit
- Microsoft Windows x86-64 64-bit
- Solaris SPARC 64-bit
- Solaris x86 32-bit
- Solaris x86-64 64-bit

#### See also

• FIPS Compatibility Platform Support on page 6

SP120 replaces Certicom cryptography services, and introduces new and updated functionality and properties for Open Client 15.7, Open Server 15.7, and Adaptive Server Enterprise extension module for PHP 15.7.

### **Certicom Replacement**

Certicom software, which provides cryptography services for securing storage and transmission of sensitive information, is no longer supported by SAP® Sybase products. These services have been replaced by alternate providers.

OpenSSL is now supported in Open Server and all SDK components, except jConnect for JDBC.

jConnect for JDBC now uses an available JCE Provider in your Java VM that can support the requested algorithm. For example, the SUN JCE Provider is typically used with an Oracle Java VM. The actual provider used depends on the security configuration of your Java VM.

# OpenSSL in ODBC, OLE DB, ADO.NET, Open Client, and Open Server

OpenSSL is now supported in Open Server and all SDK components, except jConnect for JDBC.

As a result of this change, these certificate utilities are no longer supported:

- certreq
- certauth
- certpk12

As a replacement, Open Server and SDK include the **openssl** utility, which is located in:

- (UNIX) \$SYBASE/\$SYBASE OCS/bin
- (Windows) %SYBASE%\%SYBASE OCS%\bin

Use **openss!** tool to perform all certificate management tasks previously implemented by **certreq**, **certauth**, and **certpk12**.

See http://www.openssl.org/docs/apps/openssl.html.

### **Enabling FIPS Compliance**

Starting with 15.7 SP120, by default, Client libraries do not enable strict FIPS compliance; the application should enable compliance.

OpenSSL in FIPS mode is strictly controlled by OpenSSL security. Therefore, before enabling FIPS compliance on the client libraries, ensure that the Server SSL Certificates comply with the FIPS requirements. Otherwise, connections to the server fail when FIPS mode is enabled.

This also means that some certificates that worked with the Certicom FIPS module may no longer work when using OpenSSL.

FIPS 140-2 requirements for Server SSL Certificates:

- The MD5 algorithm is not FIPS 140-2 compliant; you must replace MD5 with FIPS compliant algorithm.
- Private keys must be in pkcs8 format and encrypted with an OpenSSL FIPS 140-2 compliant algorithm.
- If you use RSA encryption algorithms for the digital signature, the RSA key size must be at least 1024 bits.

See the Adaptive Server Enterprise SP60 New Features Guide for more details.

### Enabling FIPS Compliance in ODBC, OLE DB, and ADO.NET Drivers

To enable or disable FIPS mode in OpenSSL, a new connection property, <code>EnableFIPS</code>, has been added to ODBC, OLE DB, and ADO.NET drivers.

- To enable FIPS mode in ODBC, add EnableFIPS=1 to the connection string.
- To enable FIPS mode in OLE DB, add EnableFIPS=true to the provider string.
- To enable FIPS mode in ADO.NET, add EnableFIPS=true to the connection string.

By default, the EnableFIPS property is disabled (set to false or 0). Each client process can open only one type of connection. If one connection must be FIPS, then all connections must use FIPS.

**Note:** The algorithm used by Sybase-proprietary password encryption is not FIPS compliant. Therefore, when enabling FIPS mode, ensure that the server supports RSA password encryption mode.

You may encounter the Error encountered while setting up security context in these situations:

| FIPS independent | Malformed trusted.txt file for an SSL connection. Check the |
|------------------|-------------------------------------------------------------|
|                  | trusted.txt path and file.                                  |

| FIPS mode on | On Microsoft Windows, the driver did not get its preferred base address, so the OpenSSL incore fingerprint check failed. You can use Microsoft Process Explorer to view the base addresses of a running process.      The OpenSSL fingerprint failed for an unknown reason. |
|--------------|----------------------------------------------------------------------------------------------------|
|--------------|----------------------------------------------------------------------------------------------------|

On Microsoft Windows, the drivers have a preferred base address to be loaded in memory. The preferred base addresses are as follows:

ODBC: 0xF800000OLE DB: 0xF500000ADO.NET: 0xF200000

#### **Enabling FIPS Compliance in Open Client and Open Server**

You can enable FIPS 140-2 compliance in Open Client and Open Server.

- The application must set the context property CS\_PROP\_FIPSMODE to CS\_TRUE in the ocs.cfg file, or,
- Set the environment variable SYBOCS\_FIPS\_MODE to 1.

When FIPS compliance is enabled on Microsoft Windows the preferred base address to be loaded in memory for Open Client is <code>0xFB00000</code>. This is to avoid a base address conflict arising from the OpenSSL incore fingerprint integrity check.

**Note:** Open Client fails to initialize with "FIPS fingerprint check failed" error if this preferred base address is not available.

### **Enabling FIPS Compliance in Perl, Python, and PHP**

You can enable FIPS 140-2 compliance in Perl, Python, and PHP.

To enable FIPS compliance in Perl, Python, and PHP, set the FIPSMode connection property to true.

When FIPS compliance is enabled on Microsoft Windows, the preferred base address to be loaded in memory is 0xFB00000. This is to avoid a base address conflict arising from the OpenSSL incore fingerprint integrity check.

**Note:** Initialization fails with "FIPS fingerprint check failed" error if this preferred base address is not available.

### **FIPS Platform Availability**

As a result of Certicom replacement, the FIPS 140-2 compliant cryptographic module for OpenSSL delivered with SP120 is available on these platforms.

- HP-UX Itanium 64-bit
- Linux x86-64 64-bit
- Linux on POWER 32-bit
- Microsoft Windows x86 32-bit
- Solaris SPARC 32-bit

#### See also

• FIPS Compatibility Platform Support on page 6

### JCE Provider Used by jConnect for JDBC

jConnect now uses JCE Provider in your Java VM that can support the requested algorithm.

For example, the SUN JCE Provider is typically used with an Oracle Java VM. The actual provider used depends on the security configuration of your Java VM.

### Configuring jConnect to Use a Specific JCE Provider

Configure ¡Connect to use a specific JCE Provider.

Set the JCE\_PROVIDER\_CLASS connection property to the string class name for the provider.

**Note:** Ensure that the JCE Provider jar files are in the CLASSPATH.

### **Enabling FIPS Compliance in jConnect for JDBC**

Typically, the default JCE Providers supplied with Java VMs are not FIPS 140-2 certified. To set up FIPS 140-2 compliant connections, you need access to a JCE Provider that is FIPS 140-2 certified.

With access to such FIPS 140-2 certified JCE Provider, you can configure jConnect for FIPS 140-2 compliance by setting these properties:

**1.** Set the ENABLE\_FIPS connection property boolean value to TRUE.

2. Set the JCE\_PROVIDER\_CLASS connection property to the string class name for the FIPS 140-2 certified JCE Provider.

### **Open Client 15.7 and Open Server 15.7 Features**

Open Client 15.7 and Open Server 15.7 support Client-Library with updated functionality and new connection properties.

### **New isql Argument to Improve Performance**

Use the new --fast command line argument to speed retrieval of (large) datasets for column types that are numerals only.

The --fast argument includes all integer types supported by Sybase Adaptive Server® Enterprise and Open Client.

**Note:** The --fast argument does not affect datatypes string, date, time, and datetime.

The --fast option changes the format of the column output and is incompatible with the standard output. Standard **isql** output format is preserved. Also, if --fast is used, no line wrapping occurs, which means the default 80-column width is not preserved unless you include the -w flag with --fast.

This example wraps selected output on column 80:

```
isgl -U sa -P --fast -w80
```

This example does not wrap:

isql -U sa -P --fast

### --filemode Option for isql and bcp

(UNIX only) The --filemode option allows you to set the file permissions for the files generated by **isql** (output file) and **bcp** (all generated files by **bcp**). --filemode takes precedence over any default permission settings for those files.

The --filemode <nnn> option allows users to specify a more relaxed permission setting than the default for some of the **bcp** and **isql** generated files.

• For **isql**, setting relaxed file permissions using the <code>--filemode <nnn></code> option affects the generated output file (-o option) and the redirected output from **isql** (using the 'go > filename' method). For example, to create an **isql** output file that must be readable and writable by the 'user', readable only by 'group' and not read/writable by 'other', the user can specify:

```
isql -U sa -P secret -o myoutput --filemode 640
```

• For **bcp**, setting relaxed file permissions using the --filemode <nnn> option affects these generated **bcp** files:

- Data file (the file containing the **bcp** output data)
- Output file (using -o option)
- Format file (using -f option)
- Error file (using -e option)

See the ESD #4 section *Stricter Permissions for Open Client and Open Server Files (UNIX only)* for the default permission settings of all generated data and output files.

#### See also

• Stricter Permissions for Open Client and Open Server Files (UNIX only) on page 99

### **New Keywords in Connection String Properties**

Client-Library has new keywords to the API routine, ct\_connect\_string().

#### ct\_connect\_string()

| Name                                | Description                                                                                                    | Value                                |
|-------------------------------------|----------------------------------------------------------------------------------------------------|--------------------------------------|
| DataOrigin                          | Enables data origin stamping.  Data origin stamping verifies that data is sent by the client or the server.                                                                                                    | Boolean value. The default is false. |
| FIPSMode                            | <b>FIPSMode</b> determines the use of FIPS compliant algorithms for SSL encryption. See also context property <b>CS_PROP_FIP-SMODE</b> .                                                                                                    | Boolean value. The default is false. |
| HAFailover                          | Determines high availability failover.                                                                                                    | Boolean value. The default is false. |
| Passwor-<br>dEncryptio-<br>nOnRetry | The keyword PasswordEncryption enables both CS_SEC_EN-CRYPTED_PASSWORD and CS_SEC_EXTENDED_ENCRYPTED_PASSWORD for a connection.  PasswordEncryptionOnRetry ensures that a client application connecting to an old server can still use the older form of password encryption if the server does not support the newer version. | Boolean value. The default is false. |

#### Example:

```
CS_SEC_DATAORIGIN Boolean;
CS_PROP_FIPSMODE Boolean;
CS_HAFAILOVER Boolean;
CS_SEC_NON_ENCRYPTION_RETRY Boolean;
```

# Adaptive Server Enterprise Extension Module for PHP

Adaptive Server Enterprise extension module for PHP has been enhanced to support loading PHP driver during non-debug time.

## PHP Debug Driver Loads in the Non-Debug PHP Runtime

In version 15.7 SP 120 of Sybase SDK, on all supported platforms except Linux and Windows, you can load the normal and debug variants of the PHP driver in the non-debug PHP runtime.

The debug PHP driver no longer loads in the debug PHP runtime.

On Linux and Windows, the normal PHP driver remains loadable in the normal PHP runtime, and the debug PHP driver remains loadable in the debug PHP runtime.

New Features for SP120

# **New Features for SP110**

SP110 introduces new and updated functionality and properties for Open Client 15.7, Open Server 15.7, SDK 15.7, Adaptive Server Enterprise data provider for Perl 15.7, and Adaptive Server Enterprise extension module for Python 15.7.

# Open Client 15.7 and Open Server 15.7 Features

Open Client 15.7 and Open Server 15.7 support Client-Library with updated functionality and new connection properties.

## New Function srv\_msgq\_set\_blocking\_threshold in Open Server

A new API function, **srv\_msgq\_set\_blocking\_threshold()**, allows you to set a threshold for the number of messages that can be stored in the message queue without blocking the sending thread.

### Syntax

```
CS_RETCODE srv_msgq_set_blocking_threshold(SRV_OBJID mqid, CS_INT threshold)
```

#### **Parameters**

- mqid
  - the identifier for the message queue on which to set the blocking threshold.
- threshold
   the maximum number of messages that may be put in the message queue without blocking the sending thread; or CS NO LIMIT to specify no threshold.

#### Return Value

| Returns    | Indicates                           |
|------------|-------------------------------------|
| CS_SUCCEED | The threshold is set correctly.     |
| CS_FAIL    | The threshold is not set correctly. |

#### Usage Example

```
/*
*** We want the threads to block if there are already 10 messages
*** in the queue.
*/
ret = srv_msgq_set_blocking_threshold(mqid, 10);
```

#### Notes

- The default value (when srv\_msgq\_set\_blocking\_threshold() has not been called) is CS\_NO\_LIMIT.
- Set the threshold to CS\_NO\_LIMIT for message queue behavior as in earlier versions of Open Server. srv\_putmsgq() will not block but will fail when the server wide maximum number of messages have been stored. The server-wide maximum number of messages is specified with the SRV\_S\_MSGPOOL property.
- Setting the threshold to 0 (zero) causes every call to **srv\_putmsgq()** for this message queue to be blocked until the message is retrieved with **srv\_getmsgq()**.
- The threshold cannot be set to a negative value other than CS\_NO\_LIMIT.
- The threshold cannot be set to a value that is larger than the server-wide maximum number
  of messages that can be stored in a message queue. The server-wide maximum number of
  messages is specified with the SRV\_S\_MSGPOOL property.
- If the threshold is set to a value that is fewer than the current number of messages in the queue, adding new messages blocks the calling thread until enough messages have been removed from the queue and the new limit has been reached.
- If the threshold is set to a value that is higher than the current number of messages in the queue, the blocked threads are unblocked one by one when messages are removed from the queue.
- Calls to **srv\_putmsgq()** with the *SRV\_M\_WAIT* flag do not count for the threshold value. Usage of this flag already causes the caller to block since they wait until the message itself is retrieved again from the queue.

## **CS\_DATAFMT** Format Specifier

A new format specifier, **CS\_FMT\_SUBS\_ILL\_CHAR**, has been added to the 'format' bitmask element of the **CS\_DATAFMT** structure to allow conversion of illegal characters sent by Adaptive Server.

When the Adaptive Server uses the **enable permissive unicode** configuration parameter, the client may receive illegal unicode characters. Set **CS\_FMT\_SUBS\_ILL\_CHAR** to allow non-Unicode data to be successfully converted.

Versions earlier than 15.7, reported errors when encountering illegal characters.

# **New Connection Properties**

New Open Client and Open Server connection properties to enable you to specify a default database at connection time.

CS\_PROP\_INITIAL\_DATABASE – used while connecting to set the initial database.
 During the connection, after a successful login, a parameterized use database command is sent to the server. The connection succeeds, even if the use database command fails. If error handling is performed inline, ct\_diag() is used to check for cached error messages indicating a success or a failure of the use database command. ct\_diag() is called after the

- **ct\_connect()** is completed. If a client message callback handler is installed, the handler is invoked as a result of the **use database** command. The handler checks the message generated and decides how it wants to treat the failure of the **use database** command. It can return **CS\_FAIL** to terminate the connection, or **CS\_SUCCEED** to indicate the failure can be ignored.
- CS\_PROP\_CURRENT\_DATABASE contains the last reported database the connection
  was using, after ct\_connect() is complete. This property is set when the client library sees
  an ENVCHANGE database token from the server.
- CS\_PROP\_USE\_LAST\_DATABASE a Boolean property that is used with CS\_HAFAILOVER to set the post-failover database to the results of the most recent use database command. When true, it causes CS\_PROP\_INITIAL\_DATABASE to be updated to the reported database name the server sends in an ENVCHANGE database token stream. On failover, this updated value sets connection database.

## New Server Property SRV\_S\_ADJUSTRECVPARAMLEN

The **SRV\_S\_ADJUSTRECVPARAMLEN** property enables **srv\_descfmt** API to return the adjusted maximum length of the parameter data received from the client.

In version 15.7 SP 110, Open Server applications can set the

**SRV\_S\_ADJUSTRECVPARAMLEN** property to *CS\_TRUE*, which enables **srv\_descfmt** to retrieve and adjust the maximum length of the parameter received from the client that is sufficient to store the parameter data when the Open Server performs the character set conversion for incoming data.

To maintain backward compatibility with existing applications, **SRV S ADJUSTRECVPARAMLEN** property is, by default, *CS FALSE*.

# SDK 15.7 Features for Adaptive Server Enterprise Drivers and Providers

SP110 introduces updated functionality for Adaptive Server ODBC Driver 15.7 and jConnect for JDBC 7.07.

## **Shared Memory Diagnostics for Adaptive Server ODBC Driver**

Adaptive Server ODBC Driver allows application users and administrators to monitor driver and database performance.

Access to this information is available both programmatically by using the application, and externally using a new utility, **aseodbcstatus**. To use the utility, you must configure instrumentation to use shared memory.

Enabling Adaptive Server ODBC Driver Instrumentation Without Modifying the Application

Enable ODBC instrumentation by setting either of these environment variables:

- SYBASE\_ODBC\_FORCE\_INSTRUMENTATION=1 configures Adaptive Server ODBC Driver to enable instrumentation. If this environment variable value is not set or set to a value other than 1, you can enable instrumentation programmatically.
- SYBASE\_ODBC\_INSTRUMENTATION\_FINE=1 configures Adaptive Server ODBC Driver to monitor network traffic at the statement level. When the variable is set, the network time is saved with the statement currently executing. Setting the environment variable to 1 means that the application cannot use multiple threads to access the Sybase ODBC library. When the environment variable is not set, network time is collected at the application level.

### Configuring Shared Memory Instrumentation

Shared memory makes instrumentation data available through the **aseodbcstatus** utility. The shared memory segments are enabled and configured through the

SYBASE\_ODBC\_STATEMENT\_DIAGNOSTICS\_SHMEM environment variable.

SYBASE\_ODBC\_STATEMENT\_DIAGNOSTICS\_SHMEM=<number of diagnostic sections to put in one shared memory segment> (example 512)

To enable shared memory instrumentation, set

SYBASE\_ODBC\_STATEMENT\_DIAGNOSTICS\_SHMEM to a value greater than zero (the default).

Setting the environment variable to a small number may cause Adaptive Server ODBC Driver to use many shared memory segments, which in turn, depending on the operating system, might carry a performance impact. Setting the environment variable to a large value might cause the Adaptive Server ODBC Driver to use a shared memory segment larger than necessary.

If you know approximately the number of statements your application uses, set the value of SYBASE\_ODBC\_STATEMENT\_DIAGNOSTICS\_SHMEM to a few more than that number. For example, if your application uses between 250 and 350 statements, set the value of SYBASE\_ODBC\_STATEMENT\_DIAGNOSTICS\_SHMEM to 360. If your application uses a wide range of statements (for example, between 100 to 10000 statements), using the maximum number of statements may use too much memory when the application does not use all of the statements. Instead, use a smaller value and allow the number of memory blocks to increase. In this case, try using double the smallest number of statements the application typically uses.

## Retrieving Instrumentation Data Using the aseodbcstatus Utility

To retrieve instrumentation data, use the **aseodbcstatus** utility, which connects to the shared memory segments and displays instrumentation data.

**aseodbcstatus** accepts these parameters:

• **-help** – displays a list of valid parameters.

- -check <memory\_area> <pid> checks availability of the specified memory area for the given process ID. If the memory area is unavailable, aseodbcstatus exits with a nonzero status
- -print <memory\_area> <pid> prints the instrumentation data contained in the specified
  memory area for the given process ID. If the data is unknown (for example, the version of
  asedobcstatus used is older than the version of the ODBC driver) asedobcstatus exits
  with a nonzero status.
- -statement\_diagnostics <pid> <sid> <filter | all> prints out the instrumentation data for the specified statement ID (<sid>). Passing -1 for the statement ID prints the data for all statements. If filter is passed in, only instrumentation data with a nonzero count appears.

The **aseodbcstatus** utility has a number of memory areas that control the data that is retrieved. Possible values are:

- InstrumentationTimes global instrumentation data for the a specific ID. This is the combined data for all connections and statements used by the process.
- InstrumentationTimesName the list of names, in order, of each line of instrumentation data for both the InstrumentationTimes and **statement\_diagnostics**.
- StatementIDs lists the statement IDs used with **statement\_diagnostics**.

#### Using Instrumentation Programmatically

instrumentation data for that statement.

The application can directly use environment, connection, and statement attributes to enable and access instrumentation. The environment and connection attributes are identical, and both work globally for the application. The connection attributes are available for applications using a driver manager that does not support custom environment attributes. The attributes are:

- **SQL\_ATTR\_INSTRUMENTATION** controls the behavior of the instrumentation. Supported values include:
  - **SQL\_INSTRUMENTATION\_ENABLE** turns on instrumentation data collection.
  - **SQL\_INSTRUMENTATION\_DISABLE** turns off instrumentation data collection.
  - SQL\_INSTRUMENTATION\_CLEAR this is the only value supported on the statement
    attribute. When set on the environment or connection attribute,
     SQL\_INSTRUMENTATION\_CLEAR clears the global instrumentation data. When set
    on the statement attribute, SQL\_INSTRUMENTATION\_CLEAR clears the
  - SQL\_INSTRUMENTATION\_CLEAR\_ALL clears the global and all statement instrumentation.
  - SQL\_INSTRUMENTATION\_FINE enables collection of more detailed instrumentation data including locks, network, and various aspects of select statements and batches.
- SQL\_ATTR\_INSTRUMENTATION\_LOG retrieves the instrumentation data formatted as a
  SQLWCHAR string. When used on the environment or a connection,
  SQL\_ATTR\_INTRUMENTATION\_LOG retrieves global instrumentation data. When used
  on a statement, SQL\_ATTR\_INTRUMENTATION\_LOG retrieves instrumentation data only

for that statement. The string is formatted as a semicolon-separated list. The format for each item is:

```
<instrumentation name>:<time in us>,<count >
```

#### For example:

```
Unknown:0,0; SocketRetrieve:75,19;
Waiting for lock XATransactionManager:0,0;
Holding lock XATransactionManager:0,
0; SQLAllocHandle:149,20;
```

## Sybase iAnywhere ODBC Driver Manager Supported on 64-Bit Linux

Adaptive Server Enterprise ODBC Driver version 15.7 SP 110 supports version 16.0 of Sybase iAnywhere ODBC Driver Manager on Linux x86\_64 and Linux Power 64-bit.

See *Adaptive Server Enterprise ODBC Driver by Sybase User Guide 15.7* more for information about supported platforms.

**Note:** Version 16 of Sybase iAnywhere ODBC Driver Manager is not supported on Microsoft Windows.

## PRE\_CACHE\_DATATYPE\_INFO Connection Property in jConnect

jConnect uses the **PRE\_CACHE\_DATATYPE\_INFO** connection property to cache datatype metadata at login, which enhances data access performance for subsequent uses.

If you repeatedly use **Statement** or its derived interfaces to obtain datatype metadata, setting **PRE\_CACHE\_DATATYPE\_INFO** to true might improve performance.

When PRE\_CACHE\_DATATYPE\_INFO is set to true, information about all user-defined datatypes that serve various ResultsetMetadata APIs, like isCaseSensitive and isSearchable, is cached at connection time. Subsequent access to this information is then available from the cache.

When PRE\_CACHE\_DATATYPE\_INFO is false (the default), jConnect does not cache any user-defined datatype information.

**Note:** Depending on the number of user-defined datatypes that exist in the database to which the connection is being obtained, the time it takes to establish the connection may increase.

# **Adaptive Server Enterprise Extension Module for Perl**

The Adaptive Server Enterprise extension module for Perl supports Kerberos connections, updated attributes and methods for data source name style (DSN style) connection, locale and charsets configuration, and updated database handle attributes.

## **DSN-Style Connection Properties for the Perl Driver**

Several new DSN properties have been added and a few properties have changed in the Perl Driver.

Here is the authoritative list of properties and their values currently supported in version 15.7 SP 110.

### SybaseASE Driver Connect Syntax

For the **DBI connect()** method, the following rules apply for establishing attribute and value pairs. The DSN string parameter of the method must contain **dbi:SybaseASE**: followed by one or more semicolon (;) separated string of *name=value* parts as explained:

- Name a case-insensitive value that can be delimited by an equal sign (=) or semicolon (;).
   An attribute can have multiple synonyms. For example, server and servername refer to the same attribute.
- **Equals sign (=)** indicates the start of the value to be assigned to the Name. If there is no equals sign, the Name is assumed to be of boolean type with a value of true.
- Value a string that is terminated by a semicolon (;). Use a backslash (\) if a semicolon or another back slash is present in the value. Values can be of type boolean, integer, or string. Valid values for boolean types are true, false, on, off, 1, and 0.

**Note:** If a boolean name is present without a value, the boolean type will be set to true.

#### Valid Attribute Names and Values

List of consolidated attribute names and values for the **dsn** keyword argument.

| Name                 | Description                                                                                                    | Value                                                         |
|----------------------|----------------------------------------------------------------------------------------------------|---------------------------------------------------------------|
| ANSINull             | Determines whether evaluation of NULL-valued operands in SQL equality (=) or inequality (!=) comparisons is ANSI-compliant.  If the value is true, Adaptive Server enforces the ANSI behavior that = NULL and is NULL are not equivalent. In standard Transact-SQL®, = NULL and is NULL are considered to be equivalent.  This option affects <> NULL and is not NULL behavior in a similar fashion.                                                                | Boolean value. The default is false.                          |
| BulkLogin            | Determines whether a connection is enabled to perform a bulk-copy operation.                                                                                                    | Boolean value. The default is false.                          |
| ChainXacts           | If true, Adaptive Server uses chained transaction behavior, that is, each server command is considered to be a distinct transaction.  Adaptive Server implicitly executes a begin transaction before any of these statements: delete, fetch, insert, open, select, and update. You must still explicitly end or roll back the transaction.  If false, an application must specify explicit begin transaction statements paired with commit or roll-back statements. | Boolean value. The default is false.                          |
| Charset              | Specifies the <b>charset</b> to be used on this connection.                                                                                                    | String value.  The default character set is now set to iso_1. |
| Confidentiality      | Whether data encryption service is performed on the connection.                                                                                                    | Boolean value. The default is false.                          |
| CredentialDelegation | Determines whether the server is allowed to connect to a second server using the user's delegated credentials.                                                                                                    | Boolean value. The default is false.                          |

35

| Name                | Description                                                                                                    | Value                                                                                                    |
|---------------------|----------------------------------------------------------------------------------------------------|----------------------------------------------------------------------------------------------------|
| DetectReplay        | Determines whether the connection's security mechanism detects replayed transmissions.                                                  | Boolean value.  The default is false.                                                                            |
| DetectOutOfSequence | Determines whether the connection's security mechanism detects transmissions that arrive out of sequence.                               | Boolean value. The default is false.                                                                             |
| Hostname            | The host name of the client machine.                                                                                                    | String value                                                                                                    |
| HostPort            | Specifies the combination of host and port of the server to connect to.                                                                 | String value.  The format of the string is "host-name portnumber" or "host-name:portnumber".                     |
| Integrity           | Determines whether the connection's security mechanism performs data integrity checking.                                                | Boolean value. The default is false.                                                                             |
| Interfaces          | The path and name of the interfaces file.                                                                                               | String value.                                                                                                    |
| Keytab              | The path and name of the file from which a connection's security mechanism reads the security key to go with the <i>username</i> value. | String value.  The default is NULL, that is, the user must have es- tablished creden- tials before con- necting. |
| Locale              | Determines which language and character set to use for messages, datatype conversions, and datetime formats.                            | String value.                                                                                                    |
| Language            | Determines which language set to use for messages,datatype conversions, and datetime formats.                                           | String value.                                                                                                    |
| LoginTimeout        | Specifies the login timeout value.                                                                                                    | Integer value.                                                                                                   |

| Name                                  | Description                                                                                              | Value                                                                                                    |
|---------------------------------------|----------------------------------------------------------------------------------------------------|----------------------------------------------------------------------------------------------------|
| MaxConnect                            | Specifies the maximum number of simultaneously open connections that a context may have.                 | Integer value.  Default value is 25. Negative and zero values are not allowed.                                                                  |
| MutualAuthentication                  | Determines whether the server is required to authenticate itself to the client.                          | Boolean value. The default is false.                                                                                                    |
| NetworkAuthentication                 | Determines whether the connection's security mechanism performs network-based user authentication.       | Boolean value. The default is false.                                                                                                    |
| PacketSize                            | Specifies the TDS packet size.                                                                           | Integer value.                                                                                                    |
| Password                              | Specifies the password used to log in to the server.                                                     | String value.                                                                                                    |
| PasswordEncryption<br>EncryptPassword | Determines whether the connection uses asymmetrical password encryption.                                 | Boolean value. The default is false.                                                                                                    |
| SecurityMechanism                     | Specifies the name of the network security mechanism that performs security services for the connection. | String value.  The default value depends on security driver configuration.                                                                      |
| Server<br>Servername                  | Specifies the name of the server to which you are connected.                                             | String value.                                                                                                    |
| ServerPrincipalName<br>Kerberos       | Specifies the network security principal name for the server to which a connection is opened.            | String value.  The default is NULL, which means that the connection assumes that the server principal name is the same as its ServerName value. |

| Name                    | Description                                              | Value                               |
|-------------------------|----------------------------------------------------------|-------------------------------------|
| ScriptName              | The application name used when logging in to the server. | String value.                       |
| SsiCAFile               | The path to the file containing trusted CA certificates. | String value.                       |
| TDSKeepalive            | Determines whether to use the KEEPALIVE option.          | Boolean value. The default is true. |
| Timeout                 | Specifies the connection timeout value.                  | Integer value.                      |
| UID<br>User<br>Username | Specifies the name used to log in to the server.         | String value.                       |

# Adaptive Server Enterprise Extension Module for Python

The Adaptive Server Enterprise extension module for Python supports new properties for bulk operations, and bulk copying of LOB columns.

## **Setting Properties for a Bulk Copy Operation**

An application can set certain bulk properties before initiating a bulk-copy operation.

Use the copy() method of blkcursor object to set the properties.

The method accepts the following arguments:

- **name** the name of the table on which to perform the bulk-copy operation.
- **direction** this is a keyword argument with these values: in and out.
- properties the properties of the operation. This is a semicolon-separated string of name=value parts:
  - Name a case-insensitive value that can be delimited by an equal sign (=) or semicolon (;). An attribute can have multiple synonyms.
  - **Equals sign (=)** indicates the start of the value to be assigned to the Name. If there is no equal sign, the Name is assumed to be of Boolean type with a value of true.
  - **Value** a string that is terminated by a semicolon (;). Use a backslash (\) if a semicolon or another backslash is present in the value. Values can be of type Boolean, integer, or string. Valid values for Boolean types are true, false, on, off, 1, and 0.

**Note:** If a Boolean name is present without a value, the Boolean type must be set to true.

Example:

```
blk.copy(name="mytable", direction="in",
properties="IdStartNum=21")
```

#### **Valid Attribute Names and Values**

Valid attribute names and values for the properties keyword argument.

| Name       | Description                                                                                                    | Value                            |
|------------|----------------------------------------------------------------------------------------------------|----------------------------------|
| Identity   | Whether values for a table's identity column are specified explicitly for each row to be inserted. This property cannot be set to true, if the property IdStart-Num has been set for a bulk- copy-in operation.                                                   | Boolean; the default is false.   |
| IdStartNum | The starting value for identity columns in inserted rows. The first inserted row uses this value, and the value is incremented for each subsequent row. This property cannot be set if the property Identity has been set to true for the bulk-copy-in operation. | Integer value; no default value. |

#### **Bulk Copy Operation on a Table with Identity Columns**

Perform a bulk-copy operation on a table with identity columns.

When transferring rows in a bulk-copy-in operation involving identity columns, the values for identity columns are not, by default, specified. The values are generated by the server.

#### For example:

• **IdStartnum** property to specify the initial starting value for identity columns.

#### For example:

```
# Specify starting identity column value of 11 for the copy
operation.
blk.copy(name="mytable", direction="in",
properties="IdStartNum=11")
blk.rowxfer(["Max"])
blk.rowxfer(["Danny"])
```

```
blk.done()
```

• **Identity** property to explicitly specify; the values for identity columns by the application. For example:

```
# Values for identity columns will have to be specified.
blk.copy(name="mytable", direction="in",
properties="identity=on")
blk.rowxfer([21, "Maya"])
blk.rowxfer([22, "Uma"])
blk.done()
```

## **Bulk Copying of LOB Columns**

The Python module now supports bulk copy operations involving text and image (LOB) columns.

### Constructors, Types, and Methods for LOB Objects

The application provides special constructors and types for creating objects that hold special values. The application must use a constructor to bind a Python object as a text or image column for a bulk copy in operation. When passed to the blkcursor methods, the module can then detect the proper type of the input parameter and bind it accordingly.

## Large Object (LOB) Support

Python supports using large objects (LOB) datatypes — text and image.

#### Constructor:

**Lob(type, obj)** – creates an object holding a LOB value.

It takes the following arguments:

- type an type of the LOB object. It can have values TEXT or IMAGE as specified below.
- obj a Python buffer object. It is any object which supports the Buffer Protocol. Such objects include the built-in bytearray.

#### **Types**

TEXT type – describes text columns in the database.

IMAGE type – describes image columns in the database.

#### **LOB Object Methods**

**.readinto(bytearray)** – must be used for a bulk-copy-out operation to get data for a LOB object that is bound to a text or image column. The method returns the number of bytes read. It returns the None object to indicate that a column value has been completely copied. The application must call this method repeatedly until None is returned. The number of bytes read in each chunk is determined by the size of **bytearray**. The method takes the following argument:

**bytearray** – data from the column is read and copied this array.

#### LOB Columns in a Bulk Copy In Operation

For a bulk copy in operation, the application must use the LOB () constructor to mark a Python object for transfer for a text or image column.

#### For example:

```
conn = sybpydb.connect(dsn="user=sa;bulklogin=true;chainxacts=off")
cur = conn.cursor()cur.execute("create table mytable (id int, t text,
i image)")
cur.close()
blk = conn.blkcursor()
blk.copy("mytable", direction="in")

# Transfer text and image data using a bytearray.
arr1 = bytearray(b"hello this is some text data")
lob1 = sybpydb.Lob(sybpydb.TEXT, arr1)
arr2 = bytearray(b"hello this is some image data")
lob2 = sybpydb.Lob(sybpydb.IMAGE, arr2)
blk.rowxfer([1, lob1, lob2])
```

In Python a file can be opened and read in many ways. Below is an example showing the use of memory maps to transfer files in a bulk copy operation:

```
# Transfer data from a file using memory maps.
fh1 = open("file1", "rb")
mp1 = mmap.mmap(fh1.fileno(), 0 , access=mmap.ACCESS_READ)
arr1 = bytearray(mp1)
lob1 = sybpydb.Lob(sybpydb.TEXT, arr1)
fh2 = open("file2", "rb")
mp2 = mmap.mmap(fh2.fileno(), 0 , access=mmap.ACCESS_READ)
arr2 = bytearray(mp2)
lob2 = sybpydb.Lob(sybpydb.IMAGE, arr2)
blk.rowxfer([2, lob1, lob2])
```

## LOB Columns in a Bulk Copy Out Operation

For a bulk copy out operation of text and image columns, the text and image columns being transferred must reside at the end of a row.

Data for the text and image columns is returned as a LOB object. The rows from the table must be transferred one by one. After each row is transferred, the data in each LOB object in the row must be retrieved. The readinto() method must be repeatedly called until it returns the None object to indicate that a complete column value has been copied.

#### For example:

```
# Method to read data from a lob object
def getlobdata(lob):
    outarr = bytearray()
    chunk = bytearray(1024)
    while True:
        len = lob.readinto(chunk);
        if (len == None):
```

```
break
    outarr.extend(chunk[:len])
return outarr

blk.copy("mytable", direction="out")
# The rows should be transferred one by one.
row = blk.rowxfer()
print(row[0])
# Now read the lob data for the text column column
arr1 = getlobdata(row[1])
print(arr1.decode())
# Now read the lob data for the text column column
arr2 = getlobdata(row[2])
print(arr2.decode())
```

New Features for SP110

# **New Features for SP100**

SP100 introduces a change in versioning number and updated functionality for Open Client 15.7, Open Server 15.7, and SDK 15.7.

# **Change in Release Version Number**

Software patches currently known to Sybase<sup>®</sup> customers as ESDs (Electronic Software Deliveries) following major or minor releases are now referred to as SPs (support packages), with numbers of up to three digits.

See SAP® Release Strategy for all Major Software Releases at: https://service.sap.com/releasestrategy. There is no change to upgrade or downgrade procedures because of this change in version number.

# **Installer Changes**

The SDK and Open Server installers have been enhanced for version and backward compatibility.

- The SDK and Open Server installers now check that the version you are installing is
  compatible with, and can be installed on top of the version in your destination directory.
  When the bug fixes in the version in your destination directory are unavailable in the
  version you are installing, the installation is considered as incompatible.
  If the already installed version is compatible, installation proceeds normally.
  If the already installed version is incompatible with the version you are installing, the
  installation process stops. You can:
  - Override the error to continue, or,
  - Abort the installation. Check the software download site to see if a compatible version
    is available.
- For backward compatibility, the installer installs all security and directory driver file versions from 15.7 GA to 15.7 SP100.

# **Open Client 15.7 and Open Server 15.7 Features**

Open Client 15.7 and Open Server 15.7 support new MIT Kerberos libraries.

## **New MIT Kerberos Libraries Support Sybase Kerberos Driver**

The new MIT Kerberos libraries, version 4.0.1 for Windows 64-bit can be used with the Sybase Kerberos driver, libsybskrb64.dll.

To use the MIT Kerberos GSS library on Windows 64-bit, add this entry to the SECURITY section of your  $SSYBASE \OCS-15$   $O\ini\libtcl64.cfg$  file:

```
[SECURITY] csfkrb5=libsybskrb64.dll secbase=@MYREALM libgss=C: \Kerberos winx64\bin\qssapi64.dll
```

Here *C:* | *Kerberos\_winx64* is the location of your MIT Kerberos installation.

**Note:** The path to the Kerberos gssapi library cannot contain any spaces.

# **SDK 15.7 Features for Adaptive Server Enterprise Drivers and Providers**

SP100 introduces new functionality for Adaptive Server ODBC Driver 15.7, jConnect 7.07, and Adaptive Server ADO.NET Data Provider15.7.

## WindowsCharsetConverter Connection Property

(Microsoft Windows only) Starting in version 15.7 SP 100, a new connection property, **WindowsCharsetConverter**, allows users to select which conversion library to use: the Sybase Unicode Infrastructure Library (Unilib) or the Microsoft Unicode conversion routines.

In versions 15.5 and later, the Adaptive Server Enterprise ADO.NET Data Provider, the Adaptive Server Enterprise OLEDB Provider, and the Adaptive Server Enterprise ODBC Driver on Windows platform use the Sybase Unicode Infrastructure Library (Unilib) for character set conversions.

In versions earlier than 15.5, the Microsoft Unicode conversion routines are used.

There are subtle differences in the two libraries on how they perform conversions.

In the connection string, set **WindowsCharsetConverter** to:

- 0 -(the default) to use the Unilib library.
- 1 to use the Microsoft Unicode conversion routines.

**Note:** Use the Microsoft Unicode conversion routines if your application has a dependency on the specific conversion differences with Unilib.

On non-Windows operating systems, only Unilib is supported for character set conversion; setting **WindowsCharsetConverter** to 1 has no effect.

## SSIS Custom Data Flow Destination Component for Faster Data Transfers to Adaptive Server for SQL Server 2012

The Adaptive Server ADO.NET Data Provider distribution includes a SQL Server Integration Services (SSIS) Custom Data Flow Destination component that is compatible with SQLServer 2012, which performs faster data transfer using bulk-insert protocol into Adaptive Server Enterprise.

The custom data flow destination component uses the Adaptive Server bulk-insert protocol supported by the AseBulkCopy class. This component, named Sybase.AdoNet4.AseDestination.dll, is installed along with the Adaptive Server ADO.NET Data Provider in %SYBASE%\DataAccess\ADONET\dll on 32-bit systems and %SYBASE%\DataAccess64\ADONET\dll on 64-bit systems.

See the ESD #5 section New SSIS Custom Data Flow Destination Component for Faster Data Transfers to Adaptive Server for the version of the Custom Data Flow Destination component that was compatible with SQLServer 2008.

Note: The SSIS destination component for data transfers from SQL Server 2008 has been renamed from Sybase.AdaptiveServerAdoNetDestination.dll to Sybase.AdoNet2.AseDestination.dll.

## Configuring the Adaptive Server ADO.NET Destination SSIS Component

The Adaptive Server ADO.NET Destination SSIS component performs faster data transfer into Adaptive Server destinations.

- 1. Copy Sybase.AdoNet4.AseDestination.dll to C:\Program Files \Microsoft SQL Server\110\DTS\PipelineComponents and C: \Program Files (x86)\Microsoft SQL Server\110\DTS \PipelineComponents.
- 2. From either of the Microsoft SQL Server directories on your local drive used in Step 1, register the Sybase.AdoNet4.AseDestination.dll using the AseGacUtility4.exe provided in the SDK installation.
- To launch SQLServer 2012 Data Tools or SQL Server 2012 Data in Windows, select Start
   All Programs > Microsoft SQL Server 2012 > SQL Server Data Tools.
- **4.** Select **File** > **New** > **Project** > **Integration Services Project**. The Sybase Destination Component automatically appears in the SSIS Toolbox.
- 5. From the Control Flow Items toolbox drag and drop a Control Flow object.

- 6. Select the Data Flow Destinations tab, then select the Data Flow Sources Toolbox tab, then drag and drop Sybase AdoNet4 ASE Destination and ADO NET Source Component on to the Data Flow tab.
- 7. If there is no source or destination connection available in the Connection Managers window, right-click in the Connection Managers window, and select New ADO.NET Connection. If there is already an existing data connection, select it, or click New.
- 8. To create a new connection to the destination Adaptive Server, click **New** in the Configure ADO.NET Connection Manager window, then select **Sybase Adaptive Server Enterprise Data Provider**.
- **9.** In the Connection Manager window, enter your connection properties.
- **10.** To enable bulk insert, in the Additional Connection Props text box, enter: enablebulkload=1

**Note:** See AseBulkCopy in the *Adaptive Server Enterprise ADO.NET Data Provider Users Guide* for more details about using bulk-insert.

- 11. Click OK.
- 12. For the ADO.NET source in your data flow, set up the connection and data access mode. After you connect the data flow path from your ADO.NET source, right-click **Sybase AdoNet4 ASE Destination**, and choose **Show Advanced Edit**.
- 13. From the Connection Manager tab, select the ASE connection from the Connection Manager field. From the Component Properties tab, set the TableName property to the destination table name.
- **14.** Select the **Input Columns** tab, and select **Name**. This selects all the columns specified by the source table.
- 15. Click **OK** to establish the connection.

See *Microsoft SSIS* documentation for more information about data transfers using SQL Server Integration Services.

## Adaptive Server ADO.NET Data Provider Support for SSRS

The Adaptive Server ADO.NET Data Provider distribution includes a Microsoft SQL Server Reporting Services (SSRS) Custom Data Extensions component, which allows users to store credentials in the reporting server.

Adaptive Server SSRS component supports:

- Microsoft SQL Server 2008
- Microsoft SQL Server 2008 R2

This component, named Sybase.AdoNet2.AseReportingServices, is installed along with the Adaptive Server ADO.NET Data Provider in: %SYBASE%\DataAccess\ADONET\dll on 32-bit systems and %SYBASE%\DataAccess64\ADONET\dll on 64-bit systems.

### **Configuring the Adaptive Server ADO.NET SSRS Component**

Configure the Adaptive Server ADO.NET SSRS component.

- Copy Sybase.AdoNet2.AseReportingServices.dll to C:\Program Files (x86)\Microsoft Visual Studio 9.0\Common7\IDE \PrivateAssemblies.
- 2. Use a text editor to open the RSReportDesigner.config from C:\Program Files (x86)\Microsoft Visual Studio 9.0\Common7\IDE \PrivateAssemblies.
  - Enter the following below Data section:

```
<Extension Name="Sybase"
Type="Sybase.AdoNet2.AseReportingServices.SybaseClientConnecti
onWrapper,Sybase.AdoNet2.AseReportingServices"/>
```

• Enter the following below Designer section:

```
<Extension Name="Sybase"
Type="Microsoft.ReportingServices.QueryDesigners.GenericQueryDesigner,Microsoft.ReportingServices.QueryDesigners"/>
```

3. Save the RSReportDesigner.config file.

# LDAPS Functionality for Adaptive Server Enterprise Drivers and Providers

When ldaps is specified in the LDAP URL instead of ldap, an SSL connection to the LDAP server is established.

#### UNIX

This is an example of the attributes you must specify for the DSN in odbc.ini (or connection string):

```
DSURL = ldaps://huey:636/dc=sybase,dc=com????
bindname=cn=Manager,dc=Sybase,dc=com?secret
DSServiceName = myAse
TrustedFile = /usr/u/sybase/config/trusted.txt
```

The Certificate Authority signing certificate used to sign the LDAP server's certificate must be appended to the trusted.txt file.

#### Windows

This is an example of the attributes you must specify in the connection string:

```
DSURL = ldaps://huey:636/dc=sybase,dc=com????
bindname=cn=Manager,dc=Sybase,dc=com?secret
DSServiceName = myAse
```

The Certificate Authority signing certificate used to sign the LDAP server's certificate must be installed in the Microsoft Certificate Store.

## SSL Support in jConnect

To use SSL sockets in versions of jConnect earlier than 15.7 SP 100, you had to create an implementation of **SybSocketFactory** interface and use it by setting the **SYBSOCKET\_FACTORY** connection property.

In version 15.7 SP100, jConnect has built-in support to connect to Adaptive Server using SSL sockets. The new connection property **ENABLE\_SSL** when set to:

- false (the default) ¡Connect will not use SSL sockets.
- true jConnect uses SSL sockets and the target Adaptive Server must be enabled for SSL socket connections.

**Note:** Sybase recommends that you set the login timeout using **DriverManager.setLoginTimeout** property to allow the connection to timeout when attempting SSL connection on a non SSL enabled Adaptive Server.

The SSL socket feature depends on the following standard Java properties:

- · javax.net.ssl.keyStore
- javax.net.ssl.keyStorePassword
- javax.net.ssl.trustStorePassword
- javax.net.ssl.trustStore
- javax.net.ssl.trustStoreType

See the Java J2SE 6 Documentation for more information on Java standard properties.

# **New Features for ESD #7**

ESD #7 introduces updated functionality for Open Client 15.7 and Open Server 15.7, SDK 15.7, Adaptive Server Enterprise extension module for Python 15.7, and Adaptive Server Enterprise extension module for PHP 15.7.

# **Open Client 15.7 and Open Server 15.7 Features**

Open Client 15.7 and Open Server 15.7 have been enhanced to support Client-Library connection string properties, remote password encryption, and libsybsspiwrapper64.dll for Windows 64-bit.

## **Client-Library Supports Connection String Properties**

Client-Library now supports the API routine, ct\_connect\_string().

```
ct connect string()
```

Connects to a server by specifying a connection string.

The **ct\_connect\_string()** function provides the same functionality as **ct\_connect()**. It also provides a mechanism to set certain attributes at connection time.

### Syntax

```
CS_RETCODE ct_connect_string(connection, connection_string, length)
CS_CONNECTION *connection;
CS_CHAR *connection_string;
CS_INT length;
```

#### **Parameters**

- connection a pointer to a CS\_CONNECTION structure. A CS\_CONNECTION structure contains information about a particular client/server connection. Use ct\_con\_alloc to allocate a CS\_CONNECTION structure.
- *connection\_string* a string containing attribute names and values.
- *length* the length, in bytes, of \*connection\_string. If \*connection\_string is null-terminated, pass length as CS\_NULLTERM. If connection\_string is NULL, pass length as 0 or CS\_UNUSED.

#### Return value

ct\_connect returns:

| Returns    | Indicates                                                                                                    |
|------------|----------------------------------------------------------------------------------------------------|
| CS_SUCCEED | The routine completed successfully.                                                                                                    |
| CS_FAIL    | The routine failed.                                                                                                    |
| CS_PENDING | Asynchronous network I/O is in effect. See the Asynchronous programming section in the <i>Open Client Client-Library/C Reference Manual.</i>                             |
| CS_BUSY    | An asynchronous operation is already pending for this connection. See the Asynchronous programming section in the <i>Open Client Client-Library/C Reference Manual</i> . |

The connection string is a semicolon-separated string of name=value parts:

- 1. Name a case-insensitive value that can be delimited by an equal sign (=) or semicolon (;). An attribute can have multiple synonyms. For example, **server** and **servername** refer to the same attribute.
- **2.** Equals sign (=) indicates the start of the value to be assigned to the Name. If there is no equals sign, the Name is assumed to be of Boolean type with a value of true.
- **3.** Value a string that is terminated by a semicolon (;). Use a backslash (\) if a semicolon or another back slash is present in the value. Values can be of type boolean, integer, or string. Valid values for Boolean types are true, false, on, off, 1, and 0.

Note: If a boolean name is present without a value, the Boolean type must be set to true.

#### For example:

ct\_connect\_string(conn, "Username=me; Password=mypassword; Servername=ASE", CS\_NULLTERM);

### **Valid Attribute Names and Values**

The table lists valid attribute names and values for the **dsn** keyword argument.

| Name     | Description                                                                                                    | Value                                |
|----------|----------------------------------------------------------------------------------------------------|--------------------------------------|
| ANSINull | Determines whether evaluation of NULL-valued operands in SQL equality (=) or inequality (!=) comparisons is ANSI-compliant.  If the value is true, Adaptive Server enforces the ANSI behavior that = NULL and is NULL are not equivalent. In standard Transact-SQL®, = NULL and is NULL are considered to be equivalent.  This option affects <> NULL and is not NULL behavior in a similar fashion. | Boolean value. The default is false. |

| Name                 | Description                                                                                                    | Value                                |
|----------------------|----------------------------------------------------------------------------------------------------|--------------------------------------|
| BulkLogin            | Determines whether a connection is enabled to perform a bulk-copy operation.                                                                                                    | Boolean value. The default is false. |
| ChainXacts           | If true, Adaptive Server uses chained transaction behavior, that is, each server command is considered to be a distinct transaction.  Adaptive Server implicitly executes a begin transaction before any of these statements: delete, fetch, insert, open, select, and update. You must still explicitly end or roll back the transaction.  If false, an application must specify explicit begin transaction statements paired with commit or roll-back statements. | Boolean value. The default is false. |
| Charset              | Specifies the <b>charset</b> to be used on this connection.                                                                                                    | String value.                        |
| Confidentiality      | Whether data encryption service is performed on the connection.                                                                                                    | Boolean value. The default is false. |
| CredentialDelegation | Determines whether to allow the server to connect to a second server with the user's delegated credentials.                                                                                                    | Boolean value. The default is false. |
| DetectReplay         | Determines whether the connection's security mechanism detects replayed transmissions.                                                                                                    | Boolean value. The default is false. |
| DetectOutOfSequence  | Determines whether the connection's security mechanism detects transmissions that arrive out of sequence.                                                                                                    | Boolean value. The default is false. |
| Integrity            | Determines whether the connection's security mechanism performs data integrity checking.                                                                                                    | Boolean value. The default is false. |
| Interfaces           | The path and name of the interfaces file.                                                                                                    | String value.                        |

| Name                  | Description                                                                                                    | Value                                                                                                    |
|-----------------------|----------------------------------------------------------------------------------------------------|----------------------------------------------------------------------------------------------------|
| Keytab                | The name and path to the file from which a connection's security mechanism reads the security key to go with the <i>username</i> value. | String value.  The default is NULL, that is, the user must have es- tablished creden- tials before con- necting. |
| Locale                | Determines which language and character set to use for messages, datatype conversions, and datetime formats.                            | String value.                                                                                                    |
| Language              | Determines which language set to use for messages, datatype conversions, and datetime formats.                                          | String value.                                                                                                    |
| LoginTimeout          | Specifies the login timeout value.                                                                                                    | Integer value.                                                                                                   |
| MaxConnect            | Specifies the maximum number of simultaneously open connections that a context may have.                                                | Integer value.  Default value is 25. Negative and zero values are not allowed.                                   |
| MutualAuthentication  | Determines whether the server is required to authenticate itself to the client.                                                         | Boolean value. The default is false.                                                                             |
| NetworkAuthentication | Determines whether the connection's security mechanism performs network-based user authentication.                                      | Boolean value. The default is false.                                                                             |
| PacketSize            | Specifies the TDS packet size.                                                                                                    | Integer value.                                                                                                   |
| Password              | Specifies the password used to log in to the server.                                                                                    | String value.                                                                                                    |
| PasswordEncryption    | Determines whether the connection uses asymmetrical password encryption.                                                                | Boolean value. The default is false.                                                                             |
| SecurityMechanism     | Specifies the name of the network security mechanism that performs security services for the connection.                                | String value.  The default value depends on security driver configuration.                                       |
| Server<br>Servername  | Specifies the name of the server to which you are connected.                                                                            | String value.                                                                                                    |

| Name                    | Description                                                                                   | Value                                                                                                    |
|-------------------------|-----------------------------------------------------------------------------------------------|----------------------------------------------------------------------------------------------------|
| ServerPrincipalName     | Specifies the network security principal name for the server to which a connection is opened. | String value.  The default is NULL, which means that the connection assumes the server principal name is the same as its ServerName value. |
| TDS_Keepalive           | Determines whether to use the KEEPALIVE option.                                               | Boolean value. The default is true.                                                                                                    |
| Timeout                 | Specifies the connection timeout value.                                                       | Integer value.                                                                                                    |
| UID<br>User<br>Username | Specifies the name used to log in to the server.                                              | String value.                                                                                                    |

# **Remote Password Encryption**

Open Server supports the retrieval of remote password pairs for connections using Extended Plus Encrypted Passwords (EPEP).

The retrieving properties, including SRV\_T\_NUMRMTPWDS and SRV\_T\_RMTPWDS, work with **srv\_thread\_props()**. If the client supports the EPEP protocol, the SRV\_T\_NUMRMTPWDS property returns the number of decrypted remote password pairs, and the SRV\_T\_RMTPWDS property returns the password pairs.

## libsybsspiwrapper64.dll for Windows 64-bit

Use the libsybsspiwrapper64.dll wrapper library to allow Kerberos security driver to use the Windows Security Support Provider Interface (SSPI) routines on Windows 64-bit platform.

To use this feature, you must edit libtcl64.cfg to include libsybsspiwrapper64.dll. For example:

[SECURITY]csfkrb5=LIBSYBSKRB64 secbase=@MYREALM libgss=C:\Sybase \release\OCS-15\_0\lib3p64\libsybsspiwrapper64.dll

**Note:** This library is stored in the <code>%SYBASE%\OCS-15\_0\lib3p64</code> directory.

# SDK 15.7 Features for Adaptive Server Enterprise Drivers and Providers

ESD #7 introduces new functionality for Adaptive Server ODBC Driver 15.7 and the Ribo utility.

# New CancelQueryOnFreeStmt Connection Property for Adaptive Server ODBC Driver

If a Microsoft Access form that is using the Adaptive Server ODBC Driver to execute a query that returns large result set is closed before the entire result set is processed, Microsoft Access remains unresponsive until the ODBC Driver completes processing the entire result set.

In version 15.7 ESD #7, a new connection property **CancelQueryOnFreeStmt** addresses this issue. When this connection property is set to 1, whenever a form is closed, the Adaptive Server ODBC Driver cancels any pending results and returns control to the Microsoft Access application immediately. When set to 0 (default value), there is no change in Adaptive Server ODBC Driver behavior.

## **New Efficient Method to Set Client Connection Attributes**

In version 15.7 ESD #7, Adaptive Server ODBC Driver adds support for setting client connection attributes efficiently using the ODBC **SQLSetConnectAttr** API. The attribute values set are visible in the Adaptive Server **sysprocesses** table and help distinguish different client connections.

To set these attributes in versions earlier than 15.7 ESD #7, application programs had to explicitly call **set** statements to set corresponding attributes resulting in additional executions on the server. When the **SQLSetConnectAttr** API is used, the driver defers executing the **set** statements, attaching them to the next statement that is executed.

**Note:** Since the **set** statements are not executed immediately after **SQLSetConnectAttr** API is called, the values set are invisible on Adaptive Server until the next statement is executed.

#### **SQLSetConnectAttr** supports these attributes:

- SQL\_ATTR\_CLIENT\_NAME sets the client name, using the command set *clientname* < value>.
- SQL\_ATTR\_CLIENT\_HOST\_NAME sets the client host name, using the command set clienthostname <value>.
- **SQL\_ATTR\_CLIENT\_APPL\_NAME** sets the client application name, using the command set *clientapplname <value>*.

The value of these attributes is truncated to 30 bytes. Use the ODBC **SQLGetConnectAttr** to retrieve the value of these attributes. However, it does not reflect any changes to the server value made outside of this interface.

# Enhanced Support for data-at-exec Feature in Adaptive Server ODBC Driver

In Adaptive Server ODBC Driver version 15.7 ESD #7, the data-at-exec feature has been enhanced to support bulk and batch operations resulting in lower memory utilization and increased performance for applications.

In earlier versions, all of the data for bound parameters had to be fully loaded before calling **SQLBulkOperations** or executing a batch. In ESD #7, the application does not need to preload any parameter data, it can be sent in chunks using **SQLPutData**. When using the Adaptive Server ODBC Driver batch protocol (**SQLExecute/SQLExecDirect** with

**SQL\_ATTR\_BATCH\_PARAMS**), data-at-exec is supported as long as

**SQL\_ATTR\_PARAMSET\_SIZE** is set to 1. Using data-at-exec for LOB columns requires the server to support LOB parameters.

## **New -n Command line Option in Ribo Utility**

Ribo utility has been enhanced to translate a raw .tds dump file into multiple files of manageable file sizes using a new command line option, -n.

In versions earlier than 15.7 ESD #7, Ribo utility translated the entire raw .tds dump file in to a single translation file regardless of the size. Ribo utility has been enhanced to translate a raw .tds dump file into multiple files of manageable file sizes using a new command line option, -n. You specify the maximum size for a single translation file, in KB, with the -n option. When the translation output file results in a size greater than the value specified in -n option, a new file will be created.

The output file name follows this naming convention:

<output\_file\_part1\_of\_5> <output\_file\_part2\_of\_5>

where **<output\_file>** is a file specified by the user, appended with **partX\_ofY**, where *X* is the current part and *Y* is the number of parts into which the translated output is divided.

**Note:** The -n flag takes effect when the translation is performed.

# Adaptive Server Enterprise Extension Module for Python

The Adaptive Server Enterprise extension module for Python has been enhanced to support Data Source Name style (DSN-style) connection properties, new sample programs, and **blklib**.

## **Support for DSN-style Connection String Properties**

The **connect()** method adds support for DSN-style connection properties.

#### connect()

Constructs a connection object representing a connection to a database.

The method accepts these keyword arguments:

- user the user login name that the connection uses to log in to a server.
- password the password that a connection uses when logging in to a server.
- servername defines the Adaptive Server name to which client programs connect. If you
  do not specify servername, the DSQUERY environment variable defines the Adaptive
  Server name.
- dsn the data source name. The data source name is a semicolon-separated string of name=value parts:
  - Name a case-insensitive value that can be delimited by an equal sign (=) or semicolon
     (;). An attribute can have multiple synonyms. For example, server and servername
     refer to the same attribute.
  - Equals sign (=) indicates the start of the value to be assigned to the Name. If there is no equals sign, the Name is assumed to be of boolean type with a value of true.
  - Value a string that is terminated by a semicolon (;). Use a backslash (\) if a semicolon or another back slash is present in the value. Values can be of type boolean, integer, or string. Valid values for Boolean types are true, false, on, off, 1, and 0.

**Note:** If a boolean name is present without a value, the Boolean type must be set to true.

### For example:

# **Valid Attribute Names and Values**

The table lists the valid attribute names and values for the **dsn** keyword argument.

| Name                 | Description                                                                                                    | Value                                 |
|----------------------|----------------------------------------------------------------------------------------------------|---------------------------------------|
| ANSINull             | Determines whether evaluation of NULL-valued operands in SQL equality (=) or inequality (!=) comparisons is ANSI-compliant.                                                                                                    | Boolean value.  The default is false. |
|                      | If the value is true, Adaptive Server enforces the ANSI behavior that = <i>NULL</i> and <i>is NULL</i> are not equivalent. In standard Transact-SQL, = <i>NULL</i> and <i>is NULL</i> are considered to be equivalent.                               |                                       |
|                      | This option affects $\langle NULL \rangle$ and is not $NULL$ behavior in a similar fashion.                                                                                                    |                                       |
| BulkLogin            | Determines whether a connection is enabled to per-                                                                                                    | Boolean value.                        |
|                      | form a bulk-copy operation.                                                                                                    | The default is false.                 |
| ChainXacts           | If true, Adaptive Server uses chained transaction<br>behavior, that is, each server command is consid-<br>ered to be a distinct transaction.                                                                                                    | Boolean value.  The default is false. |
|                      | Adaptive Server implicitly executes a begin transaction before any of these statements: <b>delete</b> , <b>fetch</b> , <b>insert</b> , <b>open</b> , <b>select</b> , and <b>update</b> . You must still explicitly end or roll back the transaction. |                                       |
|                      | If false, an application must specify explicit begin transaction statements paired with commit or roll-back statements.                                                                                                    |                                       |
| Charset              | Specifies the <b>charset</b> to be used on this connection.                                                                                                    | String value.                         |
| Confidentiality      | Whether data encryption service is performed on the connection.                                                                                                    | Boolean value. The default is false.  |
| CredentialDelegation | Determines whether to allow the server to connect                                                                                                    | Boolean value.                        |
|                      | to a second server with the user's delegated credentials.                                                                                                    | The default is false.                 |
| DetectReplay         | Determines whether the connection's security mechanism detects replayed transmissions.                                                                                                    | Boolean value. The default is false.  |

| Name                  | Description                                                                                                    | Value                                                                                                    |
|-----------------------|----------------------------------------------------------------------------------------------------|----------------------------------------------------------------------------------------------------|
| DetectOutOfSequence   | Determines whether the connection's security mechanism detects transmissions that arrive out of sequence.                               | Boolean value. The default is false.                                                                             |
| Integrity             | Determines whether the connection's security mechanism performs data integrity checking.                                                | Boolean value. The default is false.                                                                             |
| Interfaces            | The path and name of the interfaces file.                                                                                               | String value.                                                                                                    |
| Keytab                | The name and path to the file from which a connection's security mechanism reads the security key to go with the <i>username</i> value. | String value.  The default is NULL, that is, the user must have es- tablished creden- tials before con- necting. |
| Locale                | Determines which language and character set to use for messages, datatype conversions, and datetime formats.                            | String value.                                                                                                    |
| Language              | Determines which language set to use for messages, datatype conversions, and datetime formats.                                          | String value.                                                                                                    |
| LoginTimeout          | Specifies the login timeout value.                                                                                                    | Integer value.                                                                                                   |
| MaxConnect            | Specifies the maximum number of simultaneously open connections that a context may have.                                                | Integer value.  Default value is 25. Negative and zero values are not allowed.                                   |
| MutualAuthentication  | Determines whether the server is required to authenticate itself to the client.                                                         | Boolean value. The default is false.                                                                             |
| NetworkAuthentication | Determines whether the connection's security mechanism performs network-based user authentication.                                      | Boolean value. The default is false.                                                                             |
| PacketSize            | Specifies the TDS packet size.                                                                                                    | Integer value.                                                                                                   |
| Password              | Specifies the password used to log in to the server.                                                                                    | String value.                                                                                                    |

| Name                    | Description                                                                                              | Value                                                                                                    |
|-------------------------|----------------------------------------------------------------------------------------------------|----------------------------------------------------------------------------------------------------|
| PasswordEncryption      | Determines whether the connection uses asymmetrical password encryption.                                 | Boolean value. The default is false.                                                                                                    |
| SecurityMechanism       | Specifies the name of the network security mechanism that performs security services for the connection. | String value.  The default value depends on security driver configuration.                                                                 |
| Server<br>Servername    | Specifies the name of the server to which you are connected.                                             | String value.                                                                                                    |
| ServerPrincipalName     | Specifies the network security principal name for the server to which a connection is opened.            | String value.  The default is NULL, which means that the connection assumes the server principal name is the same as its ServerName value. |
| Keepalive               | Determines whether to use the KEEPALIVE option.                                                          | Boolean value. The default is true.                                                                                                    |
| Timeout                 | Specifies the connection timeout value.                                                                  | Integer value.                                                                                                    |
| UID<br>User<br>Username | Specifies the name used to log in to the server.                                                         | String value.                                                                                                    |

# **New Sample Programs**

Several new samples are available for Adaptive Server Enterprise extension module for Python.

#### dsnconnect

Demonstrates how to connect to a server using a dsn.

#### blk

Uses the bulk-copy routines to copy data to a server table. The data is then retrieved and shown.

#### blkmany

Uses the bulk-copy routines to copy data and multiple rows at a time.

#### blkiter

Demonstrates how to use the Python iteration protocol to bulk-copy-out rows of a table.

#### blktypes

Demonstrates how to use different Python object types (default, NULL values, and so on) as values in a bulk operation.

## blklib Support

The **blklib** feature is an extension to the Python DB-API, which enables you to bulk-copy rows. The **blklib** feature includes an object interface, methods, and attributes.

### **BulkCursor Object Constructor**

Python extension module that provides a connection object to establish a connection to the database. The connection object includes a method for creating a new BulkCursor object, which manages the context of a bulk operation.

The BulkCursor object can be constructed only from a connection object that was established with a property marking the connection for use in a bulk operation.

#### Usage

```
import sybpydb
conn = sybpydb.connect(dsn="user=sa;bulk=true")cur = conn.cursor()
cur.execute("create table mytable (i int, c char(10))")
blk = conn.blkcursor()
```

#### close()

The **close()** method of the BulkCursor object closes a bulk operation. Once this method has been called, the bulk cursor object cannot be used. **close()** takes no arguments.

#### Usage

```
import sybpydb
conn = sybpydb.connect(dsn="user=sa;bulk=true")
blk = conn.blkcursor()
bblk.close()
```

## copy()

The **copy()** method of the BulkCursor object initializes a bulk operation.

This method accepts the following arguments:

- tablename a string specifying the name of the table for the bulk operation.
- **direction** this is a keyword argument with these values: *in* and *out*.

#### Usage

```
import sybpydb
conn = sybpydb.connect(dsn="user=sa;bulk=true")
cur = conn.cursor()
cur.execute("create table mytable (i int, c char(10))")
blk = conn.blkcursor()
blk.copy("mytable", direction="out")
```

#### done()

The **done()** method of the BulkCursor object marks the completion of a bulk operation. To start another operation, call the **copy()** method.

#### Usage

```
import sybpydb
conn = sybpydb.connect(dsn="user=sa;bulk=true")
cur = conn.cursor()
cur.execute("create table mytable (i int, c char(10)
blk = conn.blkcursor()
blk.copy("mytable", direction="in")
...
blk.done()
blk.copy("mytable", direction="out")
...
blk.done()
blk.close()
```

## **Adaptive Server Enterprise Extension Module for PHP**

Adaptive Server Enterprise extension module for PHP has been enhanced to support DSN style connection properties.

## Support for DSN-style Connection Properties

sybase\_connect() and sybase\_pconnect() APIs support DSN-style connection properties.

When you call either **sybase\_connect()** or **sybase\_pconnect()** APIs using only the **servername** parameter, **servername** must contain a valid DSN (data source name) string. The data source name is a semicolon (;) separated string of name=value parts as explained as follows:

1. Name – a case-insensitive value that can be delimited by an equal sign (=) or semicolon (;). An attribute can have multiple synonyms. For example, **server** and **servername** refer to the same attribute.

- **2.** Equals sign (=) indicates the start of the value to be assigned to the Name. If there is no equals sign, the Name is assumed to be of boolean type with a value of true.
- **3.** Value a string that is terminated by a semicolon (;). Use a backslash (\) if a semicolon or another back slash is present in the value. Values can be of type boolean, integer, or string. Valid values for Boolean types are true, false, on, off, 1, and 0.

**Note:** If a boolean name is present without a value, the Boolean type must be set to true.

#### For example:

Username=name; Password=pwd; Timeout=10

#### **Valid Attribute Names and Values**

The table lists the valid attribute names and values for the **dsn** keyword argument.

| Name            | Description                                                                                                    | Value                                |
|-----------------|----------------------------------------------------------------------------------------------------|--------------------------------------|
| ANSINull        | Determines whether evaluation of NULL-valued operands in SQL equality (=) or inequality (!=) comparisons is ANSI-compliant.  If the value is true, Adaptive Server enforces the ANSI behavior that = NULL and is NULL are not equivalent. In standard Transact-SQL, = NULL and                                                                                                    | Boolean value. The default is false. |
|                 | is NULL are considered to be equivalent.  This option affects $>$ NULL and is not NULL behavior in a similar fashion.                                                                                                    |                                      |
| BulkLogin       | Determines whether a connection is enabled to perform a bulk-copy operation.                                                                                                    | Boolean value. The default is false. |
| ChainXacts      | If true, Adaptive Server uses chained transaction behavior, that is, each server command is considered to be a distinct transaction.  Adaptive Server implicitly executes a begin transaction before any of these statements: delete, fetch, insert, open, select, and update. You must still explicitly end or roll back the transaction.  If false, an application must specify explicit begin transaction statements paired with commit or roll-back statements. | Boolean value. The default is false. |
| Charset         | Specifies the <b>charset</b> to be used on this connection.                                                                                                    | String value.                        |
| Confidentiality | Whether data encryption service is performed on the connection.                                                                                                    | Boolean value. The default is false. |

| Name                 | Description                                                                                                    | Value                                                                                                    |
|----------------------|----------------------------------------------------------------------------------------------------|----------------------------------------------------------------------------------------------------|
| CredentialDelegation | Determines whether to allow the server to connect to a second server with the user's delegated credentials.                             | Boolean value. The default is false.                                                                             |
| DetectReplay         | Determines whether the connection's security mechanism detects replayed transmissions.                                                  | Boolean value. The default is false.                                                                             |
| DetectOutOfSequence  | Determines whether the connection's security mechanism detects transmissions that arrive out of sequence.                               | Boolean value. The default is false.                                                                             |
| Integrity            | Determines whether the connection's security mechanism performs data integrity checking.                                                | Boolean value. The default is false.                                                                             |
| Interfaces           | The path and name of the interfaces file.                                                                                               | String value.                                                                                                    |
| Keytab               | The name and path to the file from which a connection's security mechanism reads the security key to go with the <i>username</i> value. | String value.  The default is NULL, that is, the user must have es- tablished creden- tials before con- necting. |
| Locale               | Determines which language and character set to use for messages, datatype conversions, and datetime formats.                            | String value.                                                                                                    |
| Language             | Determines which language set to use for messages, datatype conversions, and datetime formats.                                          | String value.                                                                                                    |
| LoginTimeout         | Specifies the login timeout value.                                                                                                    | Integer value.                                                                                                   |
| MaxConnect           | Specifies the maximum number of simultaneously open connections that a context may have.                                                | Integer value.  Default value is 25. Negative and zero values are not allowed.                                   |
| MutualAuthentication | Determines whether the server is required to authenticate itself to the client.                                                         | Boolean value. The default is false.                                                                             |

| Name                    | Description                                                                                              | Value                                                                                                    |
|-------------------------|----------------------------------------------------------------------------------------------------|----------------------------------------------------------------------------------------------------|
| NetworkAuthentication   | Determines whether the connection's security mechanism performs network-based user authentication.       | Boolean value. The default is false.                                                                                                    |
| PacketSize              | Specifies the TDS packet size.                                                                           | Integer value.                                                                                                    |
| Password                | Specifies the password used to log in to the server.                                                     | String value.                                                                                                    |
| PasswordEncryption      | Determines whether the connection uses asymmetrical password encryption.                                 | Boolean value. The default is false.                                                                                                    |
| SecurityMechanism       | Specifies the name of the network security mechanism that performs security services for the connection. | String value.  The default value depends on security driver configuration.                                                                 |
| Server<br>Servername    | Specifies the name of the server to which you are connected.                                             | String value.                                                                                                    |
| ServerPrincipalName     | Specifies the network security principal name for the server to which a connection is opened.            | String value.  The default is NULL, which means that the connection assumes the server principal name is the same as its ServerName value. |
| Keepalive               | Determines whether to use the KEEPALIVE option.                                                          | Boolean value. The default is true.                                                                                                    |
| Timeout                 | Specifies the connection timeout value.                                                                  | Integer value.                                                                                                    |
| UID<br>User<br>Username | Specifies the name used to log in to the server.                                                         | String value.                                                                                                    |

## dsnconnect.php Sample Program

The dsnconnect.php sample program connects to a server using a DSN connection string. It optionally prints the server name, the user account, and the current database.

## New Features for ESD #6

ESD #6 introduces updated functionality for Open Client 15.7 and Open Server 15.7, Data Source Name (DSN) connection properties support for Adaptive Server Enterprise extension module for Python 15.7, and Adaptive Server Enterprise extension module for Perl 15.7.

## **Open Client 15.7 and Open Server 15.7 Features**

Open Client 15.7 and Open Server 15.7 have been enhanced to support bulk-copy-in with LOB datatype, the new SYBOCS\_IFILE environment variable, LDAP and SSL version, parameter format suppression, extended plus encrypted password, and BCP --quoted-fname option.

## **Bulk-copy-in with LOB Datatype**

With ESD #6 you can use blk\_textxfer() followed by blk\_rowxfer() API call.

In previous versions, if you marked an LOB column for transfer using **blk\_textxfer()** API to copy LOB data into a database table consisting of both in-row and off-row values, all subsequent columns of this datatype were also required to be marked for transfer using **blk\_textxfer()** API, and could not use **blk\_rowxfer()**. With ESD#6, this limitation is removed and you can use **blk\_textxfer()** followed by **blk\_rowxfer()** API call.

## New SYBOCS\_IFILE Environment Variable

Use SYBOCS\_IFILE to specify the location of the interfaces file instead of the default \$SYBASE/interfaces.

If the application sets the CS\_IFILE property in CT-Library, the property setting takes precedence.

## LDAP and SSL Version Support

The Sybase-provided OpenLDAP library (libsybaseldap.so/dll) uses OpenLDAP version 2.4.31 and OpenSSL version 1.0.1b for the connections to an LDAP server.

## Parameter Format Suppression

Open Client and Open Server now support parameter format suppression for dynamic statements in Adaptive Server Enterprise.

**Note:** Starting with ESD #3, Open Client has been supporting the parameter format suppression. However, ESD #6 introduces Open Server support for parameter format suppression.

## Open Server Support for Extended Plus Encrypted Password

When a client connection supports extended plus encrypted password (EPEP), Open Server handles the login negotiation, including decrypting of the password.

The login negotiation takes place before the SRV\_CONNECT handler is called. In the SRV\_CONNECT event handler, applications can simply retrieve the password with the existing SRV\_T\_PWD property and inspect the used password encryption protocol with a new property.

To try out Open Server password encryption, you can connect to the 'lang' sample using **isql** with the -X option, which turns on password encryption in **isql**.

**Note:** From 15.0 release, Open Client supported the strong login password encryption. However, with ESD#6, Open Server supports the strong login password encryption.

#### SRV T PWD

This property is used with **srv\_thread\_props()** to retrieve the password. If the client supports the EPEP protocol, SRV\_T\_PWD automatically returns the decrypted password.

#### SRV PWD ENCRYPT VERSION

This new public enumerated type in Open Server has the following values:

- SRV NOENCRYPT PWD (0)
- SRV\_ENCRYPT\_PWD (1) (Not implemented in Open Server)
- SRV EXTENDED ENCRYPT PWD (2) (Not implemented in Open Server)
- SRV EXTENDED PLUS ENCRYPT PWD (3)

#### SRV T PWD ENCRYPT VERSION

Use this new read-only property along with the **srv\_thread\_props()** function to retrieve the protocol version of the password encryption that retrieved the password. The type and possible values of this property are described in *SRV PWD ENCRYPT VERSION*.

**Note:** You cannot use this property to avoid clear-text transmission of passwords. When Open Server reads the client-supported password encryption versions, the password may already have been transmitted in clear text. However, you can use this property to verify that all client applications use the required password encryption algorithm.

#### SRV S DISABLE ENCRYPT

Use the SRV\_S\_DISABLE\_ENCRYPT property to disable support for the native password negotiation. If this property is set, Open Server does not start the password negotiation protocols. The default value for this SRV\_S\_DISABLE\_ENCRYPT is CS\_FALSE.

## **BCP** --quoted-fname Option

The current syntax of the command line parameter for BCP is "--quoted-fname".

The system accepts the string "quoted-fname" without blank space in between string. You can place the new parameter anywhere after data file names in the list of commandline parameters.

To use data file names containing special characters, besides using this option, quote your file names within double quotation marks each preceded by a backslash (\"). If the file names contain double quotation marks, put a backslash preceding each double quotation mark in the file names.

 Data file name
 With the updated syntax

 fnamepart1,fnamepart2
 \"fnamepart1,fnamepart2\"

 fnamepart1"fnamepart2
 \"fnamepart1\"fnamepart2\"

 "fnamepart1"fnamepart2"
 \"\" fnamepart1\"fnamepart2\"\"

Table 3. Examples

## **Adaptive Server Enterprise Extension Module for Python**

The Adaptive Server Enterprise extension module for Python has been enhanced to support DSN style connection properties.

## **Support for DSN Style Connection Properties**

The **connect()** method accepts a new keyword argument named **dsn**.

The keyword argument is a string that specifies connection information. The syntax of a **dsn** string is:

name1=value1; name2=value2; ...

Here name1 normally corresponds to a connection property or option.

The name string does not contain escaped characters. To show the equal sign and semicolon in the value string, escape those characters by preceding each with a backslash.

## Adaptive Server Enterprise Extension Module for Perl

The Adaptive Server Enterprise extension module for Perl has been enhanced to support new attributes and methods, new Perl database and statement handle attributes, multiple

statements, dynamic SQL, bind parameters, stored procedures, private driver methods, text and image data handling, and error handling.

## **Support for DSN Style Connection Properties**

The driver uses a DSN mechanism that allows certain attributes to be set at connection time.

The DSN attribute syntax is the same as the Open Source DBD::Sybase driver. Therefore, you need not change Perl scripts or maintain different versions for DBD::Sybase versus DBD::SybaseASE. However, DBD::SybaseASE does not support some attributes that are considered obsolete. See *Currently unsupported DSN syntax*.

#### SybaseASE Driver Connect Syntax

The dbi:SybaseASE: section obtains the package name of the driver so it can be loaded in the following syntax.

```
DBI->connect("dbi:SybaseASE:attr=value;attr=value", $user_id,
$password, %attrib);
```

When the DSN is passed into the driver, the system removes this part and the remaining string holds the key and value pairs to be dissected.

**Note:** The *\$user\_id* and *\$password* credentials are separate API arguments; they are not part of the DSN string.

The **%attrib** argument is an optional, comma-separated chain of key-value pairs that set options at connection time. They are passed into the driver and handled during a **connect()** call. For example:

```
DBI->connect("dbi:SybaseASE:server=mumbles; user, password,
PrintError => 1, AutoCommit = 0);
```

#### **Attributes and Methods**

The following attributes are currently supported when connecting to a server.

|            | 1                                                                                                    |
|------------|----------------------------------------------------------------------------------------------------|
| Attributes | Description                                                                                                    |
| server     | Specifies the server to which you are connecting. The driver currently assumes this option is set. If server is not specified, use the ENV{"DSQUERY"} mechanism to obtain a server name.        |
| database   | Specifies which database within the server is the target database at connect time. If no database is specified, the master database is used.                                                    |
| hostname   | Specifies, in the value section, the host name that is stored in the sysprocesses table for this process. If no hostname is specified, the host on which the Perl application executes is used. |

| Attributes      | Description                                                                                                    |
|-----------------|----------------------------------------------------------------------------------------------------|
| language        | Specifies the locale to be used on this connection. If no language is specified, the internal default locale named CS_LC_ALL is used.                                                                                                    |
| charset         | Specifies the charset to be used on this connection. If no charset is specified, the internal default that is, <b>utf8</b> , is used.                                                                                                    |
| host; port      | Specifies the combination of host and port to use instead of relying on the interfaces file entries.                                                                                                    |
|                 | Note: In the Perl DSN syntax, host and port are separate options. An alternative DSN form similar to the following is not currently supported:                                                                                                    |
|                 | host:port=mumbles:1234                                                                                                    |
|                 | When the host and port DSN options are provided with the intent of not using the interface file, the host and port must suffice to connect. If the DSN attribute "server=" is also provided with the host and port combination, the connection fails. |
|                 | Therefore, the usage of either host and port must be used to establish a connection or server alone must be used. The two DSN attributes (server versus host/port) are mutually exclusive.                                                            |
| timeout         | Specifies the connection timeout value. Set to 0 or a negative value for no timeout.                                                                                                    |
| loginTimeout    | Specifies the login timeout value, in seconds. The default value is 60 seconds. Set loginTimeout= <i>value</i> in <i>seconds</i> to enable this attribute.                                                                                            |
| tds_keepalive   | Specifies the KEEP_ALIVE attribute on the connection. Set tds_keepalive=1 to enable this attribute.                                                                                                    |
| packetSize      | Specifies the TDS packet size for the connection. By default, the lower bound, which is set in the driver, is 2048. The maximum value is determined by the server, and is not set in the driver.                                                      |
| maxConnect      | Increases or decreases the number of connections allowed. The range of values is $1-128$ ; the default is 25.                                                                                                    |
| encryptPassword | Specifies whether to use password encryption. Set encryptPassword=1 to enable this attribute.                                                                                                    |
| sslCAFile       | Specifies an alternate location for the trusted.txt file.  Specify an absolute path of up to 256 characters.                                                                                                    |

| Attributes | Description                                                                                                    |
|------------|----------------------------------------------------------------------------------------------------|
| scriptName | Specifies the chosen name of the top-level Perl script that drives the application. This name appears in the sysprocesses table as the application name. Absence of this value gives a default application name that is obtained from the Perl internal environment. This value can be as many as 256 characters.  Note: The application name fed into the SybaseASE Driver is either set through the DSN scriptName option or is derived from the Perl internal environment. |
| interfaces | Specifies an alternate location to the Sybase interfaces file. Same constraints apply to the <b>sslCAFile</b> and <b>scriptName</b> options.                                                                                                    |

You can repeat attribute values as long as they are recognized by the driver. Illegal attributes cause the **DBI->connect()** call to fail.

**Note:** The attribute names follow the Open Source Sybase Perl driver.

#### DSN-specific example:

```
$dbh = DBI->connect("dbi:SybaseASE:server=mumbles", $user, $passwd);
```

#### Alternatively, use the DSQUERY environment variable:

```
my $srv = $ENV{"DSOUERY"};
$dbh = DBI->connect("dbi:SybaseASE:server=$srv", $user, $passwd);
dbh = DBI-
>connect("dbi:SybaseASE:host=tzedek.sybase.com;port=8100", $user,
$passwd);
$dbh = DBI->connect("dbi:SybaseASE:maxConnect=100", $user, $passwd);
$dbh = DBI->connect("dbi:SybaseASE:database=sybsystemprocs", $user,
$passwd);
$dbh = DBI->connect("dbi:SybaseASE:charset=iso 1", $user, $passwd);
$dbh = DBI->connect("dbi:SybaseASE:language=us english", $user,
$passwd);
$dbh = DBI->connect("dbi:SybaseASE:packetSize=8192", $user,
$passwd);
$dbh = DBI->connect("dbi:SybaseASE:interfaces=/opt/sybase/
interfaces", $user, $passwd);
$dbh = DBI->connect("dbi:SybaseASE:loginTimeout=240", $user,
$passwd);
$dbh = DBI->connect("dbi:SybaseASE:timeout=240", $user, $passwd);
$dbh = DBI->connect("dbi:Sybase:scriptName=myScript", $user,
$password);
$dbh = DBI->connect("dbi:SybaseASE:hostname=pedigree", $user,
$password);
$dbh = DBI->connect("dbi:SybaseASE:encryptPassword=1", $user,
$password);
$dbh = DBI>connect("dbi:SybaseASE:sslCAFile=/usr/local/sybase/
trusted.txt", $user, $password,
AutoCommit => 1);
```

#### DSN-specific example combination:

```
$dbh = DBI->connect("dbi:SybaseASE:server=mumbles,
database=tempdb;packetSize=8192;
language=us_english;charset=iso_1;encryptPassword=1", $user, $pwd,
AutoCommit=>1, PrintError => 0);
```

#### Currently Unsupported DSN Syntax

The following DSN syntax are not supported currently:

- tdsLevel
- **kerberos**; for example:

```
$dbh = DBI->connect("dbi:SybaseASE:kerberos=$serverprincipal",
'', '');
```

• bulkLogin; for example:

```
$dbh = DBI->connect("dbi:SybaseASE:bulkLogin=1", $user,
$password);
```

serverType

## **Currently Supported Database Handle Attributes**

The table lists currently supported database handle attributes.

| Attribute                    | Description                                                                                                    | Default |
|------------------------------|----------------------------------------------------------------------------------------------------|---------|
| dbh->{AutoCommit} = (0 1);   | Disables or enables AutoCommit.                                                                                  | 0 (off) |
| dbh->{LongTruncOK} = (0 1);  | Disables or enables truncation of text and image types.                                                          | 0       |
| dbh->{LongReadLen}=(int);    | Sets the default read chunk size for text and image data. For example:  dbh->{LongReadLen} = 64000.              | 32767   |
| dbh->{syb_show_sql} =(0 1);  | If set, the current statement is included in the error string returned by the <b>\$dbh-&gt;errstr</b> mechanism. |         |
| dbh->{syb_show_eed} = (0 1); | If set, the extended error information is included in the error string returned by <b>\$dbh-&gt;errstr</b> .     | 0       |

| Attribute                                           | Description                                                                                                    | Default         |
|-----------------------------------------------------|----------------------------------------------------------------------------------------------------|-----------------|
| dbh->{syb_chained_txn} = (0 1);                     | If set, CHAINED transactions are used when AutoCommit is off.                                                                                                    | 0               |
|                                                     | Use this attribute only during the <b>connect()</b> call:                                                                                                    |                 |
|                                                     | <pre>\$dbh = DBI-&gt;connect("dbi:Syba- seASE:", \$user, \$pwd, {syb_chained_txn =&gt; 1});</pre>                                                                                            |                 |
|                                                     | Using <b>syb_chained_txn</b> at any time with Auto-Commit turned off forces a commit on the current handle.                                                                                  |                 |
|                                                     | When set to 0, an explicit <b>BEGIN TRAN</b> is issued as needed.                                                                                                    |                 |
| dbh->{syb_use_bin_0x} = (0 1);                      | If set, BINARY and VARBINARY values are prefixed with '0x' in the result string.                                                                                                    | 0               |
| dbh->{syb_binary_images} = (0 1);                   | If set, image data is returned in raw binary format. Otherwise, image data is converted into a hexadecimal string.                                                                           | 0               |
| <pre>dbh-&gt;{syb_quoted_identifier} =(0  1);</pre> | Allows identifiers that conflict with Sybase reserved words if they are quoted using "identifier."                                                                                           | 0               |
| dbh->{syb_rowcount}=(int);                          | If set to a nonzero value, the number of rows returned by a <b>SELECT</b> , or affected by an <b>UP-DATE</b> or <b>DELETE</b> statement are limited to the <i>rowcount</i> value.            | 0               |
|                                                     | Setting it back to 0 clears the limit.                                                                                                    |                 |
| dbh->{syb_flush_finish} = (0 1);                    | If set, the driver drains any results remaining for the current command by actually fetching them. This can be used instead of a ct_cancel() command issued by the driver.                   | 0               |
| dbh->{syb_date_fmt} = datefmt<br>string             | This private method sets the default date conversion and display formats. See <i>Default Date Conversion and Display Format</i> .                                                            |                 |
| dbh->{syb_err_handler}                              | Perl subroutine that can be created to execute an error handler or report before the regular error handling takes place. Useful for certain classes of warnings. See <i>Error Handling</i> . | 0 (not present) |
| dbh->{syb_failed_db_fatal} = (0 1)                  | If the DSN has a database=mumbles attribute/value pair and this database does not exist at connection time, the DBI->connect() call fails.                                                   | 0               |

| Attribute                                               | Description                                                                                                    | Default |
|---------------------------------------------------------|----------------------------------------------------------------------------------------------------|---------|
| dbh->{syb_no_child_con} =(0 1);                         | If set, the driver disallows multiple active statement handles on the <b>dbh</b> . In this case, a statement can be prepared but must be executed to completion before another statement prepare is attempted. | 0       |
| dbh->{syb_cancel_re-<br>quest_on_error}=(0 1);          | If set, when a multistatement set is executed and one statement fails, <b>sth-&gt;execute()</b> fails.                                                                                                    | 1 (on)  |
| dbh->{syb_bind_emp-<br>ty_string_as_null}= (0 1);       | If set, a NULLABLE column attribute returns an empty string (one space) to represent the NULL character.                                                                                                    | 0       |
| <pre>dbh-&gt;{syb_disconnect_in_child} =   (0 1);</pre> | Handles closed connections across a fork. The DBI causes connections to be closed if a child dies.                                                                                                    | 0       |
| dbh->{syb_enable_utf8} = (0 1);                         | If set, UNICHAR, UNIVARCHAR, and UNITEXT are converted to <b>utf8</b> .                                                                                                    | 0       |
| sth->syb_more_results} = (0 1);                         | See Multiple Result Sets.                                                                                                    |         |
| sth->{syb_result_type} = (0 1);                         | If set, returns the numeric result number instead of the symbolic CS_ version.                                                                                                    | 0       |
| sth->{syb_no_bind_blob} = (0 1);                        | If set, image or text columns are not returned upon <b>sth-&gt;{fetch}</b> or other variations. See <i>Text and Image Data Handling</i> .                                                                      | 0       |
| sth->{syb_do_proc_status} = (0 <br>1);                  | Forces <b>\$sth-&gt;execute()</b> to fetch the return status of a stored procedure executed in the SQL stream.                                                                                                 | 0       |
|                                                         | If the return status is nonzero, <b>\$sth-&gt;execute()</b> returns undef (that is, it fails).                                                                                                    |         |
|                                                         | Setting this attribute does not affect existing statement handles. However, it affects those statement handles that are created after setting it.                                                              |         |
|                                                         | To revert behavior of an existing \$sth handle, execute: \$sth->{syb_do_proc_status} = 0;                                                                                                    |         |

## **Unsupported Database Handle Options**

The following database handle options are not supported.

- dbh->{syb\_dynamic\_supported}
- dbh->{syb\_ocs\_version}
- dbh->{syb\_server\_version}

- dbh->{syb\_server\_version\_string}
- dbh->{syb\_has\_blk}

Note: Perl scripts attempting to use these options generate an error.

## **Perl Supported Datatypes**

The Perl driver currently supports string, numeric, and date and time datatypes.

| String types | Numeric types | Date and time data-<br>types |
|--------------|---------------|------------------------------|
| char         | integer       | datetime                     |
| varchar      | smallint      | date                         |
| binary       | tinyint       | time                         |
| varbinary    | money         | bigtime                      |
| text         | smallmoney    | bigdatetime                  |
| image        | float         |                              |
| unichar      | real          |                              |
| univarchar   | double        |                              |
|              | numeric       |                              |
|              | decimal       |                              |
|              | bit           |                              |
|              | bigint        |                              |

**Note:** Perl returns numeric and decimal types as strings. Other datatypes are returned in their respective formats.

The default time/date format used by the Sybase ASE driver is the short format, for example, Aug 7 2011 03:05PM.

This format is based on the C (default) locale. See *Default Date Conversion and Display Format* for other date and time formats supported.

## **Multiple Statements Usage**

Adaptive Server can handle multistatement SQL in a single batch.

#### For example:

```
my $sth = $dbh->prepare("
   insert into publishers (col1, col2, col3) values (10, 12, 14)
   insert into publishers (col1, col2, col3) values (1, 2, 4)
   insert into publishers (col1, col2, col3) values (11, 13, 15)
```

```
");
my $rc = $sth->execute();
```

If any of these statements fail, **sth->execute()** returns undef. If **AutoCommit** is on, statements that complete successfully may have inserted data in the table, which may not be the result you expect or want.

#### Multiple Result Sets

The Perl driver allows you to prepare multiple statements with one call and execute them with another single call. For example, executing a stored procedure that contains multiple selects returns multiple result sets.

Results of multiple statements prepared with one call are returned to the client as a single stream of data. Each distinct set of results is treated as a normal single result set, which means that the statement handle's **fetch()** method returns undef at the end of each set.

The CT-Lib API ct\_fetch() returns CS\_END\_RESULTS that the driver converts to undef after the last rows have been retrieved.

The driver allows the application to obtain the result type by checking **sth- >{syb\_result\_type}**. You can then use the **sth->{syb\_more\_results}** statement handle attribute to determine if there are additional result sets still to be returned. The (numerical) value returned by **sth->{syb\_results\_type}** is one of:

- CS MSG RESULT
- CS PARAM RESULT
- CS STATUS RESULT
- CS COMPUTE RESULT
- CS ROW RESULT

Example for multiple result sets:

```
do {
    while($a = $sth->fetch) {
        ..for example, display data..
    }
} while($sth->{syb_more_results});
```

Sybase recommends that you use this if you expect multiple result sets.

**Note:** The Perl driver currently does not support cursors using the **ct\_cursor()** API. Therefore, the driver does not report CS\_CURSOR\_RESULT.

#### Multiple Active Statements on a DatabaseHandle (dbh)

There can be multiple active statements on a single database handle by opening a new connection in the **\$dbh->prepare()** method if there is already an active statement handle on this **\$dbh**.

The dbh->{syb\_no\_child\_con} attribute controls whether this feature is on or off. By default, DatabaseHandle is off, which indicates that multiple statement handles are supported. If it is on, multiple statements on the same database handle are disabled.

**Note:** If AutoCommit is off, multiple statement handles on a single **\$dbh** are unsupported. This avoids deadlock problems that may arise. Also, using multiple statement handles simultaneously provides no transactional integrity, as different physical connections are used.

## **Supported Character Lengths**

Supported character lengths for different types of identifiers.

The names of Sybase identifiers, such as tables and columns, can exceed 255 characters in length.

Logins, application names, and password lengths that are subject to TDS protocol limits cannot exceed 30 characters.

## **Configuring Locale and Charsets**

You can configure the Perl driver of CT-Library locale and charset using the DSN attributes charset and language.

The driver's default character set is *UTF8* and the default locale is *CS LC ALL*.

## Dynamic SQL Support, Placeholders, and Bind Parameters

The Perl driver supports dynamic SQL, including parameter usage.

For example:

```
$sth = $dbh->prepare("select * from employee where empno = ?");

# Retrieve rows from employee where empno = 1024:
$sth->execute(1024);
while($data = $sth->fetch) {
    print "@$data\n";
}

# Now get rows where empno = 2000:
$sth->execute(2000);
while($data = $sth->fetch) {
    print "@$data\n";
}
```

**Note:** The Perl driver supports the '?' style parameter, but not ':1' placeholder types. You cannot use placeholders to bind a text or image datatype.

DBD::SybaseASE uses the Open Client **ct\_dynamic()** family of APIs for the **prepare()** method. See the *Sybase Open Client C Programmers guide* for information about "?" style placeholder constraints and general dynamic SQL usage.

This is another example showing dynamic SQL support:

```
my $rc;
my $dbh;
my $sth;
# call do() method to execute a SOL statement.
$rc = $dbh->do("create table tt(string1 varchar(20), date datetime,
    val1 float, val2 numeric(7,2))");
$sth = $dbh->prepare("insert tt values(?, ?, ?, ?)");
$rc = $sth->execute("test12", "Jan 3 2012", 123.4, 222.33);
# alternate way, call bind param() then execute without values in the
# execute statement.
$rc = $sth->bind param(1, "another test");
$rc = $sth->bind_param(2, "Jan 25 2012");
$rc = $sth->bind param(3, 444512.4);
rc = \frac{1}{2}
$rc = $sth->execute();
# and another execute, with args.....
$rc = $sth->execute("test", "Feb 30 2012", 123.4, 222.3334);
```

**Note:** The last statement throws an extended error information (EED) as the date is invalid. In the Perl script, set dbh->{syb\_show\_eed} = 1 before execution to write the Adaptive Server error message in the dbh->errstr.

Another example that illustrates the "?" style placeholder:

```
$sth = $dbh->prepare("select * from tt where date > ? and val1 > ?");
$rc = $sth->execute('Jan 1 2012', 120);

# go home....
$dbh->disconnect;
exit(0);
```

## **Stored Procedure Support for Placeholders**

The Adaptive Server Enterprise database driver for Perl supports stored procedures that include both input and output parameters.

Stored procedures are handled in the same way as any other Transact-SQL statement. However, Sybase stored procedures return an extra result set that includes the return status that corresponds to the return statement in the stored procedure code. This extra result set, named CS\_STATUS\_RESULT with numeric value 4043, is a single row and is always returned last.

The driver can process the stored procedure using a special attribute, \$sth-

**>{syb\_do\_proc\_status}**. If this attribute is set, the driver processes the extra result set, and places the return status value in **\$sth->{syb\_proc\_status}**. An error is generated if the result set is a value other than 0.

#### **Examples**

```
$sth = $dbh->prepare("exec my_proc \@p1 = ?, \@p2 = ?");
$sth->execute('one', 'two');
```

This example illustrates the use of positional parameters:

```
$sth = $dbh->prepare("exec my_proc ?, ?");
$sth->execute('one', 'two');
```

You cannot mix positional and named parameters in the same prepare statement; for example, this statement fails on the first parameter:

```
$sth = $dbh->prepare("exec my proc \@p1 = 1, \@p2 = ?");
```

If the stored procedure returns data using output parameters, you must declare them first:

```
$sth = $dbh->prepare(qq[declare @name varchar(50) exec getname abcd,
@name output]);
```

You cannot call stored procedures with bound parameters, as in:

```
$sth = $dbh->prepare("exec my_proc ?");
$sth->execute('foo');
```

This works as follows:

```
$sth = $dbh->prepare("exec my_proc 'foo'");
$sth->execute('foo');
```

Because stored procedures almost always return more than one result set, use a loop until syb more results is 0:

```
do {
    while($data = $sth->fetch) {
        do something useful...
    }
} while($sth->{syb_more_results});
```

#### Parameter examples

```
declare @id_value int, @id_name char(10)
exec my_proc @name = 'a_string', @number = 1234,
@id = @id_value OUTPUT, @out_name = @id_name OUTPUT
```

If your stored procedure returns only OUTPUT parameters, you can use:

```
$sth = $dbh->prepare('select * .....');
    $sth->execute();
@results = $sth->syb_output_params(); # this method is available in
SybaseASE.pm
```

This returns an array for all the OUTPUT parameters in the procedure call and ignores any other results. The array is undefined if there are no OUTPUT parameters or if the stored procedure fails.

#### Generic examples

```
$sth = $dbh->prepare("declare \@id_value int, \@id_name
OUTPUT, @out_name = @id_name OUTPUT");
```

```
$sth->execute();
{
    while($d = $sth->fetch) {
          # 4042 is CS_PARAMS_RESULT
    if ($sth->{syb_result_type} == 4042) {
          $id_value = $d->[0];
          $id_name = $d->[1];
    }
}
redo if $sth->{syb_more_results};
}
```

The OUTPUT parameters are returned as a single row in a special result set.

#### **Parameter Types**

The driver does not attempt to determine the correct parameter type for each parameter. The default for all parameters defaults to the ODBC style SQL\_CHAR value, unless you use bind\_param() with a type value set to a supported bind type.

The driver supports these ODBC style bind types:

- SQL\_CHAR
- SQL\_VARCHAR
- SQL\_VARBINARY
- SOL LONGVARCHAR
- SOL LONGVARBINARY
- SQL\_BINARY
- SQL DATETIME
- SQL DATE
- SQL TIME
- SQL TIMESTAMP
- SQL BIT
- SQL TINYINT
- SQL SMALLINT
- SQL INTEGER
- SQL REAL
- SQL FLOAT
- SQL DECIMAL
- SQL NUMERIC
- SQL BIGINT
- SQL WCHAR
- SQL WLONGVARCHAR

The ODBC types are mapped in the driver to equivalent Adaptive Server datatypes. See the *Adaptive Server Enterprise ODBC Driver by Sybase User Guide 15.7.* 

Execute the stored procedure, **sp\_datatype\_info** to get a full list of supported types for the particular Adaptive Server. For example:

```
$sth = $dbh->prepare("exec my_proc \@p1 = ?, \@p2 = ?");
$sth->bind_param(1, 'one', SQL_CHAR);
$sth->bind_param(2, 2.34, SQL_FLOAT);
$sth->execute;
...
$sth->execute('two', 3.456);
etc...
```

**Note:** Once you have set a column type for a parameter, you cannot change it unless you deallocate and retry the statement handle. When binding SQL\_NUMERIC or SQL\_DECIMAL data, you may get fatal conversion errors if the scale or the precision exceeds the size of the target parameter definition.

For example, consider this stored procedure definition:

```
declare proc my_proc @p1 numeric(5,2) as...
    $sth = $dbh->prepare("exec my_proc \@p1 = ?");
    $sth->bind param(1, 3.456, SQL NUMERIC);
```

which generates this error:

```
DBD::SybaseASE::st execute failed: Server message number=241 severity=16 state=2 line=0 procedure=my_proc text=Scale error during implicit conversion of NUMERIC value '3.456' to a NUMERIC field.
```

Set the **arithabort** option as follows to ignore these errors:

#### \$dbh->do("set arithabort off");

See the Adaptive Server reference documentation.

## **Supported Private Driver Methods**

**dbh->syb\_isdead()** returns a true or false representation of the state of the connection. A false return value may indicate a specific class or errors on the connection, or that the connection has failed.

**\$sth->syb\_describe()** returns an array that includes the description of each output column of the current result set. Each element of the array is a reference to a hash that describes the column.

You can set the description fields such as NAME, TYPE, SYBTYPE, SYBMAXLENGTH, MAXLENGTH, SCALE, PRECISION, and STATUS, as shown in this example:

```
$sth = $dbh->prepare("select name, uid from sysusers");
   $sth->execute;
   my @description = $sth->syb_describe;
   print "$description[0]->{NAME}\n";  # prints name
   print "$description[0]->{MAXLENGTH}\n";  # prints 30
   etc, etc.
```

```
while(my $row = $sth->fetch) {
   ....
}
```

**Note:** The STATUS field is a string which can be tested for the following values: CS\_CANBENULL, CS\_HIDDEN, CS\_IDENTITY, CS\_KEY, CS\_VERSION\_KEY, CS\_TIMESTAMP and CS\_UPDATABLE, CS\_UPDATECOL and CS\_RETURN.

See the Open Client documentation.

## **Default Date Conversion and Display Format**

You can set your own default date conversion and display format using the **syb\_data\_fmt()** private method.

Sybase date format depends on the locale settings for the client. The default date format is based on the 'C' locale, for example, Feb 16 2012 12:07PM.

This same default locale supports several additional input formats:

- 2/16/2012 12:07PM
- 2012/02/16 12:07
- 2012-02-16 12:07
- 20120216 12:07

Use **dbh->{syb\_date\_fmt}** with a string as argument, to change the date input and output format.

| Date format | Example                       |
|-------------|-------------------------------|
| LONG        | Nov 15 2011 11:30:11:496AM    |
| SHORT       | Nov 15 2011 11:30AM           |
| DMY4_YYYY   | Nov 15 2011                   |
| MDY1_YYYY   | 11/15/2011                    |
| DMY1_YYYY   | 15/11/2011                    |
| DMY2_YYYY   | 15.11.2011                    |
| DMY3_YYYY   | 15-11-2011                    |
| DMY4_YYYY   | 15 November 2011              |
| HMS         | 11:30:11                      |
| LONGMS      | Nov 15 2011 11:30:33.532315PM |

Table 4. Supported date/time formats

The Adaptive Server Enterprise database driver for Perl supports all date and time values supported up to version 15.7.

## Text and Image Data Handling

The Adaptive Server Enterprise database driver for Perl supports image and a text type for LONG/BLOB data. Each type can as much as 2GB of binary data.

The default size limit for text/image data is 32KB. Use the **LongReadLen** attribute to change this limit, which is set by a call to the **fetch()** API.

You cannot use bind parameters to insert text or image data.

When using regular SQL, image data is normally converted to a hex string, but you can use the **syb\_binary\_images** handle attribute to change this behavior. As an alternative, you can use a Perl function similar to **\$binary = pack("H\*", \$hex\_string)**; to perform the conversion.

As the DBI has no API support for handling BLOB style (text/image) types, the SybaseASE.pm file includes a set of functions you can install, and use in application-level Perl code to call the Open Client ct\_get\_data() style calls. The syb\_ct\_get\_data() and syb\_ct\_send\_data() calls are wrappers to the Open Client functions that transfer text and image data to and from Adaptive Server.

#### **Example**

```
$sth->syb ct get data($col, $dataref, $numbytes);
```

You can use the **syb\_ct\_get\_data()** call to fetch the image/text data in raw format, either in one piece or in chunks. To enable this call, set the **dbh->{syb\_no\_bind\_blob}** statement handle to 1.

The **syb\_ct\_get\_data()** call takes these arguments: the column number (starting at 1) of the query, a scalar reference, and a byte count. A byte count of 0 reads as many bytes as possible. The image/text column must be last in the select list for this call to work.

The call sequence is:

```
$sth = $dbh->prepare("select id, img from a_table where id = 1");
   $sth->{syb_no_bind_blob} = 1;
   $sth->execute;
   while($d = $sth->fetchrow_arrayref) {
        # The data is in the second column
        $len = $sth->syb_ct_get_data(2, \$img, 0);
}
```

**syb\_ct\_get\_data()** returns the number of bytes that were fetched, if you are fetching chunks of data, you can use:

```
while(1) {
$len = $sth->syb_ct_get_data(2, $imgchunk, 1024);
... do something with the $imgchunk ...
last if $len != 1024;
}
```

#### Other TEXT/IMAGE APIs

The **syb\_ct\_data\_info()** API fetches or updates the CS\_IODESC structure for the image/text data item you want to update.

For example:

```
$stat = syb ct data info($action, $column, $attr)
```

- Saction CS SET or CS GET.
- *\$column* the column number of the active select statement (ignored for a CS\_SET operation).
- Sattr a hash reference that sets the values in the structure.

You must fist call **syb\_ct\_data\_info()** with CS\_GET to fetch the CS\_IODESC structure for the image/text data item you want to update. Then update the value of the **total\_txtlen** structure element to the length (in bytes) of the image/text data you are going to insert. Set the **log\_on\_update** to true to enable full logging of the operation.

Calling **syb\_ct\_data\_info()** with a CS\_GET fails if the image/text data for which the CS\_IODESC is being fetched is NULL. Use standard SQL to update the NULL value to non-NULL value (for example, an empty string) before you retrieve the CS\_IODESC entry.

In this example, consider updating the data in the image column where the id column is 1:

1. Find the CS\_IODESC data for the data:

2. Update with the CS IODESC values:

```
$sth->syb ct prepare send();
```

3. Set the size of the new data item to be inserted and make the operation unlogged:

```
$sth->syb_ct_data_info('CS_SET', 1, {total_txtlen}
=> length($image), log on update => 0});
```

**4.** To transfer the data in a single chunk:

```
$sth->syb ct send data($image, length($image));
```

**5.** To commit the operation:

```
$sth->syb ct finish send();
```

## **Error Handling**

All errors from the Adaptive Server database driver for Perl and CT-Lib are propagated into the DBI layer.

Exceptions include errors or warnings that must be reported during driver start-up, when there is no context available yet.

The DBI layer performs basic error reporting when the **PrintError** attribute is enabled. Use DBI trace method to enable tracing on DBI operations to track program- or system-level problems.

Examples of adding more detailed error messages (server messages) are as follows:

- Set dbh->{syb\_show\_sql} = 1 on the active dbh to include the current SQL statement in the string returned by \$dbh->errstr.
- Set dbh->{syb\_show\_eed} = 1 on the active dbh to add extended error information (EED) such as duplicate insert failures and invalid date formats to the string returned by \$dbh->errstr.
- Use the **syb\_err\_handler** attribute to set an ad hoc error handler callback (that is, a Perl subroutine) that gets called before the normal error handler performs its processing. If this subroutine returns 0, the error is ignored. This is useful for handling **PRINT** statements in Transact-SQL, and **showplan** output and **dbcc** output.

The subroutine is called with parameters that include the Sybase error number, the severity, the state, the line number in the SQL batch, the server name (if available), the stored procedure name (if available), the message text, the SQL text and the strings "client" or "server" to denote type.

## **Configuring Security Services**

Use the ocs.cfg and libtcl.cfg files to configure security options.

1. For a connection, use ocs.cfg to set directory and security properties.

**Note:** In the ocs.cfg file, add an entry for the application name so you can set that driver-specific option.

- **2.** Edit libtcl.cfg to load security and directory service drivers.
- **3.** To encrypt passwords, use the **encryptPassword** DSN option. For example:

```
DBI-
>connect("dbi:SybaseASE:server=mumbles;encryptPassword
=1", $user, $pwd);
```

## **Examples**

Use sample programs to view the basic usage of stored procedure and retrieve rows from the pubs 2 authors table.

#### Example 1

Use the sample program to view the basic usage of stored procedures in Perl.

This program connects to a server, creates two stored procedures, calls prepare, binds, or executes the procedures, prints the results to STDOUT, disconnects, and exits the program.

```
use strict;
use DBI qw(:sql_types);
use DBD::SybaseASE;
```

85

```
require version DBI 1.51;
mv $uid = "sa";
my $pwd = "";
my $srv = $ENV{"DSOUERY"} || die 'DSOUERY appears not set';
mv $dbase = "tempdb";
my $dbh;
my $sth;
my $rc;
my $col1;
my $col2;
my $col3;
my $col4;
# Connect to the target server.
$dbh = DBI->connect("dbi:SybaseASE:server=$srv;database=$dbase",
    $uid, $pwd, {PrintError => 1});
# One way to exit if things fail.
if(!$dbh) {
   warn "Connection failed, check if your credentials are set
correctly?\n";
   exit(0);
# Ignore errors on scale for numeric. There is one marked call below
# that will trigger a scale error in ASE. Current settings suppress
# this.
$dbh->do("set arithabort off")
        || die "ASE response not as expected";
# Drop the stored procedures in case they linger in ASE.
$dbh->do("if object id('my test proc') != NULL drop proc
my test proc")
    | | die "Error processing dropping of an object";
$dbh->do("if object id('my test proc 2') != NULL drop proc
my test proc 2")
    || die "Error processing dropping of an object";
# Create a stored procedure on the fly for this example. This one
# takes input args and echo's them back.
$dbh->do(qq{
create proc my_test_proc \@col_one varchar(25), \@col two int,
   \@col three numeric(5,2), \@col four date
as
    select \@col one, \@col two, \@col three, \@col four
}) || die "Could not create proc";
```

```
# Create another stored procedure on the fly for this example.
# This one takes dumps the pubs2..authors table. Note that the
# format used for printing is defined such that only four columns
#appear in the output list.
$dbh->do(aa{
create proc my test proc 2
   select * from pubs2..authors
}) || die "Could not create proc 2";
# Call a prepare stmt on the first proc.
$sth = $dbh->prepare("exec my test proc \@col one = ?, \@col two
   \@col three = ?, \@col four = ?")
        | die "Prepare exec my test proc failed";
# Bind values to the columns. If SQL type is not given the default
# is SQL CHAR. Param 3 gives scale errors if arithabort is disabled.
$sth->bind param(1, "a string");
$sth->bind param(2, 2, SQL_INTEGER);
$sth->bind param(3, 1.5411111, SQL DECIMAL);
$sth->bind param(4, "jan 12 2012", SQL DATETIME);
# Execute the first proc.
$rc = $sth->execute || die "Could not execute my test proc";
# Print the bound args
dump info($sth);
# Execute again, using different params.
$rc = $sth->execute("one string", 25, 333.2, "jan 1 2012")
   || die "Could not execute my test proc";
dump info($sth);
# Enable retrieving the proc status.
$sth->{syb do proc status} = 1;
$rc = $sth->execute(undef, 0, 3.12345, "jan 2 2012")
   || die "Could not execute my test proc";
dump info($sth);
$rc = $sth->execute("raisin", 1, 1.78, "jan 3 2012")
    || die "Could not execute my test proc";
dump info($sth);
$rc = $sth->execute(undef, 0, 3.2233, "jan 4 2012")
   || die "Could not execute my test proc";
dump info($sth);
```

```
$rc = $sth->execute(undef, 0, 3.2234, "jan 5 2012")
   || die "Could not execute my test proc";
dump info($sth);
$rc = $sth->execute("raisin 2", 1, 3.2235, "jan 6 2012")
   || die "Could not execute my test proc";
dump info($sth);
$rc = $sth->execute(undef, 0, 3.2236, "jan 7 2012")
    || die "Could not execute my test proc";
dump info($sth);
# End of part one, generate blank line.
print "\n";
# Undef the handles (not really needed but...).
undef $sth;
undef $rc;
# Prepare the second stored proc.
$sth = $dbh->prepare("exec my test proc 2")
        || die "Prepare exec my test proc 2 failed";
# Execute and print
$rc = $sth->execute || die "Could not execute my test proc 2";
dump info($sth);
# An example of a display/print function.
sub dump info {
   my \$sth = shift;
   my @display;
   do {
   while(@display = $sth->fetchrow) {
    foreach (@display) {
        $ = '' unless defined $;
    $col1 = $display[0];
    $col2 = $display[1];
    $col3 = $display[2];
    $col4 = $display[3];
    # Proc status is suppressed, assume proc
    # execution was always successful. Enable
    # by changing the write statement.
    #write;
    write unless $col1 eq 0;
```

```
} while($sth->{syb more results});
}
# The FORMAT template for this example.
format STDOUT TOP =
                              Column3
               Column2 Column
Column1
                                               Column4
_____
# Treat all data as left-justified strings
format STDOUT =
0<<<<<<
$col1, $col2, $col3, $col4
# The End....
$dbh->do("drop proc my test proc");
$dbh->do("drop proc my test proc 2");
$dbh->disconnect;
```

#### Example 2

Use the sample program to retrieve rows from the pubs 2 authors table, insert them into tempdb, and append new rows for batch insert. The program then prints the updated authors table to STDOUT, disconnects, and exits.

```
use strict;
use DBI ();
use DBD::SybaseASE ();
require version DBI 1.51;
\# trace(n) where n ranges from 0 - 15.
# use 2 for sufficient detail.
#DBI->trace(2); # 0 - 15, use 2 for sufficient detail
# Login credentials, handles and other variables.
my $uid = "sa";
my $pwd = "";
my $srv = $ENV{"DSQUERY"} || die 'DSQUERY appears not set';
my $dbase = "tempdb";
my $temp table = "$dbase..authors";
my $rows;
my $col1;
my $col2;
my $dbh;
```

```
my $sth;
my $rc;
# Connect to the target server:
$dbh = DBI->connect("dbi:SybaseASE:server=$srv;database=$dbase",
    $uid, $pwd, {PrintError => 0, AutoCommit => 0})
    || die "Connect failed, did you set correct credentials?";
# Switch to the pubs2 database.
$rc = $dbh->do("use pubs2") || die "Could not change to pubs2";
# Retrieve 2 columns from pubs2..authors table.
$sth = $dbh->prepare(
    "select au lname, city from authors where state = 'CA'")
    || die "Prepare select on authors table failed";
sc = sch->execute
   || die "Execution of first select statement failed";
# We may have rows now, present them.
$rows = dump info($sth);
print "\nTotal # rows: $rows\n\n";
# Switch back to tempdb, we take a copy of pubs2..authors
# and insert some rows and present these.
$rc = $dbh->do("use $dbase") || die "Could not change to $dbase";
# Drop the authors table in tempdb if present
$rc = $dbh->do("if object id('$temp table') != NULL drop table
$temp table")
    | die "Could not drop $temp table";
# No need to create a tempdb..authors table as the select into will
# do that.
$rc = $dbh->do("select * into $temp table from pubs2..authors")
    || die "Could not select into table $temp table";
# Example of a batch insert...
$sth = $dbh->prepare("
   insert into $temp table
    (au id, au lname, au fname, phone, address, city, state,
        country, postalcode) values
    ('172-39-1177', 'Simpson', 'John', '408 496-7223',
        '10936 Bigger Rd.', 'Menlo Park', 'CA', 'USA', '94025')
insert into $temp table
(au id, au lname, au fname, phone, address, city, state,
  country, postalcode) values
```

```
('212-49-4921', 'Greener', 'Morgen', '510 986-7020',
    '309 63rd St. #411', 'Oakland', 'CA', 'USA', '94618')
insert into $temp table
(au id, au lname, au fname, phone, address, city, state,
    country, postalcode ) values
('238-95-4766', 'Karson', 'Chernobyl', '510 548-7723',
    '589 Darwin Ln.', 'Berkeley', 'CA', 'USA', '94705')
insert into $temp table
(au id, au lname, au fname, phone, address, city, state,
   country, postalcode ) values
('267-41-4394', 'OLeary', 'Mich', '408 286-2428',
    '22 Cleveland Av. #14', 'San Jose', 'CA', 'USA', '95128')
insert into $temp table
(au id, au lname, au fname, phone, address, city, state,
   country, postalcode ) values
('274-80-4396', 'Straight', 'Shooter', '510 834-2919',
    '5420 College Av.', 'Oakland', 'CA', 'USA', '94609')
insert into $temp table
(au id, au lname, au fname, phone, address, city, state,
    country, postalcode ) values
('345-22-1785', 'Smiths', 'Neanderthaler', '913 843-0462',
    '15 Mississippi Dr.', 'Lawrence', 'KS', 'USA', '66044')
insert into $temp table
(au_id, au_lname, au_fname, phone, address, city, state,
   country, postalcode ) values
('405-56-7012', 'Bennetson', 'Abra', '510 658-9932',
    '6223 Bateman St.', 'Berkeley', 'CA', 'USA', '94705')
insert into $temp table
(au id, au lname, au fname, phone, address, city, state,
   country, postalcode ) values
('427-17-2567', 'Dullest', 'Annie', '620 836-7128',
    '3410 Blonde St.', 'Palo Alto', 'CA', 'USA', '94301')
insert into $temp table
(au id, au lname, au fname, phone, address, city, state,
    country, postalcode ) values
('527-72-3246', 'Greene', 'Mstar', '615 297-2723',
    '22 Graybar House Rd.', 'Nashville', 'TN', 'USA', '37215')
insert into $temp table
(au id, au lname, au fname, phone, address, city, state,
   country, postalcode ) values
('672-91-3249', 'Yapan', 'Okiko', '925 935-4228',
   '3305 Silver Ct.', 'Walnut Creek', 'CA', 'USA', '94595')
");
$rc = $sth->execute || die "Could not insert row";
# Retrieve 2 columns from tempdb..authors table and present these
```

```
$sth = $dbh->prepare(
   "select au lname, city from $temp table where state = 'CA'")
   || die "Prepare select on $temp table table failed";
$rc = $sth->execute
   || die "Execution of second select statement failed";
# Output
$rows = dump info($sth);
print "\nTotal # rows: $rows";
print "\n";
sub dump info {
   my \$sth = shift;
   my @display;
   my $rows = 0;
while(@display = $sth->fetchrow) {
   $rows++;
   foreach (@display) {
   $ = '' unless defined $;
   $col1 = $display[0];
   $col2 = $display[1];
   write;
   $rows;
# The FORMAT template for this example.
format STDOUT TOP =
                City
Lastname
format STDOUT =
@<<<<<<<<
$col1, $col2
$dbh->disconnect;
```

New Features for ESD #6

## **New Features for ESD #5**

ESD #5 introduces new functionality for jConnect 7.07, Adaptive Server ODBC Driver 15.7, and Adaptive Server ADO.NET Data Provider15.7.

## Adaptive Server ADO.NET Data Provider Support for Transact-SQL Queries with COMPUTE Clause

Adaptive Server ADO.NET Data Provider now supports Transact-SQL queries that include a **COMPUTE** clause.

A **COMPUTE** clause lets you include detail and summary results in a single **select** statement. The summary row follows the detail rows of a specific group, as shown here:

select type, price, advance from titles order by type compute sum(price), sum(advance) by type

| type                                                         | price                   | advance                                       |
|--------------------------------------------------------------|-------------------------|-----------------------------------------------|
| UNDECIDED<br>Compute Res                                     |                         | NULL                                          |
| NULL<br>type                                                 | price                   | NULL<br>advance                               |
| business<br>business<br>business<br>business<br>Compute Resi | 11.95<br>19.99<br>19.99 | 10,125.00<br>5,000.00<br>5,000.00<br>5,000.00 |
| 54.92                                                        |                         | 25,125.00                                     |
| (24 rows af:                                                 | fected)                 |                                               |

When Adaptive Server ADO.NET Data Provider executes a **select** statement that includes a **COMPUTE** clause, the provider returns multiple result sets to the client. The number of result sets depends on the number of unique groupings available. Each group contains one result set for the detail rows and one result set for the summary. The client must process all result sets to fully process the rows returned; if it does not, only the detail rows of the first group of data are included in the first result set returned.

See the *Adaptive Server Enterprise Transact-SQL Users Guide* for more information about the **COMPUTE** clause.

See the *ADO.NET Programmers Guide* on the Microsoft Web site for more information about processing multiple result sets.

# New SSIS Custom Data Flow Destination Component for Faster Data Transfers to Adaptive Server

Adaptive Server ADO.NET Data Provider distribution now includes a SQL Server Integration Services (SSIS) Custom Data Flow Destination component, which performs faster data transfer in to Adaptive Server destinations.

The faster data transfers use the Adaptive Server bulk-insert protocol supported by **AseBulkCopy** class. This component, named SybaseAdaptiveServerAdoNetDestination, is installed along with the Adaptive Server ADO.NET Data Provider and the assembly files in: %SYBASE%\DataAccess\ADONET

 $\verb|\SybaseAdaptiveServerAdoNetDestination.dll (32-bit systems)| and $SYBASE $\DataAccess 64 \ADONET| \\$ 

\SybaseAdaptiveServerAdoNetDestination.dll (64-bit systems).

## Configuring Adaptive Server ADO.NET Destination SSIS Component for SQLServer 2008

Configure Adaptive Server ADO.NET Destination SSIS component.

- 1. Copy the Sybase.AdoNet2.AseDestination.dll to C:\Program Files
  \Microsoft SQL Server\100\DTS\PipelineComponents and C:
  \Program Files (x86)\Microsoft SQL Server\100\DTS
  \PipelineComponents.
- 2. From any Microsoft SQL Server directory on your local drive, register the Sybase.AdoNet2.AseDestination.dll assembly using the AseGacUtility provided in the SDK installation.
- 3. Start SQL Server Business Intelligence Studio.
- **4.** On the Toolbox tab, right-click Data Flow Destinations and select Choose Items. The Choose Toolbox Items window appears.
- 5. Select the SSIS Data Flow Items tab. Click Sybase Adaptive Server Enterprise ADO NET Destination, then click OK. Select **Toolbox** > **Data Flow Destinations** to see the Sybase Adaptive Server ADO NET Destination component.
- **6.** To create an SSIS project, select **File > New > Project > Integration Services Project** menu. Create or drag and drop a Control Flow object from the Control Flow Items toolbox.
- 7. From the Data Flow Destinations and Data Flow Sources Toolbox tab, drag and drop Sybase Adaptive Server ADO NET Destination Component and ADO NET Source Component onto the Data Flow tab.

- **8.** If a source or destination connection is not available in Connection Managers window, right-click in the Connection Managers window, and select New ADO.NET Connection. Select the already existing Data connection, or click New.
- 9. To create a new connection to the destination Adaptive Server, click New button in the Configure ADO.NET Connection Manager window, and then select Sybase Adaptive Server Enterprise Data Provider.
- **10.** In the Connection Manager window, enter your connection properties.
- **11.** To enable bulk insert, in the Additional Connection Props text box, enter: enablebulkload=1

**Note:** See **AseBulkCopy** in the *Adaptive Server Enterprise ADO.NET Data Provider Users Guide* for more details about utilizing bulk insert functionality.

- 12. Click OK.
- 13. For the ADO.NET Source in your Data Flow, setup the connection and data access mode. After you connect the data flow path from your ADO.NET Source, right-click Sybase Adaptive Server ADO NET Destination Component, and choose Show Advanced Edit.
- **14.** From the Connection Manager tab, select ASE connection from the Connection Manager field. From the Component Properties tab, set the TableName property to the destination table name.
- **15.** Select the Input Columns tab, and select the Name check box. This will select all the columns specified by the source table.
- 16. Click OK.

Note: The SSIS destination component for data transfers from SQL Server 2008 has been renamed from Sybase.AdaptiveServerAdoNetDestination.dll to Sybase.AdoNet2.AseDestination.dll.

The connection is established. See *Microsoft SSIS* documentation for more information about data transfer.

## jConnect Dynamic Logging Levels

jConnect has been enhanced to allow application users to set message granularity to Level.FINE, Level.FINER, and Level.FINEST.

For example:

 When a user sets the logging level to Level.FINE on SybConnection class, jConnect reports:

**Dr1 Col setClientInfo**(Properties)

Level.FINER on SybConnection class reports:
 Dr1\_Co1 setClientInfo(Properties.size = [3])

Level.FINEST on SybConnection class reports:
 Dr1\_Co1 setClientInfo(Properties = [[ClientUserValue, ApplicationNameValue, ClientHostnameValue]])

See jConnect for JDBC Programmers Reference.

## Package Name Changed in jConnect for Converter Classes

In jConnect 7.07, the package name and file path for all character-set converter classes has been changed.

The character set converter class files has been moved from <code>com/sybase/jdbc4/utils</code> to <code>com/sybase/jdbc4/charset</code>. Package name changes for character-set converter classes in jConnect 7.07 include:

- com.sybase.jdbc4.utils.TruncationConverter has been changed to com.sybase.jdbc4.charset.TruncationConverter
- com.sybase.jdbc4.utils.PureConverter has been changed to com.sybase.jdbc4.charset.PureConverter

**Note:** If you have declared classes that extend character-set converter classes to use the full package name, you must change the package name from **com.sybase.jdbc4.utils** to **com.sybase.jdbc4.charset**.

Sybase recommends that you use wildcard character imports instead of coding the class reference. For example:

import com.sybase.jdbc4.charset.\*;

import com.sybase.jdbc4.utils.\*;

The converter class references for package name are resolved by the import statements.

# **Increased PreparedStatement Parameter Limit in jConnect**

In previous versions, the maximum number of parameters for **PreparedStatement** was limited to 2048. jConnect 7.07 now supports 32767 parameters, when connected to Adaptive Server that also supports the larger limit.

# New SkipRowCountResults Connection Property for Adaptive Server ODBC Driver

The SkipRowCountResults connection property can be used to control how the ODBC Driver treats statements that return row count results.

**UPDATE**, **INSERT** and **DELETE** statements return row count results. **SELECT** statements return result sets. An ODBC application may execute a batch of statements that uses a mix statements returning row counts or result sets.

When **SkipRowCountResults** is set to 1 (the default), the Adaptive Server ODBC Driver skips any row count results. After executing a batch of statements using **SQLExecDirect** or **SQLExecute**, the ODBC application is positioned on the first result set. Subsequent calls to **SQLMoreResults** will skip over row count results and the application is positioned on the next available result set.

When **SkipRowCountResults** is set to 0, the Adaptive Server ODBC Driver stops at each result set or row count. After executing a batch of statements using **SQLExecDirect** or **SQLExecute**, the application is positioned on the first available result which can be either a result set or a row count. The ODBC application can use **SQLFetch** to retrieve a result set or **SQLRowCount** to retrieve the row count results. Subsequent calls to **SQLMoreResults** will position the application to the next available result, which can be either a result set or row count.

# Support for AF\_UNIX Sockets in Adaptive Server ODBC Driver

The Adaptive Server ODBC Driver now supports **AF\_UNIX** sockets to communicate to Adaptive Server.

This support is currently limited to the Linux x86-64 64-bit platform. You can use the **AF\_UNIX** socket when both the ODBC application and Adaptive Server are located on the same host, and both are configured to use AF\_UNIX sockets. The AF\_UNIX sockets provide better performance than TCP/IP sockets. To enable AF\_UNIX sockets from ODBC, set these connection strings properties:

- networklibraryname=afunix informs the Adaptive Server ODBC Driver that AF\_UNIX socket is used.
- server=<full path to the pipe> path to the AF\_UNIX socket. For example, /tmp/test/demo socket.

See the *Sybase Adaptive Server Enterprise* documentation for more information on configuring Adaptive Server to use AF\_UNIX sockets.

# AdjustLargePrecisionAndScale Connection Property for Adaptive Server ODBC Driver

In versions earlier than 15.7, the Adaptive Server ODBC Driver did not support calls to **SQLSetDescField()**, to set scale and precision of numeric or decimal columns.

Any calls to this API were ignored, and the Adaptive Server ODBC Driver set the precision and scale of the column based on the value received. As Adaptive Server supports a precision larger than the ODBC numeric structure, the Adaptive Server ODBC Driver further scaled down the values received from the server as needed to accommodate them within the ODBC numeric structure. In versions 15.7 and later, the Adaptive Server ODBC Driver no longer ignores the calls to **SQLSetDescField()** that set the precision and scale of the numeric or decimal column. It is therefore possible to find that ODBC Applications that worked before now receive data overflow errors with the new Adaptive Server ODBC Driver. The **AdjustLargePrecisionAndScale** property allows the earlier behavior to continue, and enables the Adaptive Server ODBC Driver to select the optimal precision and scale to accommodate the value received from the server.

By default, **AdjustLargePrecisionAndScale** is 0, which causes the Adaptive Server ODBC Driver to accept the calls made to **SQLSetDescField()** API to set precision or scale.

When you set the **AdjustLargePrecisionAndScale** connection property to 1, the Adaptive Server ODBC Driver ignores any calls made to **SQLSetDescField()** API to set precision or scale, and uses the precision and scale of actual data value.

For more information about **SQLSetDescField()**, see the Microsoft Developers Network *http://msdn.microsoft.com/*.

# **New Features for ESD #4**

ESD #4 introduces new functionality for Open Client 15.7 and Open Server 15.7, SDK 15.7, Adaptive Server Enterprise extension module for Python 15.7, Adaptive Server Enterprise extension module for PHP 15.7, and Adaptive Server Enterprise data provider for Perl 15.7.

# Open Client 15.7 and Open Server 15.7 Features in ESD #4

Open Client 15.7 and Open Server 15.7 have been enhanced to provide new functionality including stricter permissions for Open Client and Open Server files (UNIX), batched parameters, and new safe string handling routines.

# <u>Stricter Permissions for Open Client and Open Server Files (UNIX only)</u>

Starting with ESD#4, newly generated Open Client and Open Server files have the stricter permissions.

Table 5. Files and their permission settings

| Files                        | Permission  |
|------------------------------|-------------|
| Interfaces files             | rw- r (644) |
| BCP data file                | rw- r (640) |
| BCP format file              | rw- r (640) |
| BCP output file              | rw (600)    |
| BCP error file               | rw (600)    |
| ISQL output file (-o option) | rw (600)    |
| ISQL Command history file    | rw (600)    |
| ISQL temporary file          | rw (600)    |
| ISQL output redirection      | rw (600)    |
| Open Server log file         | rw (600)    |
| LDAP debug log file          | rw (600)    |
| Kerberos debug log file      | rw (600)    |
| Netlib trace output file     | rw (600)    |
| DCL trace output file        | rw (600)    |

**Note:** These permissions apply to newly generated files only; existing files retain their permissions (typically rw- rw- rw- (666)). Permissions of files on Microsoft Windows remain unchanged.

# New SYBOCS\_TCL\_CFG Environment Variable for Setting Alternate Path to libtcl\*.cfg Files

Starting with ESD#4, you can use the new SYBOCS\_TCL\_CFG environment variable to set the alternate full path name of the libtcl.cfg and libtcl64.cfg files.

For example:

#### Windows:

set SYBOCS\_TCL\_CFG c:\joe\libctl.cfg

#### UNIX:

%setenv SYBOCS TCL CFG /usr/u/joe/libtcl.cfg

By default, the libtcl.cfg and libtcl64.cfg files are searched in the %SYBASE%\ %SYBASE\_OCS%\ini directory on Windows and in the \$SYBASE/\$SYBASE\_OCS/config directory on UNIX.

You can also use the CS\_LIBTCL\_CFG property to set the alternate path for the libtcl.cfg and libtcl64.cfg files.

# New isql Command line Option -- URP to Set Universal Remote Password

Use the new --URP command line option to enable setting the universal remote password for clients accessing Adaptive Server.

isql -- URP remotepassword

remotepassword is the universal remote password.

## **Examples:**

%isql --URP "ASEremotePW"

## New linux64 and nthread\_linux64 Settings for SYBPLATFORM

linux64 and nthread\_linux64 (for threaded applications) are now valid settings for the *SYBPLATFORM* environment variable that can be used for compiling Open Client and

Open Server sample applications on Linux x86-64 64-bit. The existing linuxamd64 and nthread linuxamd64 settings remain valid for the same use.

## LAN Manager Driver for Microsoft Windows 64-bit

Open Client and Open Server includes libsybsmssp64.dll, which is a 64-bit LAN Manager driver for Microsoft Windows x86-64 64-bit. libsybsmssp64.dll is located in %SYBASE\_OCS%\dll; its behavior is similar to the 32-bit driver libsybsmss.dll.

## **Support for Batched Parameters**

Starting with ESD #4, Open Client and Open Server allow multiple sets of command parameters to be sent without ending the command itself.

In an Open Client application, use the new **ct\_send\_params()** routine repeatedly to transfer parameters without needing to process the results of the previous command and without needing to resend the command itself. In an Open Server application, set **SRV\_S\_PARAM\_BATCHING** property to CS\_TRUE.

### ct send params

Send command parameters in batches.

## Syntax

#### Parameters 2 8 1

cmd

A pointer to a CS\_COMMAND structure.

reserved

Set to CS\_UNUSED. This is a placeholder reserved for possible future use.

#### Return value

#### ct\_send\_params returns:

| Returns    | Indicates                           |
|------------|-------------------------------------|
| CS_SUCCEED | The routine completed successfully. |
| CS_FAIL    | The routine failed.                 |

### Usage

A call to this function sends the parameters indicated earlier using ct\_param() or ct\_setparam(). To stop sending parameters, use a ct\_send() call after the last

**ct\_send\_params()** call. This signals the end of the parameters and completes the current command.

- The first **ct\_send\_params()** call sends the actual command, the parameter formats for all parameters, and the first set of parameters to the server. Subsequent calls only send more parameters without format.
- The network buffer containing the parameters gets flushed during every call to **ct\_send\_params()** so that the server can start processing the command.
- Unlike ct\_send(), ct\_send\_params() does not end the current command. You can call ct\_send\_params() repeatedly to send multiple sets of parameters.
- The handling of the results starts only after a ct\_send() call to complete the command. If ct\_results() is called before ct\_send(), an error results.

## Rebinding using ct setparam()

When sending multiple sets of parameters, an application may need to point CT-Library to other locations in memory than for the previous set of parameters.

To rebind the parameters, use **ct\_setparam()** to provide a different location for the data. Here is the existing **ct\_setparam()** declaration:

```
ct_setparam(cmd, datafmt, data, datalenp, indp)

CS_COMMAND *cmd;
CS_DATAFMT *datafmt;
CS_VOID *data;
CS_INT *datalenp;
CS_SMALLINT *indp;
```

Provide new values for *data*, *datalenp* and *indp* parameters in **ct\_setparam()** call to bind to different memory locations.

After a **ct\_send\_params()** call, the format of the parameters cannot be changed. Any calls to **ct\_setparam()** made after a call to **ct\_send\_params()** must therefore pass a NULL value for *datafint*.

Only parameters initially bound with **ct\_setparam()** can be rebound.

## **Batched Parameters Support to Server-Library**

To enable batched parameter support in Open Server Server-Library, set the **SRV\_S\_PARAM\_BATCHING** server property to CS\_TRUE.

For example, before **srv\_run()**:

```
if (srv_props(ctos_ctx->cx_context, CS_SET,
SRV_S_PARAM_BATCHING, (CS_VOID *)&cs_true, sizeof(cs_true), NULL) !=
CS_SUCCEED)
{...}
```

Then, **srv\_xferdata()** has two new return codes when a command contains multiple sets of command parameters.

- CS\_PARAMS\_MORE indicates parameters have been successfully copied and there are more parameters in the batch.
- CS\_PARAMS\_END indicates parameters have been successfully copied. This is the last set of parameters in the batch.

## **Example Programs**

Two new CT-Library sample programs are available.

- batch\_lang.c-demonstrates how ct\_send\_params() can be used with a language statement. This sample uses ct\_send\_params() repeatedly to insert lines read from a file into a table. Since it uses the same location for the parameters for every line read, it does not need to call ct\_param() or ct\_setparam() in between calls to ct\_send\_params().
- batch\_dynamic.c- uses dynamic SQL and sends parameters to the server for which the data resides at different memory locations. Therefore, this sample also demonstrates how ct\_setparam() can be used to rebind to different variables before calling ct\_send\_params() again.

The ctos sample program has been updated to include:

- Turn on the SRV\_S\_PARAM\_BATCHING server property.
- Use **ct\_setparams()** to bind CT-Lib to the location of the data.
- Handle the new return values from srv\_xferdata()
- Call **ct\_send\_params()** for each set of command parameters.

## **New CS-Library String Handling Routines**

cs strlcpy, cs strlcat, and cs snprintf are the three new CS-Library string handling routines.

### cs\_strlcpy

Safe string copy function. Copies at most *target\_size-1* characters from *source\_str* to *target\_str*, truncating if necessary. The result is always a null terminated string except when *source\_str* or *target\_str* are NULL, or *target\_size* is 0.

### Syntax

#### **Parameters**

target\_str

The target string where source string is to be copied.

source str

The source string to be copied.

#### New Features for ESD #4

• target\_size
Size of the target string

#### Return value

- 0 if source str is NULL, target str is NULL, or target size is 0.
- target size in case of an overflow.
- strlen(source\_str) in all other cases.

#### cs strlcat

Safe string concatenation function. Appends at most *target\_size* - **strlen**(*target\_str*) - 1 characters of *source\_str* to *target\_str*. The result is always a null terminated string, except when *source\_str* or *target\_str* are NULL, or *target\_size* is 0, or the string pointed to by *target\_str* is longer than *target\_size* bytes.

## Syntax

#### **Parameters**

target str

The target string where source string is to be appended.

source str

The source string to be appended.

target size

Size of the target string

### Return value

- 0 if source\_str is NULL, target\_str is NULL, or target\_size is 0
- target\_size in case of an overflow
- strlen(target\_str) + strlen(source\_str) in all other cases

#### cs\_snprintf

A common **snprintf** like function for all platforms, providing formatted output conversion. The result is always a null terminated string.

### Syntax

```
void cs snprintf(char *str, size t size, const char *format, ...)
```

#### **Parameters**

• str

String into which the output is written to.

• size

Maximum number of bytes to write.

format

Character string composed of zero or more conversion directives.

Return value

None

# SDK 15.7 features for jConnect and Adaptive Server Drivers and Providers in ESD #4

ESD #4 introduces new functionality for jConnect for JDBC 7.07, Adaptive Server Enterprise ODBC Driver 15.7, Adaptive Server Enterprise OLE DB Provider 15.7, and Adaptive Server Enterprise ADO.NET Data Provider 15.7.

## **Granular and Predicated Permissions**

Starting with Adaptive Server 15.7 ESD #2, role-privilege management model has been enhanced.

- New grantable system privileges that are granular have been added to enforce principles of Separation of Duties (SOD) and Least Privilege (LP). These grantable system permissions can be server-wide privileges or database-wide privileges.
- System-defined roles *sa\_role*, *sso\_role*, *oper\_role*, *replication\_role*, and *keycustodian\_role* are now reconstructed as *privilege containers* consisting of a set of explicitly granted privileges.
- Custom roles can now be created from out-of-box system-defined roles by granting or revoking privileges.
- CREATE PROCEDURE statement now supports a new EXECUTE AS OWNER | CALLER option. Then, ASE checks runtime permissions, executes DDL, and resolves object names as procedure owner or as procedure caller.
- The enhanced role-privilege management model is enabled by using the new **enable granular permissions** configuration option.

See Adaptive Server Enterprise 15.7 ESD #2 documentation.

jConnect for JDBC, Adaptive Server Enterprise ODBC Driver, Adaptive Server Enterprise OLE DB Provider, and Adaptive Server Enterprise ADO.NET Data Provider support the new role-privilege management model when connected to an Adaptive Server with the new model enabled.

To support returning information about the predicate used to grant predicated permissions, the following methods return an additional column named PREDICATE:

- ODBC SQLColumnPrivileges() and SQLTablePrivileges()
- JDBC ResultSet getColumnPrivileges() and ResultSet getTablePrivileges()
- OLE DB IDBSchemaRowset::GetRowset(DBSCHEMA\_COLUMN\_PRIVILEGES) and IDBSchemaRowset::GetRowset(DBSCHEMA\_TABLE\_PRIVILEGES)

If granular permissions are set up on the database, the methods return additional rows to convey the granular permissions.

There is no change in the behavior of the ADO.NET methods.

## alter table drop column without Datacopy

Adaptive Server version 15.7 ESD #2 allows you to drop columns from a table without performing a data copy.

This reduces the amount of time required for **alter table drop column** to run. See Adaptive Server Enterprise 15.7 ESD #2 documentation.

jConnect for JDBC, Adaptive Server Enterprise ODBC Driver, Adaptive Server Enterprise OLE DB Provider, and Adaptive Server Enterprise ADO.NET Data Provider support this feature for normal DML operations (**insert**, **delete**, **update**, and **merge**) when connected to an Adaptive Server with the feature enabled. You do not need any special configuration to use the feature; it is automatically supported.

jConnect for JDBC and Adaptive Server Enterprise ODBC Driver also support this feature for bulk copy when connected to an Adaptive Server with the feature enabled.

This feature is not available for nonmaterialized or virtual computed columns, encrypted columns, and XML Columns.

## Fast Logged Bulk Insert

Adaptive Server version 15.7 ESD #2 allows you to fully log **bcp** in **fast** mode, providing full data recovery.

Previous versions of **bcp** in **fast** mode logged only page allocations. See Adaptive Server Enterprise 15.7 ESD #2 documentation.

In jConnect for JDBC, set ENABLE\_BULK\_LOAD connection property to the new value LOG\_BCP to enable full logging.

In ODBC Driver, set EnableBulkLoad connection property to new value 3 to enable full logging. Alternatively, set the SQL\_ATTR\_ENABLE\_BULK\_LOAD connection attribute to the desired level in the ODBC application:

```
sr = SQLSetConnectAttr(hdbc, SQL_ATTR_ENABLE_BULK_LOAD,
(SQLPOINTER)3, SQL IS INTEGER);
```

This allows a single connection to use different types of bulk load.

In ADO.NET Provider, set EnableBulkLoad connection property to new value 3 to enable full logging.

## **Dynamic Logging**

Starting with ESD #4, jConnect for JDBC supports logging mechanism by implementing standard Java Logger mechanism.

Now, the application can get handle of jConnect's logger and turn logging on or off as and when required. See *jConnect for JDBC Programmers Reference*.

## **Dynamic Client Information Setting**

Starting with ESD #4, you can set new values for jConnect for JDBC client information properties (ApplicationName, ClientUser, ClientHostName) using **setClientInfo()** and **getClientInfo()** standard methods even after the connection has been established.

## **Dynamic Connection Property Setting**

Starting with ESD #4, you can set new values for jConnect for JDBC connection properties using **setClientInfo()** and **getClientInfo()** standard methods even after the connection has been established.

See *jConnect for JDBC Programmers Reference* for the list of connection properties that can be dynamically set.

## **Exception Handling**

Exception handling in jConnect for JDBC has been enhanced. You can use **getCause()** method to get the cause of the exception when the exception message contains directive to use **getcause()**.

## **New jConnect Connection Properties for Performance Improvement**

Starting with ESD #4, jConnect for JDBC has new set of connection properties for performance improvement.

| Property                    | Description                                                                                                    | Default value |
|-----------------------------|----------------------------------------------------------------------------------------------------|---------------|
| OPTI-<br>MIZE_STRING_       | Specifies whether or not to enable string conversion optimization.                                                                                                    | 0             |
| CONVERSIONS                 | This optimization behavior can improve jConnect performance when a client uses character datatypes in SQL prepared statement.                                                                                                    |               |
|                             | Values:                                                                                                    |               |
|                             | • 0 – the default value; string conversion optimization is not enabled.                                                                                                    |               |
|                             | <ul> <li>1 – enable string conversion optimization when jConnect uses utf8 or server default character set.</li> <li>2 – enable string conversion optimization for all cases.</li> </ul>                                                               |               |
| SUPPRESS_PAR-<br>AM_ FORMAT | When executing dynamic SQL prepared statements, jConnect client can use the SUPPRESS_PARAM_FOR-MAT connection string property to suppress parameter data (TDS_PARAMS). The client sends less parameter metadata where possible for better performance. | true          |
|                             | Values:                                                                                                    |               |
|                             | <ul> <li>false – TDS_PARAMFMT is not suppressed in select, insert, and update operations.</li> <li>true – the default value; TDS_PARAMFMT is suppressed where possible.</li> </ul>                                                                     |               |

| Property                | Description                                                                                                    | Default value |
|-------------------------|----------------------------------------------------------------------------------------------------|---------------|
| SUPPRESS_ROW_<br>FORMAT | In jConnect, client can use the SUPPRESS_ROW_FOR-MAT connection string property to force Adaptive Server to send TDS_ROWFMT or TDS_ROWFMT2 data only when the row format changes for a dynamic SQL prepared statement. Adaptive Server can send less data to the client if possible, resulting in better performance.  Values:  • false – TDS_ROWFMT or TDS_ROWFMT2 data is sent, even if the row format has not changed.  • true – the default; forces the server to send TDS_ROWFMT or TDS_ROWFMT2 only when the row format has changed. | true          |

# **New jConnect Connection Properties**

Starting with ESD #4, jConnect for JDBC has new set of connection properties.

| Property                            | Description                                                                                                    | Default value |
|-------------------------------------|----------------------------------------------------------------------------------------------------|---------------|
| EARLY_BATCH_<br>READ_THRESH-<br>OLD | Specifies the threshold on number of rows after which a reader thread should be started to drain out the server responses for a batch.                                                                                                    | -1            |
|                                     | Set this value to -1 if the early read is not ever required.                                                                                                    |               |
| STRIP_BLANKS                        | Forces the server to remove the preceding and trailing blanks in a string value before storing it in the table.  Values:  • false – the default value; string values sent by the client are stored 'as is'.  • true – preceding and trailing blanks in a string value are removed before storing it in the table. | false         |
| SUPPRESS_CONTROL_TOKEN              | Suppresses control tokens.  Values:  • false – the default value; control tokens are sent.  • true – control tokens are suppressed.                                                                                                    |               |

## **Notes on Hibernate Support for JDBC**

Hibernate is a collection of related projects enabling developers to utilize POJO-style domain models in their applications extending beyond Object or Relational Mapping. Out of the many modules, Hibernate-core module deals with Object Relational Mapping.

Dialect is a helper for Hibernate to communicate with the database in its language. Hibernate has created dialect files for versions of Adaptive Server Enterprise:

| Sybase Dialect file   | ASE version |
|-----------------------|-------------|
| Sybase11Dialect.java  | 11.9.2      |
| Sybase15Dialect.java  | 15.0        |
| Sybase157Dialect.java | 15.7        |

**Note:** Hibernate and Sybase actively test latest releases and create new dialects when required. All the updated dialects are part of scheduled Hibernate releases. This release schedule may not match Adaptive Server release schedule. If you need access to the updated dialect prior to release of the corresponding Hibernate release, they may be available at *Hibernate on Sybase ASE*.

## Support for SQL ATTR OUTPUT NTS=SQL FALSE

Adaptive Server Enterprise ODBC Driver now allows you to set the **SQL\_ATTR\_OUTPUT\_NTS** attribute to SQL\_FALSE so that the driver does not return string data null-terminated.

Set the attribute before allocating any connection handle:

```
SQLSetEnvAttr(hEnv, SQL_ATTR_OUTPUT_NTS, (SQLPOINTER)SQL_FALSE, SQL_IS_INTEGER)
```

By default, the **SQL\_ATTR\_OUTPUT\_NTS** attribute to SQL\_TRUE and all output strings are null-terminated.

## Support for SQLLEN Datatype of Length 8-byte (Linux 64-bit only)

Adaptive Server Enterprise ODBC Driver for Linux x86-64 64-bit and Linux on POWER 64-bit now supports a 4-bytes SQLLEN datatype and an 8-bytes SQLLEN datatype.

Red Hat and SUSE provide the unixODBC Driver Manager as their driver manager. Versions of the unixODBC Driver Manager prior to 2.2.13 expect to use a 4-bytes SQLLEN datatype. The default configuration of the unixODBC Driver Manager in versions 2.2.13 and later, such as that provided by Red Hat Enterprise Linux 6 and later, expect an 8-bytes SQLLEN datatype. Accordingly, the Adaptive Server Enterprise ODBC Driver provides two versions of the driver. Please check the unixODBC Driver Manager version used by your 64-bit Linux system.

Starting with ESD #4, there are two driver shared library files and a soft link in the DataAccess64/ODBC/lib/directory:

- The libsybdrvodb-sqllen4.so-equivalent to the original libsybdrvodb.so file that supports a 4-bytes SQLLEN datatype
- The libsybdrvodb-sqllen8.so file new version of the libsybdrvodb.so file that supports an 8-bytes SQLLEN datatype
- The libsybdrvodb.so soft link that points to the original driver shared library file, now named libsybdrvodb-sqllen4.so

There is no change when you want to continue using the 4-bytes SQLLEN datatype.

To use the 8-bytes SQLLEN datatype, modify the soft link to point to the libsybdrvodb-sqllen8.so file:

```
> cd DataAccess64/ODBC/lib
> rm libsybdrvodb.so
> ln -s libsybdrvodb-sqllen8.so libsybdrvodb.so
```

## **ODBC Deferred Array Binding**

Adaptive Server Enterprise ODBC Driver now provides the extended **SQLBindColumnDA()** and **SQLBindParameterDA()** APIs that allow applications to bind all columns or parameters with a single API call.

When you use these APIs, the pointers to column buffer or parameter buffer are reevaluated for each SQLExecute() or SQLExecDirect() call. Therefore, the application is able to change the buffers without another SQLBindCol() or SQLBindParameter() call. Because the calls to bind new pointers can be expensive, using the new extended APIs improves application performance where the same statement needs to be executed many times. Applications may also be able to save some memory copy operations by changing the buffer pointers before executing a query such that data is read from where available or copied to where needed.

See Adaptive Server Enterprise ODBC Driver by Sybase Users Guide.

## **Bulk Insert Support for ODBC Data Batching**

The ODBC data batching without binding parameter arrays feature introduced in 15.7 release has now been extended to support inserting batches using bulk insert protocol.

To enable, set the EnableBulkLoad connection property to the desired bulk insert level (1, 2, or 3), and the HomogeneousBatch connection property to 2. See *Adaptive Server Enterprise ODBC Driver by Sybase Users Guide*.

For example, add; enablebulkload=3; homogeneousbatch=2 in the connection string and simple insert statements executed in a batch are converted to fast-logged bulk insert statements.

Alternatively, set the connection properties programmatically using the SQL\_ATTR\_HOMOGENEOUS\_BATCH and SQL\_ATTR\_ENABLE\_BULK\_LOAD connection attributes to achieve the same result:

```
sr = SQLSetConnectAttr(hdbc, SQL_ATTR_HOMOGENEOUS_BATCH,
(SQLPOINTER)2, SQL_IS_INTEGER);
sr = SQLSetConnectAttr(hdbc,
SQL_ATTR_ENABLE_BULK_LOAD, (SQLPOINTER)3, SQL_IS_INTEGER);
```

## **Dynamic Logging Support without ODBC Driver Manager Tracing**

Adaptive Server Enterprise ODBC Driver 15.7 introduced the application logging without an ODBC driver manager tracing feature.

The application logging can be enabled (or disabled) for the duration of application execution. See *Logging without ODBC Driver Manager tracing*.

ESD #4 extends this support by allowing you to dynamically enable or disable the application logging during application execution by setting the new SQL\_OPT\_TRACE environment attribute. Valid values are 0 (default) to disable or 1 to enable.

```
// enable logging
SQLSetEnvAttr(0, SQL_OPT_TRACE, (SQLPOINTER)1,
   SQLINTEGER);
// disable logging
SQLSetEnvAttr(0, SQL_OPT_TRACE, (SQLPOINTER)0,
   SQLINTEGER);
```

- Dynamic logging is enabled and disabled globally and affects all connections regardless of
  when they were opened and whether they are part of the environment handle used to set
  SQL OPT TRACE.
- By default, the log is written to the sybodbc.log file in the current directory. Use the SQL\_OPT\_TRACEFILE environment attribute to set a different file or file path.

```
SQLSetEnvAttr(0, SQL_OPT_TRACEFILE, (SQLPOINTER) "logfilepath",
SQL_NTS);
```

- Setting the LOGCONFIGFILE environment variable or registry value enables logging for the entire duration of application execution and overrides SQL\_OPT\_TRACE.
- If an ODBC Driver Manager is being used, setting SQL\_OPT\_TRACE turns on the Driver Manager tracing and has no impact on driver tracing.
- The client application can use a null handle when linking directly against the driver or an allocated handle when using Driver Manager tracing.
- log4cplus configuration file cannot be used with SQL\_OPT\_TRACE.

## Dynamic Control of TDS Protocol Capture

The new SQL\_ATTR\_TDS\_CAPTURE connection attribute of Adaptive Server Enterprise ODBC Driver allows pause (SQL\_CAPTURE\_PAUSE) and resume (SQL\_CAPTURE\_RESUME) of TDS protocol capture.

```
// pause protocol capture
SQLSetConnAttr(hDBC, SQL_ATTR_TDS_CAPTURE,
```

By default, TDS protocol capture operates for the duration of the connection when the ProtocolCapture connection property is set for the connection. Using SQL\_ATTR\_TDS\_CAPTURE (with the ProtocolCapture connection property set) allows the application to selectively pause and resume TDS protocol capture for desired segments of program execution.

SQL\_ATTR\_TDS\_CAPTURE can be set after a connection handle is allocated. It is not an error to pause or resume TDS protocol capture before a connection is established or for a connection that is not using TDS protocol capture. Pausing or resuming TDS protocol capture may be delayed by the driver to ensure the integrity of the capture stream. This ensures the write of full PDU packets for accurate capture consumption by Ribo and other protocol translator utilities.

Do not set SQL\_ATTR\_TDS\_CAPTURE for applications that need to capture all TDS packets for a connection.

## **Replication Server Connection Support**

Adaptive Server Enterprise ODBC Driver can connect to Replication Server® to monitor and administer the server.

Only valid Replication Server Administration commands sent by the ODBC Driver are supported by Replication Server. Set the **BackEndType** connection property to Replication Server for Replication Server connections.

## **Comprehensive ADO.NET Provider Assembly Files**

Starting with ESD #4, Adaptive Server Enterprise ADO.NET Data Provider has only two provider assembly files that each contain all functionality.

- Sybase.AdoNet2.AseClient.dll supports features of .NET 2.0, .NET 3.0, and .NET 3.5.
- Sybase.AdoNet4.AseClient.dll supports features of .NET 4.1, and later.

The 32-bit versions of these files are installed in the C:\Sybase\DataAccess\ADONET \dll directory and the 64-bit versions are installed in the C:\Sybase \DataAccess64\ADONET\dll directory.

Update any build or deployment scripts that reference any of the DLLs that have been obsoleted.

## ADO.NET Support for Larger Decimal Precision/Scale

Adaptive Server Enterprise ADO.NET Data Provider now supports AseDecimal - a structure that can support a precision/scale of 78.

Adaptive Server numeric and decimal datatypes support a maximum precision/scale of 38 and results from arithmetic operations can support precision/scale of up to 78, whereas the .NET Framework Decimal datatype can support a maximum precision/scale of 28. This can lead to data overflow when reading data of Adaptive Server numeric and decimal type or result of an arithmetic operation into the .NET Framework Decimal type.

Adaptive Server Enterprise ADO.NET Data Provider now supports AseDecimal - a structure that can support a precision/scale of 78. To use the AseDecimal structure to retrieve numeric or decimal values, set the new UseAseDecimal connection property to 1. By default, UseAseDecimal is set to 0 and the AseDecimal structure is not used.

# Visual Studio DDEX Connection Dialog Enhancement for Additional Connection Properties

Adaptive Server Enterprise ADO.NET Data Provider now allows you to add additional connection properties in the Visual Studio DDEX Add Connection dialog.

- Connection properties can be specified as a semicolon(;)-separated list.
- Last connection property need not terminate with a semicolon(;).
- Properties without a value are ignored.

Currently, there are no warning or error messages to flag incorrect connection specifications.

## **New Connection Strings for OLE DB Applications**

The new set of connection strings for OLE DB applications is introduced.

| Property names  | Description                                                                                                    | Re-<br>quired | Default value |
|-----------------|----------------------------------------------------------------------------------------------------|---------------|---------------|
| ProtocolCapture | Enable this property to capture communication between an OLE DB application and the server.  See Adaptive Server Enterprise OLE DB Provider Users Guide. | No            | Empty         |

| Property names             | Description                                                                                                    | Re-<br>quired | Default value |
|----------------------------|----------------------------------------------------------------------------------------------------|---------------|---------------|
| RetryCount, RetryDe-       | Control the connection retry behavior.                                                                                                    | No            | 0             |
| lay                        | RetryCount is the number of times to attempt to connect to the server before reporting the connection failed. Between each retry, the driver delays for RetryDelay number of seconds.                                                                                  |               |               |
|                            | By default, the OLE DB application does not retry the connection.                                                                                                    |               |               |
|                            | You can also specify these values in SQL.INI and LDAP interfaces:                                                                                                    |               |               |
|                            | RetryCount can be specified as Retry     Count in SQL. INI and as sybaseRetry- Count in LDAP.                                                                                                    |               |               |
|                            | RetryDelay can be specified as Loop Delay in SQL . INI and as sybaseRetryDelay in LDAP.                                                                                                    |               |               |
| SuppressControlTo-<br>kens | Specifies that Adaptive Server should not send TDS_CONTROL tokens.                                                                                                    | No            | 1             |
|                            | Values:                                                                                                    |               |               |
|                            | 0 – forces Adaptive Server to send TDS_CONTROL tokens where possible.     1– the default value; forces Adaptive Server to suppress TDS_CONTROL tokens.                                                                                                    |               |               |
| SuppressParamFormat        | Specifies that the OLE DB application should send parameter format tokens only when the format changes.                                                                                                    | No            | 1             |
|                            | Values:                                                                                                    |               |               |
|                            | <ul> <li>0 – forces the OLE DB application to always send the parameter format tokens on every execution.</li> <li>1 – the default value; requests the OLE DB application to suppress sending parameter format tokens when the format has already been set.</li> </ul> |               |               |

| Property names     | Description                                                                                                    | Re-<br>quired | Default value |
|--------------------|----------------------------------------------------------------------------------------------------|---------------|---------------|
| SuppressRowFormat  | Specifies that Adaptive Server should send row format tokens only on first execution or when the format changes.                                                                                               | No            | 1             |
|                    | Values:                                                                                                    |               |               |
|                    | <ul> <li>0 – forces Adaptive Server to send the format information on every execution.</li> <li>1– the default value; requests Adaptive Server to suppress sending row format tokens when possible.</li> </ul> |               |               |
| SuppressRowFormat2 | Specifies that Adaptive Server should send data using the TDS_ROWFMT byte sequence where possible instead of the TDS_ROWFMT2 byte sequence.                                                                    | No            | 0             |
|                    | Values:                                                                                                    |               |               |
|                    | • 0 – the default value; forces Adaptive Server to send data in TDS_ROWFMT2 where possible.                                                                                                    |               |               |
|                    | 1– forces Adaptive Server to send data in<br>TDS_ROWFMT where possible.                                                                                                    |               |               |
|                    | See Adaptive Server Enterprise OLE DB Provider Users Guide.                                                                                                    |               |               |

# Adaptive Server Enterprise Extension Module for Python in ESD #4

The Adaptive Server Enterprise extension module for Python has been enhanced to support new parameter datatype for dynamic statements and stored procedures.

# New Parameter Datatype Support for Dynamic Statements and Stored Procedures

Starting with ESD #4, the Adaptive Server Enterprise extension module for Python supports decimal datatypes, money datatypes, and LOB as parameters for dynamic statements and stored procedures.

The Adaptive Server Enterprise extension module for Python also supports for date, time, datetime, and float parameters for stored procedures.

See the Adaptive Server Enterprise Extension Module for Python Programmers Guide.

# Adaptive Server Enterprise Extension Module for PHP in ESD #4

Starting with ESD #4, the Adaptive Server Enterprise extension module for PHP has the full set of APIs for application development.

| API Type                | API                           | Description                                                                                                    |
|-------------------------|-------------------------------|----------------------------------------------------------------------------------------------------|
| Connections:            | sybase_close()                | Closes the specified connection to ASE.                                                                                              |
|                         | sybase_connect()              | Opens a connection to ASE.                                                                                                    |
|                         | sybase_pconnect()             | ( New ) Opens a persistent connection to ASE.                                                                                        |
| Queries:                | sybase_affected_rows()        | ( New ) Returns the number of rows affected by the last insert, delete, or update query on the specified connection.                 |
|                         | sybase_query()                | Sends a query to the specified connection.                                                                                           |
|                         |                               | The complete result set is automatically fetched and buffered.                                                                       |
|                         | sybase_unbuf-                 | ( New ) Sends a query to the specified connection.                                                                                   |
|                         | fered_query()                 | The complete result set is not automatically fetched and buffered as with <b>sybase_query()</b> .                                    |
| Remote Procedure Calls: | sybase_rpc_bind_par-<br>am_ex | ( <b>New</b> ) Binds a PHP variable to a remote procedure parameter.                                                                 |
|                         | sybase_rpc_execute            | ( <b>New</b> ) Executes the remote procedure call that was initialized with <b>sybase_rpc_init()</b> .                               |
|                         | sybase_rpc_init               | ( <b>New</b> ) Returns a statement identifier pointing to the statement initialized for the remote procedure on the connection.      |
| Result sets:            | sybase_data_seek()            | ( New ) Moves the internal row pointer on the result set associated with the result identifier to point to the specified row number. |
|                         | sybase_fetch_array()          | ( New ) Fetch a result row as an associative array, a numeric array, or both.                                                        |
|                         | sybase_fetch_assoc()          | Fetches one row of data from the result set associated with the specified result identifier in an associative array.                 |
|                         | sybase_fetch_field()          | ( New ) Returns an object containing field information.                                                                              |

| API Type            | API                               | Description                                                                                                    |
|---------------------|-----------------------------------|----------------------------------------------------------------------------------------------------|
|                     | sybase_fetch_object()             | ( New ) Fetches one row of data from the result set associated with the specified result identifier as an object.                                    |
|                     | sybase_fetch_row()                | ( <b>New</b> ) Fetches one row of data from the result set associated with the specified result identifier in a numeric array.                       |
|                     | sybase_field_seek()               | ( <b>New</b> ) Sets the internal pointer to the field offset requested.                                                                              |
|                     | sybase_free_result()              | Frees all memory associated with the result set.                                                                                                    |
|                     | sybase_next_result()              | ( <b>New</b> ) Returns a result set identifier pointing to the next result set on the connection.                                                    |
|                     | sybase_num_fields()               | ( New ) Returns the number of fields in the result set.                                                                                              |
|                     | sybase_num_rows()                 | ( New ) Returns the number of rows in the result set of a select statement.                                                                          |
|                     | sybase_use_result                 | ( New ) Stores the result set of the last unbuffered query on the connection and returns a result set identifier pointing to this stored result set. |
| Miscellane-<br>ous: | sybase_get_last_mes-<br>sage()    | ( New ) Returns the last message returned by the server.                                                                                             |
|                     | sybase_get_last_status            | ( New ) Returns the last status result that was sent on the connection.                                                                              |
|                     | sybase_select_db()                | ( New ) Sets the current active database on the server referred to by the connection resource.                                                       |
|                     | sybase_set_mes-<br>sage_handler() | ( New ) Sets a user-defined callback function that is to be called when a client or server message is received.                                      |

See the Adaptive Server Enterprise Extension Module for PHP Programmers Guide.

# Adaptive Server Enterprise Database Driver for Perl in ESD #4

The Adaptive Server Enterprise database driver for Perl in ESD #4 has the following feature enhancements.

See the Adaptive Server Enterprise database driver for Perl Programmers Guide.

New database handle attributes

- New default date conversion and display format support using the new \_data\_fmt private method
- New LONG/BLOB data handling support
   Adaptive Server Enterprise database driver for Perl now supports an image and a text type for LONG/BLOB data. Each type can hold up to 2GB of binary data.
- New automatic key generation support

  Adaptive Server Enterprise database driver for Perl now supports an IDENTITY feature
  for automatic key generation. Declaring a table with an IDENTITY column generates a
  new value for each insert. The values are monotonically increasing, but are not guaranteed
  to be sequential. To fetch the value generated and used by the last insert:

  SELECT @@IDENTITY
- New parameter binding support

  Adaptive Server Enterprise database driver for Perl now directly supports parameter
  binding. Only the '?' style parameters are supported; the ":1" placeholder type parameters
  are not supported. Binding a text or image datatype parameter is not supported.
- New stored procedures with input and output parameters support

New Features for ESD #4

# **New Features for ESD #3**

ESD #3 introduces new functionality for Open Client 15.7 and Open Server 15.7 and for Adaptive Server Enterprise extension module for Python 15.7.

# Skip Installation of Samples, Documentation, and Debug Files

Starting with ESD#3, you can choose to skip installation of sample files, documentation files, and debug files.

By default, these files are installed when you install Open Server and SDK. To skip installation of these files:

- Use the new -DPRODUCTION\_INSTALL=TRUE installer command-line argument when installing in GUI, console, and silent mode.
- Use the new PRODUCTION\_INSTALL=TRUE property in the response file when installing
  in silent mode.

# Open Client 15.7 and Open Server 15.7 Features in ESD #3

New features in ESD #3 include the CyberSafe Kerberos driver on 64-bit Microsoft Windows, scripting language enhancements, UNIX named sockets, and logging rejected rows.

## CyberSafe Kerberos Driver on 64-bit Microsoft Windows

Open Client and Open Server include libsybskrb64.dll, which is a 64-bit CyberSafe Trustbroker Kerberos driver library for Microsoft Windows x86-64 64-bit.

libsybskrb64.dll is located in %SYBASE%\%SYBASE\_OCS%\dll; its behavior is similar to the 32-bit CyberSafe TrustBroker Kerberos driver library libsybskrb.dll.

## **UNIX Named Sockets**

This feature provides support for UNIX named sockets in Open Client and Open Server. This type of socket is also referred to as a UNIX domain socket.

This feature allows the use of UNIX named sockets for faster intrahost communication since the TCP stack does not need to be traversed for interprocess communication. To enable this feature, add entries to the directory service layer, specifying afunix instead of top for the transportation type.

For example, a traditional interfaces file entry may look as follows:

#### MYSERVER

```
master tcp unused myhost 8600 query tcp unused myhost 8600
```

To use UNIX named sockets instead of TCP for local clients while still using TCP for remote, the above entries become:

#### MYSERVER

```
master afunix unused //myhost/tmp/MYSERVER.socket query afunix unused //myhost/tmp/MYSERVER.socket master tcp unused myhost 8600 query tcp unused myhost 8600
```

## **Logging Rows Rejected by the Client**

A new **bcp** option named --clienterr errorfile has been added to log any rejected row and its associated error message into an error file, if the row was rejected by the client due to errors detected by the client, such as conversion or format errors.

If you use the --clienterr option without the -e option, client error messages are written into the error file. However, server error messages are not written into the error file.

If you use the --clienterr option with the -e option, **bcp** does not proceed with the copy in or copy out operation.

## **Increased bcp Maximum Rows Handling Capacity**

The maximum number of rows that **bcp** can handle has been increased from *INT32\_MAX* to *UINT64\_MAX* (which is 18446744073709551615).

## **Parameter Format Suppression**

Open Client now support parameter format suppression for dynamic statements in Adaptive Server Enterprise.

# Adaptive Server Enterprise Extension Module for Python in ESD #3

The Adaptive Server Enterprise extension module for Python has been enhanced to support stored procedures with input and output parameters, compute rows, and localized error messages.

## **Accessing Stored Procedures using Python**

The Adaptive Server Enterprise extension module for Python adds support for passing input and output parameters to stored procedures.

Use the **callproc()** method of the Cursor object to call a stored procedure. If there is an error in executing the stored procedure, **callproc()** throws an exception and you can retrieve the status value using the proc\_status attribute. This support is an extension to the Python DBAPI specification.

This is a sample Python application with multiple row results:

```
import sybpydb
#Create a connection.
conn = sybpydb.connect(user='sa')
# Create a cursor object.
cur = conn.cursor()
# Call the stored procedure
try:
        cur.callproc('myproc')
        continue = True
        while(continue == True):
            row = cur.fetchall()
            continue = cur.nextset()
except sybpydb.Error:
        print("Status=%d" % cur.proc status)
```

To specify output parameters, the extension module provides the **OutParam** constructor. This support is an extension to the Python DBAPI specification. The **callproc()** method returns a list of all the parameters passed to the method. If there are output parameters, and no result sets generated from the store procedure, the list contains the modified output values as soon as

**callproc()** completes. However, if there are result sets, the list does not contain modified output values until all result sets from the stored procedure have been retrieved using the **fetch\*()** methods and a call to **nextset()** is made to check if there are any more result sets. The **nextset()** method must be called even if only one result set is expected.

This is a sample Python application with output parameters:

```
import sybpydb
#Create a connection.
conn = sybpydb.connect(user='sa')
# Create a cursor object.
cur = conn.cursor()
cur.execute("""
   create procedure myproc
    @int1 int,
   @int2 int output
        select @int2 = @int1 * @int1
    end
    """)
int in = 300
int out = sybpydb.OutParam(int())
vals = cur.callproc('pyproc', (int in, int out))
print ("Status = %d" % cur.proc status)
print ("int = %d" % vals[1])
cur.connection.commit()
# Remove the stored procedure
cur.execute("drop procedure myproc")
cur.close()
conn.close()
```

More examples of different output parameter types are available in the sample program callproc.py.

## Compute Rows using Python

The Adaptive Server Enterprise extension module for Python adds support for compute rows.

An example of compute row processing is available in the sample program compute.py.

## **Localized Error Messages**

The Adaptive Server Enterprise extension module for Python now supports localization of error messages.

# New Features for ESD #1

ESD #1 introduces new functionality for Open Client 15.7 and Open Server 15.7, SDK 15.7, and Adaptive Server Enterprise extension module for Python 15.7.

# Open Client 15.7 and Open Server 15.7 Features in ESD #1

New features in ESD #1 include the FIPS-certified SSL filter and support for the Adaptive Server Enterprise database driver for Perl and the Adaptive Server Enterprise extension module for PHP on 64-bit Windows.

## **FIPS-certified SSL Filter**

The Sybase SSL filter is now Federal Information Processing Standard (FIPS) 140-2 compliant for the platforms supporting Certicom SSL.

- HP-UX Itanium 32-bit
- HP-UX Itanium 64-bit
- IBM AIX 32-bit
- IBM AIX 64-bit
- Linux x86 32-bit
- Linux x86-64 64-bit
- Linux on POWER 32-bit
- Linux on POWER 64-bit
- Microsoft Windows x86 32-bit
- Microsoft Windows x86-64 64-bit
- Solaris SPARC 32-bit
- Solaris SPARC 64-bit
- Solaris x86 32-bit
- Solaris x86-64 64-bit

The shared object SSL filter files for Linux on POWER 32-bit and 64-bit have been renamed from libsybfcsissl.so to libsybfssl.so and from libsybfcsissl64.so to libsybfssl64.so. The sample libtcl.cfg file has also been updated:

```
[FILTERS]
;ssl=libsybfssl.so
```

The SSL filter DLL for Microsoft Windows x86-64 64-bit has been renamed from libsybfcsiss164.dll to libsybfss164.dll. The sample libtc164.cfg file has also been updated:

```
[FILTERS];ssl=libsybfssl64
```

# ASE database Driver for Perl and ASE Extension Module for PHP Supported on 64-bit Windows

The Adaptive Server Enterprise database driver for Perl is now supported on the Microsoft Windows 64-bit platform for use with ActivePerl 5.14.1 and DBI 1.616.

The Adaptive Server Enterprise extension module for PHP is now supported on the Microsoft Windows 64-bit platform for use with PHP version 5.3.6.

# SDK 15.7 Features for jConnect and Adaptive Server Drivers and Providers in ESD #1

ESD #1 introduces support for suppressing parameter format metadata and row format metadata to improve performance.

# Suppressing Parameter Format Metadata to Improve Prepared Statement Performance

Suppress parameter format metadata when the prepared statements are reexecuted to improve the performance of prepared statements with the ODBC driver.

Adaptive Server 15.7 ESD#1 and later supports parameter format metadata suppression. Set the DynamicPrepare connection property to 1, and then use the SuppressParamFormat connection string property.

The valid SuppressParamFormat connection string property values are:

- 0 parameter format metadata is not suppressed in prepared statements.
- 1– the default value; parameter format metadata is suppressed where possible.

**Note:** You can suppress parameter format metadata in prepared statements only if the connected Adaptive Server supports this feature. If the DynamicPrepare and SuppressParamFormat parameters are both set to 1 but the connected Adaptive Server does not support the suppression of parameter format metadata, Adaptive Server ignores the parameter settings.

#### Example

This ODBC connection string suppresses parameter format metadata in prepared statements:

DSN=sampledsn;UID=user;PWD=password;;DynamicPrepare=1;SuppressParam Format=1;

## **Suppressing Row Format Metadata to Improve Query Performance**

Suppress row format metadata (TDS\_ROWFMT or TDS\_ROWFMT2) when queries that are reexecuted in a session to improve the performance of repeatedly executed queries with the ODBC driver and ADO.NET Data Provider.

Adaptive Server 15.7 ESD#1 and later supports row format metadata suppression.

Use the SuppressRowFormat connection string property.

The valid SuppressRowFormat connection string property values are:

- 0 row format metadata is not suppressed.
- 1 the default value; Adaptive Server does not send row format metadata where possible.

**Note:** You can suppress row format metadata only if the connected Adaptive Server supports this feature. If the SuppressRowFormat parameter is set to 1 but the connected Adaptive Server does not support the suppression of row format metadata, Adaptive Server ignores the parameter setting.

### Example

This ODBC connection string suppresses row format metadata:

DSN=sampledsn;UID=user;PWD=password;;DynamicPrepare=1; SuppressRowFormat=1;

## SuppressRowFormat2 and SQLBulkOperations

Do not use the SuppressRowFormat2 connection string property with an ODBC program that uses the **SQLBulkOperations** API.

Enabling SuppressRowFormat2 suppresses information that **SQLBulkOperations** requires and results in an error.

# Adaptive Server Enterprise Extension Module for Python in ESD #1

As of ESD #1, the Adaptive Server Enterprise extension module for Python supports Python versions 2.6, 2.7, and 3.1.

You can install the Adaptive Server Enterprise extension module for Python from the SDK installer. For installation instructions, see the *Software Developers Kit and Open Server Installation Guide* and the *Software Developers Kit and Open Server Release Bulletin*. For information about using the Adaptive Server Enterprise extension module for Python, see the *Adaptive Server Enterprise Extension Module for Python Programmers Guide*.

## **Configuring Adaptive Server Enterprise Extension Module for Python**

Set either PYTHONPATH, or the Python variable *sys.path* in the default installation directory paths to use the Adaptive Server Enterprise extension module for Python in an application.

## **Python Module Search Path**

Python searches for an imported module in the list of directories specified with the Python variable *sys.path*.

## sys.path

The *sys.path* variable is initialized from the directory containing the application, and in the list of directories specified by the environment variable PYTHONPATH, which uses the same syntax as the shell variable PATH, that is, a list of directory names.

If you have not set PYTHONPATH, or if the module file is not found, the search continues in an installation-dependent default path. To use the Adaptive Server Enterprise extension module for Python in an application, you must set either PYTHONPATH, or the Python variable *sys.path* to one of the following directory paths (these are the default directories where the different versions of the Adaptive Server Python extension module are installed):

| Platform            | Python Version | Default Installation Path                          |
|---------------------|----------------|----------------------------------------------------|
| Windows             | 2.6            | \$SYBASE\\$SYBASE_OCS\python\py-<br>thon26_64\dl1  |
|                     | 2.7            | \$SYBASE\\$SYBASE_OCS\python\py-<br>thon27_64\dl1  |
|                     | 3.1            | \$SYBASE\\$SYBASE_OCS\python\py-<br>thon31_64\dl1  |
| All other platforms | 2.6, 2.7       | \$SYBASE/\$SYBASE_OCS/python/py-<br>thon26_64r/lib |
|                     | 3.1            | \$SYBASE/\$SYBASE_OCS/python/py-thon31_64r/lib     |

# Open Client 15.7 and Open Server 15.7 Features

Open Client and Open Server version 15.7 introduced new features, such as support for large object (LOB) locators, In-row and off-row LOB, and many others.

# **Large Object Locator Support**

A LOB locator contains a logical pointer to LOB data in Adaptive Server rather than the data itself, thereby reducing the amount of data that passes through the network between Adaptive Server and its clients.

Adaptive Server 15.7 includes Transact-SQL commands and functions that operate on LOB data using LOB locators. You can invoke these commands and functions as language commands from the Client-Library. See Chapter 21, "In-Row Off-Row LOB" in the *Adaptive Server Enterprise Transact-SQL Users Guide*.

## **Client-Library Changes**

The CS\_LOCATOR datatype supports LOB locator. The **cs\_locator\_alloc()** and **cs\_locator\_drop()** APIs allocate and deallocate memory for CS\_LOCATOR variables. **cs\_locator()** has been added to retrieve information from a CS\_LOCATOR variable.

Client-Library routines **cs\_convert()** and **ct\_bind()** have been enhanced to handle CS\_LOCATOR variables.

#### CS LOCATOR

CS\_LOCATOR is an opaque datatype that stores locator values and optional prefetched data.

Use **cs\_locator\_alloc()** to allocate memory for a CS\_LOCATOR variable before binding the incoming locator to the variable, otherwise, an error occurs. When the variable is no longer needed, use **cs\_locator\_drop()** to free its memory.

CS\_LOCATOR variables can be reused, however, the current locator value in Adaptive Server is valid only until the transaction ends.

The type constants for CS\_LOCATOR are:

- CS\_TEXTLOCATOR\_TYPE for text LOBs.
- CS\_IMAGELOCATOR\_TYPE for image LOBs.
- CS\_UNITEXTLOCATOR\_TYPE for unitext LOBs.

Use **cs\_convert()** to retrieve the locator's prefetched data and the character representation of the locator value from the CS\_LOCATOR variable. Converting CS\_LOCATOR to a CS\_CHAR returns the locator's hexadecimal value as a string. Converting the locator to

CS\_TEXT\_TYPE, CS\_IMAGE\_TYPE, or CS\_UNITEXT\_TYPE returns the locator's prefetched data.

### Supported LOB Locator Conversions

The table lists the LOB locator conversions.

|                                   | CS_TEXT_<br>LOCATOR | CS_IMAGE_<br>LOCATOR | CS_UNITEXT_<br>LOCATOR |
|-----------------------------------|---------------------|----------------------|------------------------|
| CS_CHAR_TYPE                      | X                   | X                    | X                      |
| CS_TEXT_TYPE                      | X                   |                      |                        |
| CS_IMAGE_TYPE                     |                     | X                    |                        |
| CS_UNITEXT_TYPE                   |                     |                      | X                      |
| CS_TEXT_LOCATOR                   | X                   |                      |                        |
| CS_IMAGE_LOCATOR                  |                     | X                    |                        |
| CS_UNITEXT_LOCATOR                |                     |                      | X                      |
| LEGEND: X = supported conversion. |                     |                      |                        |

When working with locator datatypes:

- **ct\_bind()** ignores the *maxlength* value of CS\_DATAFMT because Client-Library considers the length of locator datatypes as fixed. Memory required for any optional prefetched data that is sent with the locator is allocated internally for its entire length. The *maxlength* value does not influence the length of the prefetched data.
- You can bind an incoming LOB locator to CS\_CHAR\_TYPE. You cannot, however, directly bind a locator to CS\_TEXT\_TYPE, CS\_IMAGE\_TYPE, or CS\_UNITEXT\_TYPE.

## cs\_locator()

Retrieves information from a CS\_LOCATOR variable, such as prefetched data, the total length of the LOB in the server, or the character representation of the locator pointer.

## Syntax

### **Parameters**

- ctx a pointer to a CS\_CONTEXT structure.
- *action* specifies whether to set or retrieve information. Currently, the only action allowed is CS GET.
- *locator* a pointer to the locator variable.
- type type of information to retrieve or set. Symbolic values:

| Value                     | Action | *buffer<br>points to | Description                                                                                                    |
|---------------------------|--------|----------------------|----------------------------------------------------------------------------------------------------|
| CS_LCTR_LOBLEN            | CS_GET | CS_BIGINT            | Retrieves the total length of the LOB data in the server.                                                                   |
| CS_LCTR_LOCATOR           | CS_GET | CS_CHAR              | Retrieves the locator value as a character string.                                                                          |
| CS_LCTR_PREFET-<br>CHLEN  | CS_GET | CS_INT               | Retrieves the length of the prefetched LOB data contained in the locator variable.                                          |
| CS_LCTR_PREFETCHDA-<br>TA | CS_GET | CS_CHAR              | Retrieves the prefetched LOB data contained in the locator variable.                                                        |
| CS_LCTR_DATATYPE          | CS_GET | CS_INT               | Retrieves the locator type. Valid return types are CS_TEXTLOCATOR_TYPE, CS_IM-AGELOCATOR_TYPE, and CS_UNI-TEXTLOCATOR_TYPE. |

- buffer a pointer to the variable to store data to. Character data is NULL terminated.
- *buflen* \*buffer length, in bytes.
- outlen—a pointer to a CS\_INT variable. If outlen is not NULL, cs\_locator() sets \*outlen to the length, in bytes, of the data placed in \*buffer. If the data returned is a character data (for example, a prefetched data or locator string), the length returned in \*outlen includes the NULL terminator. If cs\_locator() returns CS\_TRUNCATED and outlen is not NULL, then cs\_locator() returns the required buffer size in \*outlen.

### Returns

| Return Value | Meaning                                                        |
|--------------|----------------------------------------------------------------|
| CS_SUCCEED   | The routine completed successfully.                            |
| CS_TRUNCATED | The result has been truncated because the buffer is too small. |
| CS_FAIL      | The routine failed.                                            |

### cs locator alloc()

Allocates a CS\_LOCATOR datatype structure.

### Syntax

```
CS_RETCODE cs_locator_alloc(ctx, locator)

CS_CONTEXT *ctx;
CS_LOCATOR **locator;
```

### **Parameters**

- ctx a pointer to a CS\_CONTEXT structure.
- *locator* the address of a locator variable to be allocated. Sets \**locator* to the address of a newly allocated CS\_LOCATOR structure.

### Returns

| Return Value | Meaning                             |
|--------------|-------------------------------------|
| CS_SUCCEED   | The routine completed successfully. |
| CS_FAIL      | The routine failed.                 |

## cs\_locator\_drop()

Deallocates a CS\_LOCATOR datatype structure.

### Syntax

```
CS_RETCODE cs_locator_drop(ctx, locator)

CS_CONTEXT *ctx;
CS_LOCATOR *locator;
```

#### **Parameters**

- ctx a pointer to a CS\_CONTEXT structure.
- *locator* a pointer to the locator variable to be deallocated.

### Returns

| Return Value | Meaning                             |
|--------------|-------------------------------------|
| CS_SUCCEED   | The routine completed successfully. |
| CS_FAIL      | The routine failed.                 |

#### isql Enhancement

**isql** displays the LOB locator value in its hexadecimal character form. Prefetched data stored in CS\_LOCATOR does not appear.

#### Example

Converts LOB data to locators, and displays the locator value:

```
1> set send_locator on
2> go

1> select * from testable
2> go
```

| charcol | textcol                                            |
|---------|----------------------------------------------------|
|         |                                                    |
| Hello   | 0x48656c6c6f20576f726c642e2048657265204920616d2e2e |

### **Open Server Support for Large Object Locators**

LOB locator functionality has been added to Server-Library, allowing Open Server applications to pass LOB locator language commands from the client to back-end servers.

To pass LOB locators from servers to client applications, an Open Server application allocates memory for a *CS\_LOCATOR* variable, and binds and receives the LOB information from the server.

srv\_bind() and srv\_descfmt() have been enhanced to handle CS\_TEXT\_LOCATOR\_TYPE,
CS\_IMAGE\_LOCATOR\_TYPE, and CS\_UNITEXT\_LOCATOR\_TYPE.

### **Large Object Locator Support**

These connection capabilities indicate support for sending and receiving LOB locators.

- CS\_DATA\_LOBLOCATOR a read-only request capability that is implicitly set when client applications are initialized with CS\_VERSION\_157, indicating that the Client-Library can send LOB locators to the server.
- CS\_DATA\_NOLOBLOCATOR a response capability that a client application sets to inform servers not to send LOB locators even though the underlying Client-Library supports them.

### Requesting LOB Locators from the Server

By default, when selecting LOB columns or values, Adaptive Server sends LOB data instead of LOB locators, regardless of the negotiated LOB locator support.

To explicitly request LOB locators or to request prefetched data, set these query-processing options using **ct\_options()**:

- CS\_OPT\_LOBLOCATOR a Boolean that, when set to CS\_TRUE, requests the server to
  return a locator instead of a LOB value. Set this option before sending the query to the
  server. The default is CS FALSE.
- CS\_OPT\_LOBPREFETCHSIZE an integer that specifies the size of the prefetched data that the server must send. For image locators, this size indicates the number of prefetched data bytes; for text and unitext locators, the number of characters.
  - CS\_OPT\_LOBPREFETCHSIZE has a default value of 0, which informs the server not to send prefetched data. A value of -1 retrieves the entire LOB data for the requested LOB along with its locator.

Locator values and optional prefetched data are stored in the CS\_LOCATOR datatype. Clients must allocate memory for CS\_LOCATOR variables before requesting for locator data.

#### Example

Retrieves the LOB locator for a text value that needs to be truncated. See the *Open Client Client-Library/C Reference Manual* for more code examples.

```
CS LOCATOR *lobloc;
CS_INT prefetchsize;
CS_BOOL boolval;
CS_INT start, length;
CS_INT outlen;
CS_CHAR charbuf[1024];
CS_BIGINT totallen;
. . .
** Turn on option CS LOBLOCATOR first and set the prefetchsize to
*/boolval = CS TRUE;
ct options (conn, CS SET, CS OPT LOBLOCATOR, &boolval, CS UNUSED,
NULL);
prefetchsize = 100;
ct options (conn, CS SET, CS OPT LOBPREFETCHSIZE, &prefetchsize,
CS UNUSED,
   NULL);
** Allocate memory for the CS LOCATOR.
cs locator alloc(ctx, &lobloc);
** Open a transaction and get the locator. The locator is only valid
within a
** transaction.
sprintf(cmdbuf, "begin transaction \
   select au id, copy from pubs2..blurbs where au id \
   like \486-29-%'");
ct command(cmd, CS LANG CMD, cmdbuf, CS NULLTERM, CS UNUSED);
ct send(cmd);
```

```
/*
** Process results.
* /
while ((results ret = ct results(...)) == CS SUCCEED)
   . . .
   ** Bind the locator and fetch it.
   strcpy(prmfmt.name, "@locatorparam");
  prmfmt.namelen = CS NULLTERM;
  prmfmt.datatype = C\overline{S} TEXTLOCATOR TYPE;
   prmfmt.maxlength = C\overline{S} UNUSED;
   ct bind(cmd, 1, &fmt, lobloc, NULL, &indicator);
   ct fetch (cmd, CS UNUSED, CS UNUSED, CS UNUSED, &count);
** Use the cs locator() routine to retrieve data from the fetched
locator.
** Get the prefetch length and the prefetch data.
cs locator(ctx, CS GET, lobloc, CS LCTR PREFETCHLEN, (CS VOID
*) & prefetchsize,
   sizeof(CS INT), &outlen);
cs locator(ctx, CS GET, lobloc, CS LCTR PREFETCHDATA, (CS VOID
*) charbuf,
   sizeof(charbuf), &outlen);
** Retrieve the total length of the LOB data in the server for this
** locator.
* /
cs locator(ctx, CS GET, lobloc, CS LCTR LOBLEN, (CS VOID *) &totallen,
  sizeof(totallen), &outlen);
** Use the retrieved locator to perform an action to the LOB, pointed
** this locator in the server.
** Get a substring from the text in the server, using a parameterized
language
** command.
* /
start = 10;
length = 20;
sprintf(cmdbuf, "select return lob(text, substring(@locatorparam, \
   start, length))");
ct command(cmd, CS LANG CMD, cmdbuf, CS NULLTERM, CS UNUSED);
/*
```

```
** Set the format structure and call ct param()
* /
strcpy(prmfmt.name, "@locatorparam");
prmfmt.namelen = CS NULLTERM;
prmfmt.datatype = \overline{CS} TEXTLOCATOR TYPE;
prmfmt.format = CS \overline{FMT} UNUSED;
prmfmt.maxlength = CS UNUSED;
prmfmt.status = CS INPUTVALUE;
indicator = 0;
ct param(cmd, &prmfmt, (CS VOID *)lobloc, CS UNUSED, indicator);
** Send the locator commands to the server.
ct send(cmd);
** Process results.
while ((results ret = ct results(...)) == CS SUCCEED)
  . . .
** Truncate the text to 20 bytes and commit the transaction.
sprintf(cmdbuf, "truncate lob @locatorparam (length) \
  commit transaction");
ct command(cmd, CS LANG CMD, cmdbuf, CS NULLTERM, CS UNUSED);
ct param(cmd, &prmfmt, (CS VOID *)lobloc, CS UNUSED, indicator);
ct send(cmd);
/*
** Process results.
while ((results ret = ct results(...)) == CS SUCCEED)
** The transaction is closed, deallocate the locator.
cs locator drop(ctx, lobloc);
```

# In-row and off-row LOB Support

Bulk-Library version 15.7 supports in-row storage of text, image, and unitext large object (LOB) columns in Adaptive Server.

In Adaptive Server 15.7, LOB columns that are marked for in-row storage are stored in-row when there is enough space available in the row. Only bound LOB data can be written in-row. The **bcp** utility binds LOB data, thus sending in-row LOB data as applicable. See Chapter 21, "In-Row Off-Row LOB" in the *Adaptive Server Enterprise Transact-SQL Users Guide*.

# **Bulk-Library Select into Logging**

To process a **select into existing table** statement that inserts rows into a proxy table, Adaptive Server uses the Bulk-Library to generate a bulk-copy operation.

However, full logging is not available for regular bulk-copy operations. The BLK\_CUSTOM\_CLAUSE property enables Adaptive Server to distinguish between ordinary bulk-copy operations and bulk-copy operations that have resulted from an **insert into** statement affecting a proxy table. Bulk-copy operations that result from such an **insert into** statement can then be appended with the custom clause specified by the BLK\_CUSTOM\_CLAUSE property. Adaptive Server can detect this clause and perform full logging.

### **BLK\_CUSTOM\_CLAUSE**

An application can use the **blk\_props** Bulk-Library routine to set or retrieve BLK\_CUSTOM\_CLAUSE.

Table 6. Client/Server BLK\_CUSTOM\_CLAUSE property

| Property name          | Description                                                                                                    | *buffer is                                                  | Applies to        | Notes                                                                                                    |
|------------------------|----------------------------------------------------------------------------------------------------|-------------------------------------------------------------|-------------------|----------------------------------------------------------------------------------------------------|
| BLK_CUS-<br>TOM_CLAUSE | A custom, application-<br>specific SQL clause to<br>add after the existing<br>with clause of the insert<br>bulk command. | A character<br>string contain-<br>ing the custom<br>clause. | IN copies<br>only | Supported only<br>by server ver-<br>sions that support<br>the custom SQL<br>clause. Currently<br>used only by in-<br>ternal products. |

• A **select into** operation is allowed only if the Adaptive Server **select into/bulkcopy/pllsort** database option is set to on.

• For full logging of a **select into** operation, the Adaptive Server **full logging for select into** database option must be set to on.

#### Example

BLK\_CUSTOM\_CLAUSE is set with blk\_props:

```
blk_props(blkdesc, CS_SET, BLK_CUSTOM_CLAUSE,
  (CS_VOID *)"from select_into", CS_NULLTERM, NULL);
```

Adaptive Server generates a bulk copy operation with the specified custom clause appended:

```
insert bulk mydb.mytable with nodescribe from select into
```

where mydb and mytable are the affected database and table.

# **Bulk-Library and bcp Handling of Nonmaterialized Columns**

Bulk-Library has been enhanced to handle nonmaterialized columns in Adaptive Server 15.7.

With this enhancement, you can use Bulk-Library and **bcp** version 15.7 and later to bulk-copy-in data into Adaptive Server tables that are altered and contain nonmaterialized columns. Adaptive Server raises an error when you use earlier versions of **bcp** to bulk-copy-in data into nonmaterialized columns.

# **Support for Preserving Trailing Zeros**

Open Client and Open Server version 15.7 support the **disable varbinary truncation** configuration parameter introduced in Adaptive Server 15.7. This parameter specifies whether Adaptive Server preserves or truncates trailing zeros from varbinary and binary null data.

Versions of Adaptive Server earlier than 15.7 and versions of **bcp**, and **bulklib** earlier than 15.7 truncate trailing zeros for varbinary datatypes. Versions of Adaptive Server 15.7 or later and versions of **bcp**, and **bulklib** 15.7 or later can truncate or preserve the trailing zeros of varbinary datatypes.

By default, **disable varbinary truncation** is 0 (off) for the server. Set it to 1 (on) to enable the feature.

### **New DB-Library Overflow Errors**

Errors occur related to DB-Library overflow.

Use of a DB-Library routine that causes in an integer overflow results in this error:

```
302 = SYBEINTOVFL, "DB-LIBRARY internal error: The arithmetic operation results in integer overflow."
```

Multiplication of the scrollopt and nrows parameters of the dbcursoropen DB-Library routine that causes an overflow results in this error:

301 = SYBCOPNOV, "dbcursoropen(): The multiplication of scrollopt and nrows results in overflow."

# **New Nameless Application Configuration Settings Handling**

You can now set whether the ocs.cfg runtime configuration file is parsed for application-specific settings for nameless applications (CS\_APPNAME is not explicitly set by the application) and whether any settings found are applied to the application.

The executable name obtained from the operating system is set as CS\_APPNAME for the application and is used to parse the runtime configuration file.

Set CS\_USE\_DISCOVERED\_APPNAME to CS\_TRUE in the DEFAULT section of the ocs.cfg runtime configuration file to enable this feature.

When CS\_USE\_DISCOVERED\_APPNAME is set to CS\_FALSE (default), the runtime configuration file is not parsed for the nameless application.

Use CS\_SANITIZE\_DISC\_APPNAME to specify whether the discovered application name (executable name obtained from the operating system) for a nameless application (CS\_APPNAME is not explicitly set by the application) is used for parsing the runtime configuration file as is, after converting to uppercase, or after converting to lowercase.

You can set CS\_SANITIZE\_DISC\_APPNAME in the DEFAULT section of the ocs.cfg runtime configuration file to any of these values:

- CS CNVRT UPPERCASE convert discovered name to uppercase before use.
- CS\_CNVRT\_LOWERCASE convert discovered name to lowercase before use.
- CS\_CNVRT\_NOTHING (default) use the discovered name as it.

# **TCP Socket Buffer Size Configuration**

You can set the size of TCP input and output buffers using the Open Client and Open Server context/connection and server properties.

Open Client and Open Server applications use these property settings to set buffer sizes with the operating system **setsockopt** command. Because **setsockopt** must be invoked before the TCP connect and accept commands, you must set these Open Client and Open Server properties before attempting to create a connection.

### **Properties**

The context/connection properties for setting TCP input and output buffer sizes are CS\_TCP\_RCVBUF and CS\_TCP\_SNDBUF.

Table 7. Client-Library properties for buffer size configuration

| Property      | Meaning                                              | *buffer value      | Level                    |
|---------------|------------------------------------------------------|--------------------|--------------------------|
| CS_TCP_RCVBUF | Size of the input buffer for the client application  | A positive integer | Context, con-<br>nection |
| CS_TCP_SNDBUF | Size of the output buffer for the client application | A positive integer | Context, con-<br>nection |

#### Context example

ct\_config(\*context, CS\_SET, CS\_TCP\_RCVBUF, &bufsize, CS\_UNUSED,
NULL);

### Connection example

ct\_con\_props(\*connection, CS\_SET, CS\_TCP\_RCVBUF, &bufsize, CS\_UNUSED, NULL);

The server properties for setting TCP input and output buffer sizes are SRV\_S\_TCP\_RCVBUF and SRV\_S\_TCP\_SNDBUF.

Table 8. Server properties for buffer size configuration

| Property         | SET/<br>CLEAR | GET | bufp when cmd is CS_SET | bufp when cmd is<br>CS_GET |
|------------------|---------------|-----|-------------------------|----------------------------|
| SRV_S_TCP_RCVBUF | Yes           | Yes | A CS_INT                | A CS_INT                   |
| SRV_S_TCP_SNDBUF | Yes           | Yes | A CS_INT                | A CS_INT                   |

### Server example

srv\_props(cp, CS\_SET, SRV\_S\_TCP\_SNDBUF, bufp, CS\_SIZEOF(CS\_INT),
(CS\_INT\_\*)NULL);

- Set these parameters as appropriate for your application. For example, if the client is
  expected to be sending a large amount of data to the server, set CS\_TCP\_SNDBUF and
  SRV\_S\_TCP\_RCVBUF to large values to increase the corresponding buffer sizes.
- By default, the socket buffer size is set to the maximum allowable size for the operating system.

# isql64 and bcp64 for all 64-bit Products

64-bit versions of **isql** and **bcp** (**isql64** and **bcp64**) are now available on all the UNIX and Windows platforms that Open Client and Open Server support.

In versions earlier than Open Server and SDK 15.5 ESD #9, only 64-bit **isql.exe** and **bcp.exe** are available on 64-bit Windows. If you have a script that references **isql.exe** or **bcp.exe**, and you intend to use the 64-bit version, you must change the reference in the script to **isql64.exe** or **bcp64.exe**.

# Support for Expanded Variable-length Rows

In Adaptive Server 15.7, the maximum offset of a variable-length column for a data-only-locked (DOL) row has been expanded to 32767 bytes, which allows an Adaptive Server configured with a logical-page size greater than 8K to support wide, variable-length, DOL rows.

The Open Client and Open Server Bulk-Library 15.7 routines, used to populate Adaptive Server logical pages, support the extended DOL rows. This feature is automatically activated in Bulk-Library 15.7 and later, but must be enabled in Adaptive Server.

Databases that are configured for wide DOL rows can accept DOL rows sent from an application that uses Bulk-Library 15.5 or earlier. However, applications that use Bulk-Library 15.7 must not send wide DOL rows to Adaptive Server 15.5 or earlier, or to a database that expects DOL rows in the old format. Otherwise, one of these errors occur:

- BCP failed to create rows in target table. Column %1! would start at an offset over 8191 bytes; this starting location cannot be represented accurately in the table's (row) format.
- BCP failed to create rows in target table. Column %1! starts at an offset greater than %2! bytes; this starting location is not permitted by the current database configuration.

#### To correct the error:

- Change the locking scheme of the table from data-only-locked to allpages-locked.
- When connected to Adaptive Server 15.7 or later, enable the **allow wide dol rows** option in the target database. See Chapter 2, "Data Storage" in the Adaptive Server Enterprise *Performance and Tuning Series: Physical Database Tuning*.

### **Row Format Caching**

Open Client 15.7 supports caching row format information, which allows client applications to request data servers to not send the row format information each time a dynamic SQL

statement is invoked. Row format caching reduces network traffic between the data server and client applications, thereby improving system performance.

By default, row format caching is enabled in Open Client 15.7. To disable it, set the CS\_CMD\_SUPPRESS\_FMT response capability to CS\_FALSE. Use **ct\_cmd\_props()** to check and set the value of CS\_CMD\_SUPPRESS\_FMT.

To determine if the server supports row format suppression, check the value of CS\_RES\_SUPPRESS\_FMT using **ct\_capability()**.

**Note:** This feature is available only when a client application is connected to a server that supports row format caching.

# **Support for Releasing Locks at Cursor Close**

Open Client 15.7, Open Server 15.7, and the Embedded SQL C and COBOL 15.7 processors support the **release\_locks\_on\_close** cursor option introduced in Adaptive Server 15.7.

This feature allows read locks to be released if the cursor closes. See the *Adaptive Server Enterprise Reference Manual: Commands*.

### **Client-Library Usage**

The *option* parameter in the **ct\_cursor** syntax has been extended to include CS\_CUR\_RELLOCKS\_ONCLOSE.

Use this option to direct Adaptive Server to release shared locks after a cursor closes. To use with read-only cursors or scrollable cursors, use the bitwise OR operator, "|" (pipe):

- CS CUR RELLOCKS ONCLOSE
- CS\_CUR\_RELLOCKS\_ONCLOSE | CS\_READ\_ONLY
- CS\_CUR\_RELLOCKS\_ONCLOSE | CS\_FOR\_UPDATE
- CS\_CUR\_RELLOCKS\_ONCLOSE | CS\_SCROLL\_CURSOR
- CS CUR RELLOCKS ONCLOSE | CS SCROLL INSENSITIVE
- CS CUR RELLOCKS ONCLOSE | CS SCROLL SEMISENSITIVE
- CS\_CUR\_RELLOCKS\_ONCLOSE | CS\_NOSCROLL\_INSENSITIVE

### **Examples**

• Declares a cursor that releases its shared locks when it closes:

• Declares an insensitive, scrollable cursor that releases its shared locks when it closes:

For a sample Open Client program that illustrates this feature, see csr disp scrollcurs3.c.

### Open Server Usage

When client applications declare a cursor with the CS\_CUR\_RELLOCKS\_ONCLOSE option specified, Open Server sets the **curstatus** (cursor status) field of the SRV\_CURDESC structure to SRV\_CUR\_RELLOCKS\_ONCLOSE.

For illustration, see cursor.c in the ctos example code.

### ESQL/C and ESQL/COBOL Usage

**SQL DECLARE** syntax in ESQL/C and ESQL/COBOL has been extended to include the **RELEASE\_LOCKS\_ON\_CLOSE** keyword.

```
EXEC SQL DECLARE cursor_name
   [SEMI_SENSITIVE | INSENSITIVE]
   [SCROLL | NOSCROLL]
   [RELEASE_LOCKS_ON_CLOSE]
   CURSOR FOR "select stmt"
   [for {read only | update [ of column_name_list]}]
```

You cannot use RELEASE\_LOCKS\_ON\_CLOSE with an UPDATE clause except in this form:

```
EXEC SQL declare cursor c1 release_locks_on_close
   cursor for select * from T for update of col_a
```

In this case, **RELEASE\_LOCKS\_ON\_CLOSE** is ignored.

**cpre** and **cobpre** cannot generate these **ct\_cursor()** options:

- CS\_CUR\_RELLOCKS\_ONCLOSE | CS\_READ\_ONLY
- CS\_CUR\_RELLOCKS\_ONCLOSE | CS\_FOR\_UPDATE

ESQL/C sample code is available in example 8.cp; ESQL/COBOL sample code is available in example 7.pco.

# Large Objects as Stored Procedure Parameters

Open Client and Open Server 15.7 support using text, unitext, and image as input parameters to stored procedures and as parameters to dynamic SQL statements.

Two connection capabilities have been added to facilitate login negotiation regarding the use of this feature:

CS\_RPCPARAM\_LOB – client applications send this request capability to the server to
determine whether large object (LOB) datatypes can be used as input parameters to stored
procedures. The server clears this capability bit in the initial login negotiation when it

- cannot support the feature, and an error occurs when you attempt to send LOB parameters to such a server.
- CS\_RPCPARAM\_NOLOB client applications send this response capability to request
  the server to withhold sending LOB data as parameters. This capability is turned on by
  default.

### Send Small Amounts of LOB Data as Parameters

Sending a small amount of LOB data as an input parameter to stored procedures or as a parameter to a prepared SQL statement is the same as sending non-LOB parameters.

To send a small amount of LOB data, allocate memory for the command and data and directly send these to the server using **ct\_param()** or **ct\_setparam()**.

You must set the *maxlength* field for the CS\_DATAFMT structure when using text, unitext, or image parameters. The *maxlength* value indicates whether all of the LOB data is sent at once or streamed to the server. When *maxlength* is greater than zero, the LOB data is sent in one chunk. When *maxlength* is set to CS\_UNUSED, the LOB data is sent in a stream, using a loop of **ct\_send\_data()** calls to send the data in chunks. A chunk length of zero indicates the end of the data stream.

#### Example 1

Sends a small amount of LOB data as an input parameter to a stored procedure:

```
CS TEXT textvar[50];
CS DATAFMT paramfmt;
CS INT datalen;
CS SMALLINT ind;
ct command(cmd, CS RPC CMD, ...)
** Clear and setup the CS DATAFMT structure, then pass
** each of the parameters for the RPC.
memset(&paramfmt, 0, sizeof(paramfmt));
/*
** First parameter, an integer.
* /
strcpy(paramfmt.name, "@intparam");
paramfmt.namelen = CS NULLTERM;
paramfmt.datatype = CS INT TYPE;
paramfmt.maxlength = \overline{CS} UNUSED;
paramfmt.status = CS INPUTVALUE;
paramfmt.locale = NU\overline{L}L;
ct param(cmd, &paramfmt, (CS VOID *)&intvar,
   sizeof(CS INT), ind))
/*
** Second parameter, a (small) text parameter.
```

```
strcpy((CS_CHAR *)textvar, "The Open Client and Open
    Server products both include Bulk-Library and
    CS-Library. ");
datalen = sizeof(textvar);
strcpy(paramfmt.name, "@textparam");
paramfmt.namelen = CS_NULLTERM;
paramfmt.datatype = CS_TEXT_TYPE;
paramfmt.maxlength = EX_MYMAXTEXTLEN;
paramfmt.status = CS_INPUTVALUE;
paramfmt.locale = NULL;
ct_setparam(cmd, &paramfmt, (CS_VOID *) &textvar,
    &datalen, &ind);
ct_send(cmd);
ct_results(cmd, &res_type);
...
```

#### Example 2

Sends a small amount of LOB data using a prepared statement:

```
/*
** Prepare the sql statement.
sprintf(statement, "select title id from mybooks where
  title like (?) ");
** Send the prepared statement to the server
* /
ct dynamic (cmd, CS PREPARE, "my dyn stmt", CS NULLTERM,
   statement, CS NULLTERM);
ct send(cmd);
handle results (cmd);
** Prompt user to provide a value for title
printf("Enter title id value - enter an X if you wish
   to stop: \n");
while (toupper(title[0]) != 'X')
   printf("Retrieve detail record for title: ?");
   fgets (mytexttitle, 50, stdin);
   ** Execute the dynamic statement.
   ct dynamic (cmd, CS EXECUTE, "my dyn stmt",
   CS NULLTERM, NULL, CS UNUSED);
```

### Send Large Amounts of LOB Data as Parameters

Large amounts of LOB data is sent in streams to the server to better manage resources. Use **ct\_send\_data()** in a loop to send data to the server in chunks.

To send a LOB data parameter in chunks, use these settings to define the parameter:

- Set the *datatype* field of the CS\_DATAFMT structure to CS\_TEXT\_TYPE, CS\_UNITEXT\_TYPE, or CS\_IMAGE\_TYPE.
- Set *maxlength* field of the CS\_DATAFMT structure to CS\_UNUSED.
- Set the \*data pointer argument of the ct\_param() function to NULL.
- Set the datalen argument of the ct\_param() function to 0.

### Example 1

Sends a large LOB data parameter in chunks:

```
** Text parameter, sent as a BLOB.
* /
strcpy(paramfmt.name, "@textparam");
paramfmt.namelen = CS NULLTERM;
paramfmt.datatvpe = \overline{CS} TEXT TYPE;
paramfmt.maxlength = \overline{CS} UNUSED;
paramfmt.status = CS INPUTVALUE;
paramfmt.locale = NU\overline{L}L;
** Although the actual data will not be sent here, we
** must invoke ct setparam() for this parameter to send
** the parameter \overline{f} ormat (paramfmt) information to the
** server, prior to sending all parameter data.
** Set *data to NULL and datalen = 0, to indicate that
** the length of text data is unknown and we want to
** send it in chunks to the server with ct send data().
ct setparam(cmd, &paramfmt, NULL, 0, 0);
** Another LOB parameter (image), sent in chunks with
** ct send data()
* /
strcpy(paramfmt.name, "@textparam");
paramfmt.namelen = CS NULLTERM;
paramfmt.datatype = \overline{CS} IMAGE TYPE;
paramfmt.maxlength = \overline{CS} UNUSED;
paramfmt.status = CS INPUTVALUE;
paramfmt.locale = NU\overline{L}L;
** Just like the previous parameter, invoke
** ct setparam() for this parameter to send the
** parameter format.
ct setparam(cmd, &paramfmt, NULL, 0, 0);
** Repeat this sequence of filling paramfmt and calling
** ct param() for any subsequent parameter that needs
** to be sent before finally sending the data chunks for
** the LOB type parameters.
* /
strcpy(paramfmt.name, "@any otherparam");
paramfmt.namelen = CS NULLTERM;
paramfmt.datatype = CS MONEY TYPE;
. . .
** Send the first LOB (text) parameter in chunks of
** 'BUFSIZE' to the server. We must end with a 0 bytes
** write to indicate the end of the current parameter.
```

```
fp = open ("huge text file", O RDWR, 0666);
do
  num read = read(fp, sendbuf, BUFSIZE);
  ct send data(cmd, (CS VOID *)sendbuf, num read);
\} while (num read != 0);
** Repeat the ct send data() loop for the next LOB
** parameter.
** Send the image parameter in chunks of 'BUFSIZE'
** to the server as well and end with a 0 bytes write
** to indicate the end of the current parameter.
* /
fp = open("large image file", O RDWR, 0666);
do
  num read = read(fp, sendbuf, BUFSIZE);
  ct send data(cmd, (CS VOID *)sendbuf, num read);
} while (num read != 0);
** Ensure that all the data is flushed to the server
* /
ct send(cmd);
```

### Example 2

Sends LOB data as a stream using a prepared SQL statement:

```
** Prepare the sql statement.
*/
sprintf(statement, "select title id from mybooks
  where title like (?) ");
** Send the prepared statement to the server
ct dynamic (cmd, CS PREPARE, "mydyn stmt", CS NULLTERM,
   statement, CS NULLTERM);
ct send(cmd);
handle results();
/*
** Promt user to provide a value for title
printf("Enter title id value - enter an X if you wish
  to stop: \n");
while (toupper(myblobtitle[0]) != 'X')
  printf("Retrieve detail record for title: ?");
  fgets(myblobtitle, 50, stdin);
```

```
** Execute the dynamic statement.
  */
  ct dynamic (cmd, CS PREPARE, "my dyn stmt",
  CS NULLTERM, statement, CS NULLTERM);
  ** Define the input parameter, a TEXT type that we
  want to send in chunks to the server.
  memset(&data format, 0, sizeof(data format));
  data format.namelen = CS NULLTERM;
  data format.datatype = CS TEXT TYPE;
  data format.maxlength = CS UNUSED;
  data format.status = CS INPUTVALUE;
  ct setparam(cmd, &data format, NULL, 0, 0);
  ** Send the 'myblobtitle' data in chunks of
  ** 'CHUNKSIZE' to the server with ct send data() and
  ** end with 0 bytes to indicate the end of data for
  ** this parameter. This is just an example to show
  ** how chunks can be sent. (myblobtitle[] is used as
  ** a simple example. This could also be replaced by
  ** large file which would be read in chunks from disk
  ** for example).
  * /
  bytesleft = strlen(myblobtitle);
  bufp = myblobtitle;
  do
     sendbytes = min(bytesleft, CHUNKSIZE);
     ct send data(cmd, (CS VOID *)bufp, sendbytes);
     bufp += bufp + sendbytes;
     bytesleft -= sendbytes;
   } while (bytesleft > 0)
  ** End with 0 bytes to indicate the end of current
  data.
  * /
  ct send data(cmd, (CS VOID *)bufp, 0);
  ** Insure that all the data is sent to the server.
  ct send(cmd);
  handle results (cmd)
** Deallocate the prepared statement and finish up.
```

149

### **Retrieve LOB Parameters in Open Server**

Retrieve the complete LOB parameter data at once using **srv\_xferdata** or in chunks using the new **srv\_get\_data** routine.

Open Server retrieves LOB parameters in chunks when the parameter length has been set to CS\_UNUSED. See *srv\_get\_data*.

### Example

Retrieves description of LOB parameters:

```
** Retrieve the description of the parameters coming
** from client
*/
for (paramnum = 1; paramnum <= numparams; paramnum++)</pre>
  ** Get a description of the parameter.
   ret = srv descfmt(spp, CS GET, SRV RPCDATA,
     paramnum, & (paramfmtp[paramnum - 1]));
   /*
   ** Allocate space for the parameters and bind the
   ** data.
   */
   if (paramfmtp[paramnum-1].maxlength >= 0)
      if (paramfmtp[paramnum-1].maxlength > 0)
         data[paramnum-1] = calloc(1,
            paramfmtp[paramnum-1].maxlength);
      }
      else
         ind[paramnum-1] = CS NULLDATA;
   }
   else
      ** Allocate a large size buffer for BLOB data
      ** (which length is unknown yet)
      * /
      blobbuf[blobnum] = malloc(BUFSIZE);
     blobnum++;
```

```
srv bind(spp, CS GET, SRV RPCDATA, paramnum,
   & (paramfmtp[paramnum-1]), data[paramnum-1],
   &(len[paramnum-1]), &(ind[paramnum-1]))
** For every LOB parameter, call srv get data() in
** a loop as long as it succeeds
for (i = 0; i < blobnum; i++)
  bufp = blobbuf[i];
  bloblen[i] = 0;
   do
     ret = srv get data(spp, bufp, BUFSIZE,
        &outlen);
     bufp += outlen;
     bloblen[i] += outlen;
   } while (ret == CS SUCCEED);
   ** Check for the correct return code
   if (ret != CS END DATA)
     return CS FAIL;
}
** And receive remaining client data srv xferdata()
ret = srv xferdata(spp, CS GET, SRV RPCDATA);
```

### srv\_get\_data

Reads a text, unitext or image parameter stream from a client, in chunks.

### Syntax

```
CS_RETCODE srv_get_data(spp, bp, buflen, outlenp)
SRV_PROC *spp;
CS_BYTE *bp;
CS_INT buflen;
CS_INT *outlenp;
```

#### **Parameters**

• spp – a pointer to an internal thread control structure.

### Open Client 15.7 and Open Server 15.7 Features

- bp a pointer to a buffer where the data from the client is placed.
- *buflen* size of the \*bp pointer. This indicates how many bytes are transferred in each chunk.
- *outlenp* an output parameter, *outlenp* contains the number of bytes read into the \*bp buffer.

#### Return Values

- CS\_SUCCEED **srv\_get\_data()** ran successfully, more data is pending.
- CS FAIL the routine failed.
- CS\_END\_DATA srv\_get\_data() has completed reading the entire text, unitext, or image parameter.

# SDK 15.7 Features for jConnect and Adaptive Server Enterprise Drivers and Providers

New features in SDK 15.7 for jConnect, the Adaptive Server Enterprise ODBC Driver, the Adaptive Server Enterprise OLE DB Provider, and the Adaptive Server Enterprise ADO.NET Data Provider are introduced.

# **ODBC Driver Version Information Utility**

The **odbcversion** utility displays information about the ODBC driver.

#### Syntax

odbcversion -version | -fullversion | -connect dsn userid password

#### **Parameters**

-version

displays a simple numeric version string for the ODBC driver.

-fullversion

displays the verbose version string for the ODBC driver.

-connect dsn userid password

displays the Adaptive Server version and the version of ODBC and OLEDB MDA scripts installed on that Adaptive Server. Three variables are required with this parameter: *dsn*, which is the data source name for the Adaptive Server, and the user ID and password used to connect to the Adaptive Server.

#### Example

Obtain the simple numeric version string of an ODBC driver used to connect to Adaptive Server:

odbcversion -version

The utility returns a numeric version string:

15.05.00.1015

#### Usage

When no parameters are specified, the **odbcversion** utility displays a list of valid parameters.

# **SupressRowFormat2 Connection String Property**

With Adaptive Server Enterprise ODBC Driver 15.7, Adaptive Server Enterprise OLE DB Provider 15.7, and Adaptive Server Enterprise ADO.NET Data Provider 15.7, you can use the SupressRowFormat2 connection string property to force Adaptive Server to send data using the TDS\_ROWFMT byte sequence where possible instead of the TDS\_ROWFMT2 byte sequence.

TDS\_ROWFMT contains less data than TDS\_ROWFMT2—which includes catalog, schema, table, and column information—and can result in better performance for many small **select** operations. Because the server sends reduced result set metadata when SupressRowFormat2 is set to 1, some information is not available to client programs. If your application relies on the missing metadata, you should not enable this property.

#### Values:

- 0 the default value; TDS\_ROWFMT2 is not suppressed.
- 1 forces the server to send data in TDS\_ROWFMT where possible.

#### Example

This connection string forces the server to send data in TDS\_ROWFMT where possible on a connection made with ADO.NET Data Provider.

```
Data Source='myASE';Port=5000;Database=myDB;
Uid=myUID;Pwd=myPWD;SupressRowFormat2=1
```

# **Enhancement to UseCursor Property**

You can use the UseCursor connection string property of Adaptive Server Enterprise ODBC Driver to determine how server-side cursors are used for SQL statements that generate result sets.

This property has been updated to allow a client application to control which statements create server-side cursors (value 2).

#### Values:

- 0 the default value. Server-side cursors are not used.
- 1 server-side cursors are used for all statements that generate result sets.
- 2 server-side cursors are used for statements that generate result sets only when the
  SQLSetCursorName ODBC function is called. Because cursors use more resources, this
  setting allows you to limit the use of server-side cursors to statements that benefit from
  them.

# Log without ODBC Driver Manager Tracing

In Adaptive Server Enterprise ODBC Driver 15.7, you can log calls to ODBC APIs without using ODBC Driver Manager tracing. This is useful when the driver manager is not used or when running on a platform that does not support tracing.

To enable this feature on Microsoft Windows, use the LOGCONFIGFILE environment variable or the Microsoft Windows registry. To enable on Linux, use LOGCONFIGFILE.

When using LOGCONFIGFILE, set the environment variable to the full path of the ODBC log's configuration file. LOGCONFIGFILE overrides any existing registry entry.

When using the Microsoft Windows registry, create an entry called LogConfigFile in HKEY\_CURRENT\_USER\Software\Sybase\ODBC or HKEY\_LOCAL\_MACHINE \Software\Sybase\ODBC, and set its value to the full path of the ODBC log's configuration file. For example:

```
Windows Registry Editor Version 5.00

[HKEY_CURRENT_USER\Software\Sybase\ODBC]
"LogConfigFile"="c:\\temp\\odbclog.properties"
```

To disable logging, delete or rename the LogConfigFile value.

**Note:** The value specified in HKEY\_CURRENT\_USER overrides any value set in HKEY LOCAL MACHINE.

### Log Configuration File

The configuration file controls the format and location of the ODBC log file.

In this example, the line in bold specifies where the log file is saved:

```
log4cplus.rootLogger=OFF, NULL
log4cplus.logger.com.sybase.dataaccess.odbc.api=TRACE, ODBCTRACE
log4cplus.additivity.com.sybase.dataaccess.odbc.api=false
log4cplus.logger.com.sybase.dataaccess.odbc.api.parameter=TRACE,
ODBCTRACE
log4cplus.additivity.com.sybase.dataaccess.odbc.api.parameter=false
log4cplus.logger.com.sybase.dataaccess.odbc.api.returncode=TRACE,
ODBCTRACE
log4cplus.additivity.com.sybase.dataaccess.odbc.api.returncode=false
log4cplus.additivity.com.sybase.dataaccess.odbc.api.returncode=false
log4cplus.appender.NULL=log4cplus::NullAppender
log4cplus.appender.ODBCTRACE=log4cplus::FileAppender
log4cplus.appender.ODBCTRACE=log4cplus::FileAppender
log4cplus.appender.ODBCTRACE.File=c:\temp\odbc.log
```

```
log4cplus.appender.ODBCTRACE.layout=log4cplus::PatternLayout
log4cplus.appender.ODBCTRACE.ImmediateFlush=true
log4cplus.appender.ODBCTRACE.layout.ConversionPattern=%d{%H:%M:%S.
%q} %t %p
%-25.25c{2} %m%n
```

# jConnect setMaxRows Enhancement

JDBC programs use **Statement.setMaxRows(int max)** to limit the number of rows returned by a result set. In jConnect 7.0 and earlier, the result of the **select**, **insert**, **update**, and **delete** statements are counted against the limit.

To be consistent with the JDBC specification, jConnect 7.07 introduces the SETMAXROWS\_AFFECTS\_SELECT\_ONLY connection property, which, when set to true (the default), limits only the rows returned by **select** statements.

SETMAXROWS\_AFFECTS\_SELECT\_ONLY is ignored when connected to Adaptive Server 15.5 or earlier.

# **TDS ProtocolCapture**

Adaptive Server Enterprise ODBC Driver 15.7 introduces the ProtocolCapture connection string property which specifies a file for receiving Tabular Data Stream<sup>™</sup> (TDS) packets exchanged between an ODBC application and Adaptive Server.

ProtocolCapture takes effect immediately so that TDS packets exchanged during connection establishment are written to a unique filename generated using the file prefix. TDS packets are written to the file for the duration of the connection. You can use Ribo and other protocol translation tools to interpret the TDS capture file.

For example, to specify tds capture as the TDS tracing log file prefix, type:

```
Driver=AdaptiveServerEnterprise; server=server1;
port=port1; UID=sa; PWD=; ProtocolCapture=tds capture;
```

The first connection generates tds\_capture0.tds, the second generates tds capture1.tds, and so forth.

# **ODBC Data Batching without Binding Parameter Arrays**

When the same SQL statement is executed for different parameter values, client applications normally bind parameter arrays and execute each set of parameters using **SQLExecute**, **SQLExecuteDirect**, and **SQLBulkOperations**.

In binding arrays to SQL parameters, memory for the array is allocated, and all data is copied to the array before the SQL statement is executed. This can lead to inefficient use of memory and resources when processing high volume of transactions.

In Adaptive Server Enterprise ODBC Driver 15.7, client applications can use **SQLExecute** to send parameters in batches to Adaptive Server, without binding the parameters as arrays. **SQLExecute** returns SQL\_BATCH\_EXECUTING until the last batch of parameters has been sent and processed. It returns the status of the execution after the final batch of parameters has been processed.

A call to **SQLRowCount** is valid only after the final **SQLExecute** statement has completed.

### **Manage Data Batches**

SQL\_ATTR\_BATCH\_PARAMS, a Sybase-specific connection attribute, has been introduced to manage the batches of parameters sent to Adaptive Server. Set SQL\_ATTR\_BATCH\_PARAMS using **SQLSetConnectAttr**.

#### Values:

- SQL\_BATCH\_ENABLED informs Adaptive Server Enterprise ODBC Driver to batch
  the parameters. When in this state, the driver sends an error if a statement other than the
  statement being processed—the first statement executed after setting
  SQL\_ATTR\_BATCH\_PARAMS to SQL\_BATCH\_ENABLED—by SQLExecute is
  executed on the connection.
- SQL\_BATCH\_LAST\_DATA specifies that the next batch of parameters is the last batch, and that the parameters contain data.
- SQL\_BATCH\_LAST\_NO\_DATA specifies that the next batch of parameters is the last batch, and to ignore the parameters.
- SQL\_BATCH\_CANCEL informs the Adaptive Server Enterprise ODBC Driver to cancel the batch and to roll back the transactions.
   Only uncommitted transactions can be rolled back.
- SQL\_BATCH\_DISABLED (default value) Adaptive Server Enterprise ODBC Driver returns to this state after processing the last batch of parameters. You cannot manually set SQL\_ATTR\_BATCH\_PARAMS to this value.

### **Examples of Managing Data Batches**

Two examples are available for managing data batches.

#### Example 1

Sends a batch of parameters to the server without binding parameter arrays:

### Example 2

Ends and closes a batch:

```
// Setting the SQL_ATTR_BATCH_PARAMS attribute to end
// the batch
sr = SQLSetConnectAttr(dbc, SQL_ATTR_BATCH_PARAMS,
    (SQLPOINTER)SQL_BATCH_LAST_NO_DATA, SQL_IS_INTEGER);
printError(sr, SQL_HANDLE_DBC, dbc);

// Call SQLExecDirect one more time to close the batch
// - Due to SQL_BATCH_LAST_NO_DATA, this will not
// process the parameters
sr = SQLExecDirect(stmt, insertStmt, SQL_NTS);
printError(sr, SQL_HANDLE_STMT, stmt);
```

### **ODBC Data Batching Considerations**

Certain considerations for the ODBC data batching feature.

- This feature supports only statements and stored procedures that do not return a result set or have an output parameter.
- Asynchronous mode is not supported. While in batch mode, the application cannot execute any statement on the same connection other than the one being batched.
- SQL\_DATA\_AT\_EXEC is not supported. Bind LOB parameters as normal parameters.

 When batching data without binding parameter arrays and SQL\_ATTR\_PARAM\_STATUS\_PTR is set, Adaptive Server Enterprise ODBC Driver retrieves the number of array elements from the StringLength parameter to SQLSetStmtAttr, and not from SQL\_ATTR\_PARAMSET\_SIZE.

# **Optimized Batching in jConnect**

jConnect for JDBC 7.07 implements an internal algorithm to speed up batch operations for **PreparedStatement** objects.

This algorithm is invoked when the HOMOGENEOUS\_BATCH connection property is set to true.

**Note:** Homogeneous batching is available only when your client application is connected to a server that supports this feature. Adaptive Server Enterprise 15.7 introduces support for homogeneous batching.

This example illustrates a **PreparedStatement** batching operation using the **addBatch** and **executeBatch** methods:

```
String sql = "update members set lastname = ? where member_id = ?";
prep_stmt = connection.prepareStatement(sql);
prep_stmt.setString(1, "Forrester");
prep_stmt.setLong(2, 45129);
prep_stmt.addBatch();
prep_stmt.setString(1, "Robinson");
prep_stmt.setLong(2, 45130);
prep_stmt.addBatch();
prep_stmt.setString(1, "Servo");
prep_stmt.setString(2, 45131);
prep_stmt.addBatch();
prep_stmt.addBatch();
```

where connection is a connection instance, prep\_stmt is a prepared statement instance, and? denotes parameter placeholders for the prepared statement.

### **Homogeneous Batching with LOB Columns**

When the HOMOGENEOUS\_BATCH and ENABLE\_LOB\_LOCATORS properties are set to true, your client application cannot mix LOB and non-LOB prepared statement setter methods in the same batch.

For example, this is invalid:

```
String sql = "update members SET catchphrase = ? WHERE member_id
= ?";
prep_stmt = connection.prepareStatement(sql);
prep_stmt.setString(1, "Push the button, Frank!");
prep_stmt.setLong(2, 45129);
prep_stmt.addBatch();
Clob myclob = con.createClob();
```

```
myclob.setString(1, "Hi-keeba!");
prep_stmt.setClob(1, myclob);
prep_stmt.setLong(2, 45130);
prep_stmt.addBatch();
pstmt.executeBatch();
```

where catchphrase is a column of type text. This code fails because the **setString** method and the **setClob** method are used in the same batch for the same column.

# jConnect Parameter Batching without Row Accumulation

jConnect for JDBC 7.07 adds the SEND\_BATCH\_IMMEDIATE connection property.

When set to true, jConnect sends the parameters for the current row immediately after invoking **PreparedStatement.addBatch()**. This minimizes usage of client memory and gives the server more time to process the batch parameters.

The default SEND\_BATCH\_IMMEDIATE value is false, which, when set, signals jConnect to send the batch parameters only after invoking **PreparedStatement.executeBatch()**, as before.

# jConnect Batch Update Enhancement to Execute Past Errors

jConnect for JDBC 7.07 introduces the EXECUTE\_BATCH\_PAST\_ERRORS connection property, which, when set to true, allows a batch update operation to ignore nonfatal errors encountered while executing individual statements and to complete the batch update.

When set to false, the default, batch update is aborted when an error is encountered, as in earlier versions.

See *jConnect for JDBC Programmers Reference* for information about batch update usage and the interpretation of its results.

# **Support for Releasing Locks at Cursor Close**

Adaptive Server 15.7 extends the **declare cursor** syntax to include the **release\_locks\_on\_close** option, which releases shared cursor locks at isolation levels 2 and 3 when a cursor is closed. Adaptive Server Enterprise ODBC Driver 15.7 and jConnect for JDBC 7.07 support the release-lock-on-close semantics.

To apply this functionality to all read-only cursors created on an Adaptive Server Enterprise ODBC Driver connection, set the ReleaseLocksOnCursorClose connection property to 1. The default ReleaseLocksOnCursorClose value is 0.

To apply on a jConnect for JDBC connection, set the RELEASE\_LOCKS\_ON\_CURSOR\_CLOSE connection property to true. The default RELEASE\_LOCKS\_ON\_CURSOR\_CLOSE value is false.

Settings applied through these connection properties are static and cannot be changed after the connection has been established. This setting takes effect only when connected to a server that supports **release\_locks\_on\_close**.

For information about **release\_locks\_on\_close**, see the Adaptive Server Enterprise *Reference Manual: Commands*.

# select for update Support

Adaptive Server 15.7 supports **select for update**, which can lock rows for subsequent updates within the same transaction, and supports exclusive locks for updatable cursors.

See Chapter 2, "Queries: Selecting Data from a Table" in the Adaptive Server Enterprise *Transact-SQL Users Guide*.

This functionality is automatically available to clients when the **for update** clause is added to a **select** statement and to any updatable cursors opened within the clients. See *Adaptive Server Enterprise ODBC Driver Users Guide* and *jConnect for JDBC Programmers Reference* for information about creating updatable cursors.

# **Support for Expanded Variable-length Rows**

Versions of Adaptive Server earlier than 15.7 configured for 16K logical page sizes could not create data-only locked (DOL) tables with variable-length rows if a variable-length column began more than 8191 bytes after the start of the row. This limitation has been removed starting in Adaptive Server 15.7.

See Chapter 2, "Data Storage" in the *Adaptive Server Enterprise Performance and Tuning Series: Physical Database Tuning.* 

ODBC and JDBC clients do not need special configuration to use this feature. When connected to Adaptive Server version 15.7 that has been configured to receive wide DOL rows, these clients automatically insert records using the wide offset. An error message is received if a client attempts to send a wide DOL row to an earlier version of Adaptive Server, or to a Adaptive Server 15.7 for which the wide DOL row option is disabled.

# **Support for Nonmaterialized Columns**

The bulk insert routines in the Adaptive Server Enterprise ODBC Driver 15.7 have been enhanced to handle nonmaterialized columns in Adaptive Server 15.7.

Earlier versions of the Adaptive Server Enterprise ODBC Driver cannot perform bulk inserts of data into Adaptive Server when a table definition contains nonmaterialized columns. Adaptive Server raises an error when earlier versions of the Adaptive Server Enterprise ODBC Driver attempt to perform bulk inserts into nonmaterialized columns.

# In-row and off-row LOB Storage Support

In Adaptive Server 15.7, LOB columns that are marked for in-row storage are stored in-row when there is adequate memory to hold the entire row.

When the size of a row increases over its defined limit due to an update to any column in it, the LOB columns which are stored in-row are moved off-row to bring it within the limits. See Chapter 21, "In-Row Off-Row LOB" in the Adaptive Server Enterprise *Transact-SQL Users Guide*.

The bulk insert routines in Adaptive Server Enterprise ODBC Driver 15.7 and jConnect for JDBC 7.07 support the in-row and off-row storage of text, image, and unitext LOB columns in Adaptive Server. Bulk insert routines from earlier client versions always store LOB columns off row.

# Large Objects as Stored Procedure Parameters

Passing LOB data as stored procedure input parameters has also been introduced in Adaptive Server 15.7.

jConnect for JDBC 7.07, Adaptive Server Enterprise ODBC Driver 15.7, Adaptive Server Enterprise OLE DB Provider 15.7, and Adaptive Server Enterprise ADO.NET Data Provider 15.7 support using text, unitext, and image as input parameters in stored procedures and as parameter marker datatypes.

# **Large Object Locator Support**

jConnect for JDBC 7.07 and Adaptive Server Enterprise ODBC Driver 15.7 support large object (LOB) locators.

A LOB locator contains a logical pointer to LOB data rather than the data itself, reducing the amount of data that passes through the network between Adaptive Server and its clients. Server support for LOB locators was introduced in Adaptive Server 15.7.

jConnect for JDBC 7.07 accesses LOB data using server-side locators when connected to an Adaptive Server that supports LOB locators and **autocommit** is turned off. Otherwise, jConnect materializes LOB data at the client side. You can use the complete LOB API with client-side materialized LOB data, however, due to larger data, API performance may be different than when used with LOB locators.

Adaptive Server Enterprise ODBC Driver 15.7 clients cannot use LOB locators unless connected to an Adaptive Server that supports it.

**Note:** When you are using LOB locators, retrieving a large result set that includes LOB data on each row may impact your application's performance. Adaptive Server returns a LOB locator as part of the result set and, to obtain LOB data, jConnect and ODBC Driver must cache the remaining result set. Sybase recommends that you keep result sets small, or that you enable cursor support to limit the size of data to be cached.

### **iConnect for JDBC Support**

To enable LOB locator support, establish a connection to Adaptive Server with the ENABLE\_LOB\_LOCATORS connection property set to true.

When enabled, client applications can access the locators using the **Blob**, **Clob**, and **NClob** classes from the **java.sql** package.

**Note:** When both LOB locators and **autocommit** are enabled, jConnect automatically switches the LOB locators to client-side-materialized LOB locators even if the connected Adaptive Server is capable of supporting them. This increases the memory used by the client and may degrade performance. Therefore, it is advisable to use LOB locators with **autocommit off**.

For information about the **Blob**, **Clob**, and **NClob** classes, see the Java documentation.

### **Adaptive Server Enterprise ODBC Driver Support**

To enable LOB locator support, establish a connection to Adaptive Server with the EnableLOBLocator connection property set to 1.

When EnableLOBLocator is set to 0, the default value, the ODBC Driver cannot retrieve a locator for a LOB column. When enabling LOB Locators, the connection should be set to **autocommit off**.

You must also include the sybasesqltypes.h file in your program. The sybasesqltypes.h file is located in the include directory, under the ODBC installation directory.

### **ODBC Datatype Mapping for Locator Support**

The table lists the ODBC datatype mapping for the Adaptive Server locator datatypes.

| ASE Datatype         | ODBC SQL Type       | ODBC C Type           |
|----------------------|---------------------|-----------------------|
| text_loca-<br>tor    | SQL_TEXT_LOCATOR    | SQL_C_TEXT_LOCATOR    |
| image_loca-<br>tor   | SQL_IMAGE_LOCATOR   | SQL_C_IMAGE_LOCATOR   |
| unitext_lo-<br>cator | SQL_UNITEXT_LOCATOR | SQL_C_UNITEXT_LOCATOR |

#### **Supported Conversions**

The table lists the supported conversions for the Adaptive Server locator datatypes.

|                                   | SQL_C_TEXT_<br>LOCATOR | SQL_C_IMAGE_<br>LOCATOR | SQL_C_UNI-<br>TEXT_LOCATOR |  |
|-----------------------------------|------------------------|-------------------------|----------------------------|--|
| SQL_TEXT_LOCATOR                  | X                      |                         |                            |  |
| SQL_IMAGE_LOCATOR                 |                        | X                       |                            |  |
| SQL_UNITEXT_LOCATOR               |                        |                         | X                          |  |
| SQL_LONGVARCHAR                   |                        |                         |                            |  |
| SQL_WLONGVARCHAR                  |                        |                         |                            |  |
| SQL_LONGVARBINARY                 |                        |                         |                            |  |
| LEGEND: x = supported conversion. |                        |                         |                            |  |

### **Methods that Support LOB Locators**

ODBC API methods support LOB locators.

- **SQLBindCol** *TargetType* can be any of the ODBC C locator datatypes.
- **SQLBindParameter** *ValueType* can be any of the ODBC C locator datatypes. *ParameterType* can be any of the ODBC SQL locator datatypes.
- **SQLGetData** *TargetType* can be any of the ODBC C locator datatype.
- **SQLColAttribute** the SQL\_DESC\_TYPE and SQL\_DESC\_CONCISE\_TYPE descriptors can return any of the ODBC SQL locator datatype.
- **SQLDescribeCol** the datatype pointer can be any of the ODBC SQL locator datatypes.

See Microsoft ODBC API Reference.

#### Implicit Conversion of Prefetched LOB Data

In Adaptive Server Enterprise ODBC Driver 15.7, when Adaptive Server returns a LOB locator, you can use **SQLGetData** and **SQLBindCol** to retrieve the underlying prefetched LOB data by binding the column to SQL\_C\_CHAR or SQL\_C\_WCHAR for text locators, or to SQL\_C\_BINARY for image locators.

Set the SQL\_ATTR\_LOBLOCATOR attribute to enable or disable locators in a connection. If EnableLOBLocator has been specified in the connection string,

SQL\_ATTR\_LOBLOCATOR is initialized with the value of EnableLOBLocator, otherwise, it is set to SQL\_LOBLOCATOR\_OFF, the default value. To enable locators, set the attribute to SQL\_LOBLOCATOR\_ON. Use **SQLSetConnectAttr** to set the attribute's value and **SQLGetConnectAttr** to retrieve its value.

Use **SQLSetStatementAttr** to set SQL\_ATTR\_LOBLOCATOR\_FETCHSIZE to specify the size—in bytes for binary data and in characters for character data—of the LOB data to retrieve. The default value, 0, indicates that prefetched data is not requested, while a value of -1 retrieves the entire LOB data.

**Note:** If the underlying LOB data size of the column being retrieved exceeds the prefetched data size that you have set, native error 3202 is raised when an ODBC client attempts to directly retrieve the data. When this happens, the client can retrieve the complete data by calling **SQLGetData** to obtain the underlying locator and perform all of the operations available on locators.

#### Example 1

Retrieves an image locator using **SQLGetData** when the prefetched data represents the complete LOB value:

```
sr = SQLSetConnectAttr(dbc, SQL ATTR LOBLOCATOR,
(SOLPOINTER) SOL LOCATOR ON,
   0);
// Set size of prefetched LOB data
sr = SOLSetStatementAttr(stmt, SOL ATTR LOBLOCATOR FETCHSIZE,
(SQLPOINTER) 32768, 0);
//Get a locator from the server
SOLLEN 1LOBLen = 0;
Byte cBin[COL SIZE];
SOLLEN lBin = sizeof(CBin);
unsigned char cLOC[SQL LOCATOR SIZE];
SQLLEN 1LOC = sizeof(c\overline{LOC});
int id = 4;
SOLLEN 11 = sizeof(int);
SQLLEN idLen = sizeof(int);
sr = SQLBindParameter(stmt, 1, SQL PARAM INPUT, SQL C LONG,
SQL INTEGER, idLen,
   0, &id, idLen, &idLen);
printError(sr, SQL HANDLE STMT, stmt);
//Execute the select statement to return a locator
sr = SQLExecDirect(stmt, selectCOL SQL, SQL NTS);
printError(sr, SQL HANDLE STMT, stmt);
sr = SOLFetch(stmt);
printError(sr, SQL HANDLE STMT, stmt);
//Retrieve the binary data (Complete Data is returned)
sr = SQLGetData(stmt, 1, SQL C BINARY, cBin, lBin, &lBin);
printError(sr, SQL HANDLE STMT, stmt);
//Cleanup
sr = SQLFreeStmt(stmt, SQL UNBIND);
sr = SQLFreeStmt(stmt, SQL RESET PARAMS);
sr = SQLFreeStmt(stmt, SQL CLOSE);
SQLEndTran(SQL HANDLE DBC, dbc, SQL COMMIT);
//Disable LOB Locator for the future
sr = SQLSetConnectAttr(dbc, SQL ATTR LOBLOCATOR,
(SQLPOINTER) SQL LOCATOR OFF,
0);
```

#### Example 2

Retrieves an image locator using **SQLGetData** when prefetched data represents a truncated LOB value:

```
//Set Autocommit off
SQLRETURN sr;
sr = SQLSetConnectAttr(dbc, SQL ATTR AUTOCOMMIT,
```

```
(SQLPOINTER) SQL AUTOCOMMIT OFF, 0);
//Enable LOB Locator for this exchange
sr = SQLSetConnectAttr(dbc, SQL ATTR LOBLOCATOR,
   (SQLPOINTER) SQL LOCATOR ON, \overline{0});
//Set size of prefetched LOB data
sr = SOLSetStatementAttr(stmt,
   SOL ATTR LOBLOCATOR FETCHSIZE, (SOLPOINTER) 32768, 0);
//Get a locator from the server
SOLLEN 1LOBLen = 0;
Byte cBin[COL SIZE];
SQLLEN lBin = sizeof(CBin);
unsigned char cLOC[SQL LOCATOR SIZE];
SQLLEN 1LOC = sizeof(c\overline{LOC});
int id = 4;
SOLLEN 11 = sizeof(int);
SQLLEN idLen = sizeof(int);
sr = SQLBindParameter(stmt, 1, SQL PARAM INPUT, SQL C LONG,
SOL INTEGER, idLen,
   \overline{0}, &id, idLen, &idLen);
printError(sr, SQL HANDLE STMT, stmt);
//Execute the select statement to return a locator
sr = SQLExecDirect(stmt, selectCOL SQL, SQL NTS);
printError(sr, SQL HANDLE STMT, stmt);
sr = SQLFetch(stmt);
printError(sr, SQL HANDLE STMT, stmt);
// Retrieve the binary data (Truncated data is returned)
sr = SQLGetData(stmt, 1, SQL C BINARY, cBin, lBin, &lBin);
if (sr == SQL SUCCESS WITH INFO)
   SQLTCHAR errormsq[ERR MSG LEN];
   SQLTCHAR sqlstate[SQL SQLSTATE SIZE+1];
   SOLINTEGER nativeerror = 0;
  SQLSMALLINT errormsglen = 0;
  retcode = SQLGetDiagRec(handleType, handle, 1, sqlstate,
      errormsq, ERR MSG LEN, &errormsqlen);
   printf("SqlState: %s Error Message: %s\n", sqlstate, errormsg);
   //Handle truncation of LOB data; if data was truncated call
SOLGetData to
   // retrieve the locator.
   /* Warning returns truncated LOB data */
   if (NativeError == 32028) //Error code may change
     BYTE ImageLocator[SQL LOCATOR SIZE];
     sr = SQLGetData(stmt, 1, SQL C IMAGE LOCATOR, &ImageLocator,
```

```
sizeof(ImageLocator), &Len);
printError(sr, SQL_HANDLE_STMT, stmt);

/*
    Perform locator specific calls using image Locator on a
separate
    statement handle if needed
    */
}
}
//Cleanup
sr = SQLFreeStmt(stmt, SQL_UNBIND);
sr = SQLFreeStmt(stmt, SQL_RESET_PARAMS);
sr = SQLFreeStmt(stmt, SQL_CLOSE);

SQLEndTran(SQL_HANDLE_DBC, dbc,SQL_COMMIT);

//Disable LOB Locator for the future
sr = SQLSetConnectAttr(dbc, SQL_ATTR_LOBLOCATOR,
(SQLPOINTER)SQL_LOCATOR_OFF,
    0);
```

### **Access and Manipulate LOBs Using Locators**

The ODBC API does not directly support LOB locators. An ODBC client application must use Transact-SQL functions to operate on the locators and manipulate LOB values. Adaptive Server Enterprise ODBC Driver introduces several stored procedures to facilitate the use of the required Transact-SQL functions.

Various operations can be performed on a LOB locator. The input and output values of the parameters can be of any type that Adaptive Server can implicitly convert to the stored procedure definitions.

For details about the Transact-SQL commands and functions listed here, see *Transact-SQL Functions* in the *Adaptive Server Enterprise Reference Manual: Building Blocks*.

### **Initializing a Text Locator**

Use **sp\_drv\_create\_text\_locator** to create a text\_locator and optionally initialize it with a value. **sp\_drv\_create\_text\_locator** accesses the Transact-SQL function **create\_locator**.

### Syntax

```
sp_drv_create_text_locator [init_value]
```

#### Input Parameters

*init* value – a varchar or text value used to initialize the new locator.

#### **Output Parameters**

None.

#### Result Set

A column of type text\_locator. The LOB that the locator references has *init\_value* when supplied.

#### **Initializing a Unitext Locator**

Use **sp\_drv\_create\_unitext\_locator** to create a unitext\_locator and optionally initialize it with value. **sp\_drv\_create\_unitext\_locator** accesses the Transact-SQL function **create locator**.

# Syntax

```
sp_drv_create_unitext_locator [init_value]
```

#### Input Parameters

init value - a univarchar or unitext used to initialize the new locator.

#### **Output Parameters**

None.

#### Result Set

A column of type unitext\_locator. The LOB that the locator references has *init\_value* when supplied.

# **Initializing an Image Locator**

Use **sp\_drv\_create\_image\_locator** to create an <code>image\_locator</code> and optionally initialize it with value. **sp\_drv\_create\_image\_locator** accesses the Transact-SQL function **create\_locator**.

# Syntax

```
sp drv create image locator [init value]
```

#### Input Parameters

*init* value – a varbinary or image used to initialize the new locator.

#### **Output Parameters**

None.

#### Result Set

A column of type image\_locator. The LOB that the locator references has *init\_value* when supplied.

# **Obtaining Complete Text Value from a Text Locator**

Use sp\_drv\_locator\_to\_text, which accesses the Transact-SQL function return\_lob

# Syntax

sp drv locator to text locator

#### Input Parameters

locator - text locator to retrieve value of.

#### **Output Parameters**

None.

#### Result Set

A column containing the text value referenced by *locator*.

# **Obtaining Complete Unitext Value from a Unitext Locator**

Use sp\_drv\_locator\_to\_unitext, which accesses the Transact-SQL function return\_lob

#### Syntax

sp drv locator to unitext locator

# Input Parameters

locator - unitext locator to retrieve value of.

#### **Output Parameters**

None.

#### Result Set

A column containing the unitext value referenced by *locator*.

## Obtaining Complete Image Value from an Image Locator

Use **sp\_drv\_locator\_to\_image**, which accesses the Transact-SQL function **return\_lob**.

#### Syntax

sp drv locator to image locator

#### Input Parameters

*locator* – image locator to retrieve value of.

#### **Output Parameters**

#### Result Set

A column containing the image value referenced by *locator*.

# Obtaining a Substring from a Text Locator

Use sp\_drv\_text\_substring, which accesses the Transact-SQL function substring.

# Syntax

sp drv text substring locator, start position, length

#### Input Parameters

- *locator* a text locator that references the data to manipulate.
- start\_position an integer specifying the position of the first character to read and retrieve.
- *length* an integer specifying the number of characters to read.

#### **Output Parameters**

None.

#### Result Set

A column of type text containing the substring retrieved.

#### Obtaining a Substring from a Unitext Locator

Use **sp\_drv\_unitext\_substring**, which accesses the Transact-SQL function **substring**.

#### Syntax

sp drv unitext substring locator, start position, length

#### Input Parameters

- locator a unitext locator that references the data to manipulate.
- *start\_position* an integer specifying the position of the first character to read and retrieve.
- *length* an integer specifying the number of characters to read.

#### **Output Parameters**

None.

#### Result Set

A column of type unitext containing the substring retrieved.

# Obtaining a Substring from an Image Locator

Use sp\_drv\_image\_substring, which accesses the Transact-SQL function substring.

## Syntax

sp drv image substring locator, start position, length

#### Input Parameters

- *locator* an image locator that references the data to manipulate.
- start position an integer specifying the position of the first byte to read and retrieve.
- *length* an integer specifying the number of bytes to read.

#### **Output Parameters**

None.

#### Result Set

A column of type image containing the substring retrieved.

# **Inserting Text at Specified Position**

Use sp\_drv\_text\_setdata, which accesses the Transact-SQL function setadata.

# Syntax

sp drv text setdata locator, offset, new data, data length

#### Input Parameters

- *locator* a text locator that references the text column to insert into.
- offset—an integer specifying the position from which to start writing the new content.
- new\_data varchar or text data to insert.

#### **Output Parameters**

data length – an integer containing the number of characters written.

# Result Set

None.

#### **Inserting Unitext at Specified Position**

Use **sp\_drv\_unitext\_setdata**, which accesses the Transact-SQL function **setadata**.

#### Svntax

sp drv unitext setdata locator, offset, new data, data length

#### Input Parameters

- *locator* –a unitext locator that references the unitext column to insert into.
- offset—an integer specifying the position from which to start writing the new content.
- new data univarchar or unitext data to insert.

#### **Output Parameters**

data\_length - an integer containing the number of characters written.

#### Result Set

None.

# **Inserting an Image at Specified Position**

Use sp\_drv\_image\_setdata, which accesses the Transact-SQL function setadata.

#### Syntax

sp drv image setdata locator, offset, new data, datalength

### Input Parameters

- *locator* an image locator that references the image column to insert in.
- offset—an integer specifying the position from which to start writing the new content.
- *new data* varbinary or image data to insert.

#### **Output Parameters**

data length – an integer containing the number of bytes written.

#### Result Set

None.

#### Inserting Text Referenced by a Locator

Use sp drv text locator setdata, which accesses the Transact-SQL function setadata.

#### Syntax

```
sp_drv_text_locator_setdata locator, offset, new_data_locator,
data length
```

#### Input Parameters

- *locator* a text locator that references the text column to insert into.
- offset an integer specifying the position from which to start writing the new content.
- new\_data\_locator a text locator that references the text data to insert.

#### **Output Parameters**

data\_length - an integer containing the number of characters written.

#### Result Set

None.

#### Inserting Unitext Referenced by a Locator

Use sp drv unitext locator setdata, which accesses the Transact-SQL function setadata.

#### Syntax

```
sp_drv_unitext_locator_setdata locator, offset, new_data_locator,
data length
```

#### Input Parameters

- locator —a unitext locator that references the unitext column to insert into.
- offset—an integer specifying the position from which to start writing the new content.
- new\_data\_locator a unitext locator that references the unitext data to insert.

#### **Output Parameters**

data\_length - an integer containing the number of characters written.

#### Result Set

None.

#### Inserting Image Referenced by a Locator

Use sp\_drv\_image\_locator\_setdata, which accesses the Transact-SQL function setadata.

#### Syntax

#### Input Parameters

- *locator* an image locator that references the image column to insert in.
- offset—an integer specifying the position from which to start writing the new content.
- new\_data\_locator an image locator that references the image data to insert.

## Output Parameters

data\_length - an integer containing the number of bytes written.

#### Result Set

# **Truncating Underlying LOB Data**

Use **truncate lob** to truncate the LOB data referenced by a LOB locator.

See the Adaptive Server Enterprise Reference Manual: Commands.

# Finding Character Length of Underlying Text Data

Use **sp\_drv\_text\_locator\_charlength** to find the character length of a LOB column referenced by a text locator. **sp\_drv\_text\_locator\_charlength** accesses the Transact-SQL function **char\_length**.

# Syntax

sp drv text locator charlength locator, data length

#### Input Parameters

*locator* – a text locator that references the text column to manipulate.

#### **Output Parameters**

data\_length—an integer specifying the character length of the text column referenced by locator.

#### Result Set

None

# Finding Byte Length of Underlying Text Data

Use **sp\_drv\_text\_locator\_bytelength** to find the byte length of a LOB column referenced by a text locator. **sp\_drv\_text\_locator\_bytelength** accesses the Transact-SQL function **data\_length**.

# Syntax

```
sp drv image locator bytelength locator, data length
```

#### Input Parameters

*locator* – a text locator that references the text column to manipulate.

#### **Output Parameters**

data\_length - an integer specifying the byte length of the text column referenced by
locator.

#### Result Set

None.

# **Finding Character Length of Underlying Unitext Data**

Use **sp\_drv\_unitext\_locator\_charlength** to find the character length of a LOB column referenced by a unitext locator. **sp\_drv\_unitext\_locator\_charlength** accesses the Transact-SQL function **char\_length**.

#### Syntax

sp drv unitext locator charlength locator, data length

# Input Parameters

 ${\it locator}-a$  unitext\_locator that references the unitext column to manipulate.

# **Output Parameters**

data\_length — an integer specifying the character length of the unitext column referenced by locator.

#### Result Set

None.

# Finding Byte Length of Underlying Unitext Data

Use **sp\_drv\_unitext\_locator\_bytelength** to find the byte length of a LOB column referenced by a unitext locator. **sp\_drv\_unitext\_locator\_bytelength** accesses the Transact-SQL function **data\_length**.

#### Syntax

```
sp drv image locator bytelength locator, data length
```

#### Input Parameters

*locator* – a unitext locator that references the unitext column to manipulate.

#### **Output Parameters**

data\_length—an integer specifying the byte length of the unitext column referenced by locator.

#### Result Set

# Finding Byte Length of Underlying Image Data

Use **sp\_drv\_image\_locator\_bytelength** to find the byte length of a LOB column referenced by an image locator. **sp\_drv\_image\_locator\_bytelength** accesses the Transact-SQL function **data\_length**.

#### Syntax

sp drv image locator bytelength locator, data length

#### Input Parameters

*locator* – an image locator that references the image column to manipulate.

# **Output Parameters**

data\_length - an integer specifying the byte length of the image column referenced by locator.

#### Result Set

None.

# <u>Finding Position of a Search String within the Text Column Referenced by a Locator</u>

Use **sp\_drv\_varchar\_charindex**, which accesses the Transact-SQL function **charindex**.

#### Syntax

sp drv varchar charindex search string, locator, start, position

#### Input Parameters

- *search\_string* the literal, of type varchar, to search for.
- locator a text locator that references the text column to search from.
- *start* an integer specifying the position from which to begin searching. The first position is 1.

#### **Output Parameters**

*position* – an integer specifying the starting position of *search\_string* in the LOB column referenced by *locator*.

#### Result Set

None.

# Finding Position of a String Referenced by a Text Locator within the Text Column Referenced by Another Locator

Use **sp\_drv\_textlocator\_charindex**, which accesses the Transact-SQL function **charindex**.

#### Syntax

 $\operatorname{sp\_drv\_textlocator\_charindex}$  search\\_locator, locator, start, position

## Input Parameters

- *search\_locator* a text locator that points to the literal to search for.
- *locator* a text locator that references the text column to search from.
- start an integer specifying the position from which to begin searching. The first position is 1.

#### **Output Parameters**

*position* – an integer specifying the starting position of the literal in the LOB column referenced by *locator*.

#### Result Set

None.

# Finding Position of a Search String within the Unitext Column Referenced by a Locator

Use sp dry univarchar charindex, which accesses the Transact-SOL function charindex.

#### Syntax

sp drv univarchar charindex search string, locator, start, position

#### Input Parameters

- *search\_string* the literal, of type univarchar, to search for.
- *locator* a unitext locator that references the unitext column to search from.
- start an integer specifying the position from which to begin searching. The first position is 1.

#### Output Parameters

*position* – an integer specifying the starting position of *search\_string* in the LOB column referenced by *locator*.

#### Result Set

# <u>Finding Position of a String Referenced by a Unitext Locator within the Unitext</u> Column Referenced by Another Locator

Use **sp\_drv\_unitext\_locator\_charindex**, which accesses the Transact-SQL function **charindex**.

#### Syntax

sp\_drv\_charindex\_unitextloc\_in\_locator search\_locator, locator,
start,
position

#### Input Parameters

- *search\_locator* a unitext locator that points to the literal to search for.
- *locator* a unitext locator that references the text column to search from.
- start an integer specifying the position from which to begin searching. The first position is 1.

# **Output Parameters**

*position* – an integer specifying the starting position of the literal in the LOB column referenced by *locator*.

#### Result Set

None.

# Finding Position of a Byte Sequence within the Column Referenced by an Image Locator

Use **sp\_drv\_varbinary\_charindex**, which accesses the Transact-SQL function **charindex**.

#### Syntax

sp drv varbinary charindex byte sequence, locator, start, position

#### Input Parameters

- *byte\_sequence* the byte sequence, of type varbinary, to search for.
- *locator* an image locator that references the image column to search from.
- start an integer specifying the position from which to begin searching. The first position is 1.

#### **Output Parameters**

*position* – an integer specifying the starting position of *search\_string* in the LOB column referenced by *locator*.

#### Result Set

None.

# Finding Position of Byte Sequence Referenced by an Image Locator within the Image Column Referenced by Another Locator

Use **sp\_drv\_image\_locator\_charindex**, which accesses the Transact-SQL function **charindex**.

#### Syntax

sp\_drv\_image\_locator\_charindex sequence\_locator, locator, start,
start position

#### Input Parameters

- sequence\_locator an image locator that points to the byte sequence to search for.
- *locator* an image locator that references the image column to search from.
- *start* an integer specifying the position from which to begin searching. The first position is 1.

#### **Output Parameters**

*start\_position* – an integer specifying the starting position of the byte sequence in the LOB column referenced by *locator*.

#### Result Set

None.

### Checking if a text locator Reference is Valid

Use sp drv text locator valid, which accesses locator valid.

#### Syntax

sp drv text locator valid locator

#### Input Parameters

locator - the text locator to validate.

# **Output Parameters**

A bit representing one of these values:

- 0 false, *locator* is invalid.
- 1 true, *locator* is valid.

#### Result Set

# Checking if a unitext\_locator Reference is Valid

Use sp drv unitext locator valid, which accesses locator valid.

# Syntax

sp drv unitext locator valid locator

#### **Parameters**

*locator* – the unitext locator to validate.

# **Output Parameters**

A bit representing one of these values:

- 0 false, *locator* is invalid.
- 1 true, *locator* is valid.

#### Result Set

None

# Checking if an image\_locator Reference is Valid

Use sp drv image locator valid, which accesses locator valid.

# Syntax

sp drv image locator valid locator

#### **Parameters**

locator - the image locator to validate.

#### **Output Parameters**

A bit representing one of these values:

- 0 false, *locator* is invalid.
- 1 true, *locator* is valid.

#### Result Set

None.

# **LOB Locator Deallocation**

Use **deallocate locator** to freeing or deallocating a LOB Locator.

See the Adaptive Server Enterprise Reference Manual: Commands.

#### **LOB Locator Examples**

There are six LOB locator examples available.

#### Example 1

Allocates handles and establishes a connection:

#### Example 2

Selects a column and retrieves a locator:

```
// Selects and retrieves a locator for bk_desc, where
// bk_desc is a column of type text defined in a table
// named books. bk_desc contains the text "A book".

SQLPrepare(statementHandle, "SELECT bk_desc FROM books
    WHERE bk_id =1", SQL_NTS);

SQLExecute(statementHandle);
BYTE TextLocator[SQL_LOCATOR_SIZE];
SQLLEN Len = 0;
ret = SQLGetData(statementHandle, SQL_C_TEXT_LOCATOR,
    TextLocator, sizeof(TextLocator), &Len);

If(Len == sizeof(TextLocator))
{
    Cout << Locator was created with expected size << Len;
}</pre>
```

#### Example 3

Determines data length:

```
SQLLEN CharLenSize = 0;
SQLINTEGER CharLen = 0;
ret = SQLBindParameter(statementHandle, 2,
SQL_PARAM_OUTPUT, SQL_C_LONG,SQL_INTEGER,0 , 0,
&CharLen, sizeof(CharLen), &CharLenSize);
SQLExecDirect(statementHandle,
    "{CALL sp_drv_text_locator_charlength(?,?)}" , SQL_NTS);
cout<< "Character Length of Data" << charLen;</pre>
```

#### Example 4

#### Appends text to a LOB column:

```
SOLINTEGER retVal = 0;
SOLLEN CollLen = sizeof(retVal);
SQLCHAR appendText[10]="abcdefghi on C++";
SOLBindParameter(statementHandle, 14,
  SQL PARAM OUTPUT, SQL C SLONG, SQL INTEGER, 0, 0, &retVal, 0,
CollLen);
SQLBindParameter(statementHandle, 21, SQL PARAM INPUT,
  SQL C TEXT LOCATOR, SQL TEXT LOCATOR,
  SQL LOCATOR SIZE, 0, &TextLocator,
  sizeof(TextLocator), SQL NULL HANDLE);
SQLBindParameter(statementHandle, 32, SQL PARAM INPUT,
  SQL C SLONG, SQL INTEGER, 0, 0, &charLen, 0, SQL NULL HANDLE);
SQLBindParameter(statementHandle, 43, SQL PARAM INPUT,
  SQL C CHAR, SQL CHAR, 10, 0, append text,
   sizeof(append text), SQL NULL HANDLE);
SOLExecDirect(statementHandle,
   "{? = CALL sp drv setdata text (?, ?, ?,?) }" , SQL NTS);
SQLFreeStmt(statementHandle, SQL CLOSE);
```

#### Example 5

#### Retrieves LOB data from a LOB locator.

```
SQLCHAR description[512];
SQLLEN descriptionLength = 512;

SQLBindParameter(statementHandle, 1, SQL_PARAM_INPUT,
        SQL_C_TEXT_LOCATOR, SQL_TEXT_LOCATOR,
        SQL_LOCATOR_SIZE, 0, TextLocator,
        sizeof(TextLocator), SQL_NULL_HANDLE);

SQLExecDirect(statementHandle, "{CALL sp_drv_locator_to_text(?)}",
        SQL_NTS);

SQLFetch(statementHandle);

SQLGetData(statementHandle, 1,SQL C CHAR, description,
```

#### SDK 15.7 Features for ¡Connect and Adaptive Server Enterprise Drivers and Providers

#### Example 6

Transfers data from a client application to a LOB locator.

```
description = "A lot of data that will be used for a lot
   of inserts, updates and deletes"; descriptionLength = SQL_NTS;

SQLBindParameter(statementHandle, 1, SQL_PARAM_INPUT,
   SQL_C_CHAR, SQL_CHAR, 512, 0, description,
   sizeof(description), &descriptionLength);

SQLExecDirect(statementHandle,
   "{CALL sp_drv_create_text_locator(?)}", SQL_NTS);

SQLFetch(statementHandle);

SQLGetData(statementHandle, SQL_C_TEXT_LOCATOR,
   TextLocator, sizeof(TextLocator), &Len);
```

# Adaptive Server Enterprise Extension Module for Python

The Adaptive Server Enterprise extension module for Python provides a Sybase-specific Python interface for executing queries against an Adaptive Server database.

This module implements the Python Database API specification version 2.0 with extensions and is for use with Python versions 2.6, 2.7, and 3.1. You can read the Python Database API specification <a href="http://www.python.org/dev/peps/pep-0249">http://www.python.org/dev/peps/pep-0249</a>.

You can install the Adaptive Server Enterprise extension module for Python from the SDK installer. For installation instructions, see the *Software Developers Kit and Open Server Installation Guide* and the *Software Developers Kit and Open Server Release Bulletin*. For information about using the Adaptive Server Enterprise extension module for Python, see the *Adaptive Server Enterprise Extension Module for Python Programmers Guide*.

| Adaptive Server Enterprise Extension Module for Python |
|--------------------------------------------------------|
|                                                        |
|                                                        |
|                                                        |
|                                                        |
|                                                        |
|                                                        |
|                                                        |
|                                                        |
|                                                        |
|                                                        |
|                                                        |
|                                                        |
|                                                        |
|                                                        |
|                                                        |

# **Adaptive Server Enterprise Extension Module** for PHP

The Adaptive Server Enterprise extension module for PHP provides an interface for executing queries against an Adaptive Server database and handling query results and includes the PHP APIs necessary for database access.

This module is for use with PHP version 5.3.6. For information about using the Adaptive Server Enterprise extension module for PHP, see the *Adaptive Server Enterprise Extension Module for PHP Programmers Guide*.

| Adaptive Server Enterprise Extension Module for PHP |
|-----------------------------------------------------|
|                                                     |
|                                                     |
|                                                     |
|                                                     |
|                                                     |
|                                                     |
|                                                     |
|                                                     |
|                                                     |
|                                                     |
|                                                     |

# **Adaptive Server Enterprise Database Driver** for Perl

The Adaptive Server Enterprise database driver for Perl is called through the generic Perl DBI interface and translates Perl DBI API calls into a form that is understood by Adaptive Server through the Open Client SDK using CT-Lib.

It gives Perl scripts direct access to Adaptive Server Enterprise database servers. This driver is for use with Perl version 5.14 and DBI version 1.616.

You can read the Perl DBI specification http://search.cpan.org/~timb/DBI-1.616/DBI.pm. For information about using the Adaptive Server Enterprise database driver for Perl, see the Adaptive Server Enterprise Database Driver for Perl Programmers Guide.

| Adaptive Server Enterprise Database Driver for Perl |
|-----------------------------------------------------|
|                                                     |
|                                                     |
|                                                     |
|                                                     |
|                                                     |
|                                                     |
|                                                     |
|                                                     |
|                                                     |
|                                                     |
|                                                     |
|                                                     |

# **Deprecated Features**

The current release of Open Server and SDK does not support certain libraries and utility files.

# **DCE Service Libraries**

The Distributed Computing Environment (DCE) directory services library libsybddce.dll and the DCE security services library libsybdce.dll have been removed from Open Client and Open Server for Windows 32-bit platforms.

In versions of Open Client and Open Server earlier than 15.7, these libraries resided in the  $SYBASE\%\OCS-15\ 0\dll\ directory$ .

# dsedit\_dce utility Files

The dsedit\_dce X-Windows defaults file, OCS-15\_0/xappdefaults/Dsedit\_dce, and the dsedit\_dce help file, OCS-15\_0/sybhelp/dsedit\_dceHelpTextMsgs, have been removed.

# **Unsupported Platforms**

Open Server and SDK do not support HP-UX PA-RISC and Mac OS.

**Deprecated Features** 

# **Accessibility Features**

Section 508 requires that U.S. Federal agencies' electronic and information technology is accessible to people with disabilities. Sybase strongly supports Section 508 and has made a range of Sybase products Section 508-compliant, including Open Client and Open Server version 15.7.

Documents in the 15.7 release are available in HTML specialized for accessibility. You can navigate the HTML with an adaptive technology such as a screen reader, or view it with a screen enlarger. Open Client and Open Server documentation has been tested for compliance with U.S. government Section 508 Accessibility requirements. Documents that comply with Section 508 generally also meet non-U.S. accessibility guidelines, such as the World Wide Web Consortium (W3C) guidelines for Web sites.

You might need to configure your accessibility tool for optimal use. Some screen readers pronounce text based on its case; for example, they pronounce ALL UPPERCASE TEXT as initials, and MixedCase Text as words. You might find it helpful to configure your tool to announce syntax conventions. Consult the documentation for your tool.

For information about how Sybase supports accessibility, see *Sybase Accessibility*. The Sybase Accessibility site includes links to information on Section 508 and W3C standards.

Accessibility Features

# Index

# Α

attributes database handle 68 methods 68 attributes and methods 68

# В

BLK\_CUSTOM\_CLAUSE property 137

# C

connect syntax 68 CS\_TCP\_RCVBUF property 140 CS\_TCP\_SNDBUF property 140

# Ε

electronic software delivery, replaced by 43 ESD, replaced by 43

# N

numbering of releases, changes to 43

## 0

odbcversion utility 153

# R

release numbering, changes to 43

# S

SP, replaces 43 SRV\_S\_TCP\_RCVBUF property 140 SRV\_S\_TCP\_SNDBUF property 140 support package, replaces 43

# U

utilities odbeversion 153

# ٧

version numbering, changes to 43

Index